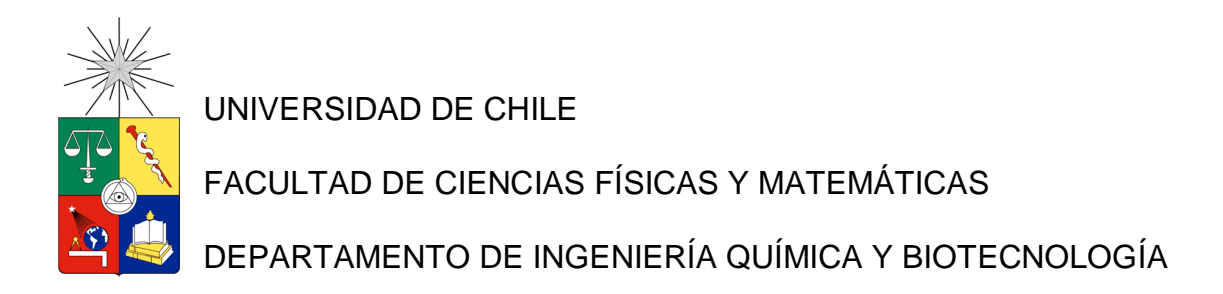

# MODELAMIENTO DEL PROCESO DE SECADO DE PAPEL TISSUE CASO REAL PLANTA TALAGANTE, CMPC

*MEMORIA PARA OPTAR AL TÍTULO DE INGENIERA CIVIL QUÍMICA*

CAMILA VALIENTE MÉNDEZ

PROFESOR GUÍA: FRANCISCO GRACIA CAROCA

MIEMBROS DE LA COMISIÓN: FELIPE DÍAZ ALVARADO SERGIO VERA POZO

Este trabajo ha sido parcialmente auspiciado por Empresas CMPC Tissue.

SANTIAGO-CHILE ENERO 2013

# RESUMEN

El papel Tissue es un papel suave y absorbente que se utiliza tanto en el ámbito doméstico como sanitario. Este tiene como principal característica su suavidad y textura, además de su bajo peso y múltiples capas.

La fabricación del papel se concentra principalmente en remover el agua de una suspensión fibrosa, mediante procesos mecánicos. La etapa de secado es uno de los más relevantes en el proceso productivo del papel ya que en esta se remueve la mayor cantidad de agua (de un 60% a un 5% aprox.). Asimismo, esta fase es esencial en lo que concierne a las propiedades del producto, particularmente para papeles Tissue, ya que determina niveles de suavidad y textura.

En esta investigación se realizó un modelo paramétrico y fenomenológico del secado de papel que tiene como principal objetivo comprender el proceso de producción de papel Tissue y poder manipular sus variables correctamente para proponer medidas de optimización. Dicho modelo busca asociar las variables, que estén involucradas en la transferencia de calor, con indicadores de salida como productividad, costos y calidad del producto.

El modelo fue desarrollado en base a una de las máquinas papeleras presentes en la planta de papel Tissue de la empresa CMPC, localizada en Talagante.

Para llevar a cabo el modelo se identificaron los principales fenómenos involucrados en la etapa de secado y se utilizaron las ecuaciones que describen sus comportamientos para crear la base teórica del modelo. Luego se hizo una búsqueda bibliográfica que avalara los parámetros característicos de los fluidos y geometrías involucradas.

Gracias a la simulación se logró identificar las variables manipulables más significativas en el proceso del secado siendo estas la velocidad del ventilador de recirculación, la temperatura del aire y la velocidad del cilindro. Estas variables son capaces de controlar el proceso con el fin de lograr los estándares de calidad del producto. Además se determina la condición actual del sistema demostrando su comportamiento a través de perfiles de humedad y temperatura, fijando variables de entrada y traduciendo los resultados en indicadores de salida.

Asimismo se determina que la influencia del sistema de inyección de aire mediante capotas es transcendental para la etapa de secado, logrando un 64,2% de la evaporación del agua, mientras que el cilindro aporta con el 35,8% restante.

Y finalmente se sugiere manipular la velocidad del ventilador pues tal cambio tiene mayor impacto sobre la calidad del papel, ya que su manipulación no incurre en gastos monetarios (referentes al consumo de gas natural). Además si se desea aumentar o disminuir la producción, se recomienda modificar la velocidad del cilindro secador.

## AGRADECIMIENTOS

Quisiera comenzar por agradecer a mi familia, a mi hermano Nicolás y a mis padres Inés y Rodrigo. Ellos fueron un pilar fundamental en este proceso, apoyándome desde el día uno, a ellos agradezco las palabras de aliento cuando más lo necesitaba, las fuerzas para seguir adelante y sobre todo el impulso para nunca rendirme.

Agradezco también el apoyo incondicional de mis amigos y amigas quienes permanecieron a mi lado durante todos estos años e incluso aquellos que conocí en el camino.

A todas las personas de CMPC Tissue Talagante quienes ayudaron de sobremanera en el desarrollo de esta tesis. Me entregaron todo lo que necesité y con gran voluntad y disposición, me integraron a su grupo de trabajo compartiendo conocimientos y experiencias de vida, por lo cual estaré eternamente agradecida. En especial a Felipe Harding por darme la oportunidad de realizar esta investigación y recibirme en su lugar de trabajo, al igual que Sergio Vera quién me refugio y guió durante todo este proceso, dándole vida a esta experiencia. También quiero agradecer a Felipe León, José Magofke, Carlos Salinas, Humberto Donoso, Osvaldo Díaz, Oscar Guerrero, Cesar Castro, Juan Abarca y Alexis Altamirano.

También quiero agradecer a todos aquellos que ayudaron en mi formación como ingeniera en especial a quienes me ayudaron y acogieron en CMPC Celulosa Riograndense en Brasil y CMPC Maderas.

Finalmente quisiera agradecer a quienes colaboraron en el desarrollo de esta tesis, en especial al Dr. Francisco Gracia por la paciencia, disposición y consejos. También, y muy en especial, a Felipe Díaz quién mostró completa dedicación en el desarrollo de este modelo, entregando sabiduría, palabras de aliento y guiándome en esta etapa. Y finalmente agradecer a Gina Madariaga quién me ayudó en todos los procesos de inscripción, papeleos y desarrollo de esta tesis.

# TABLA DE CONTENIDO

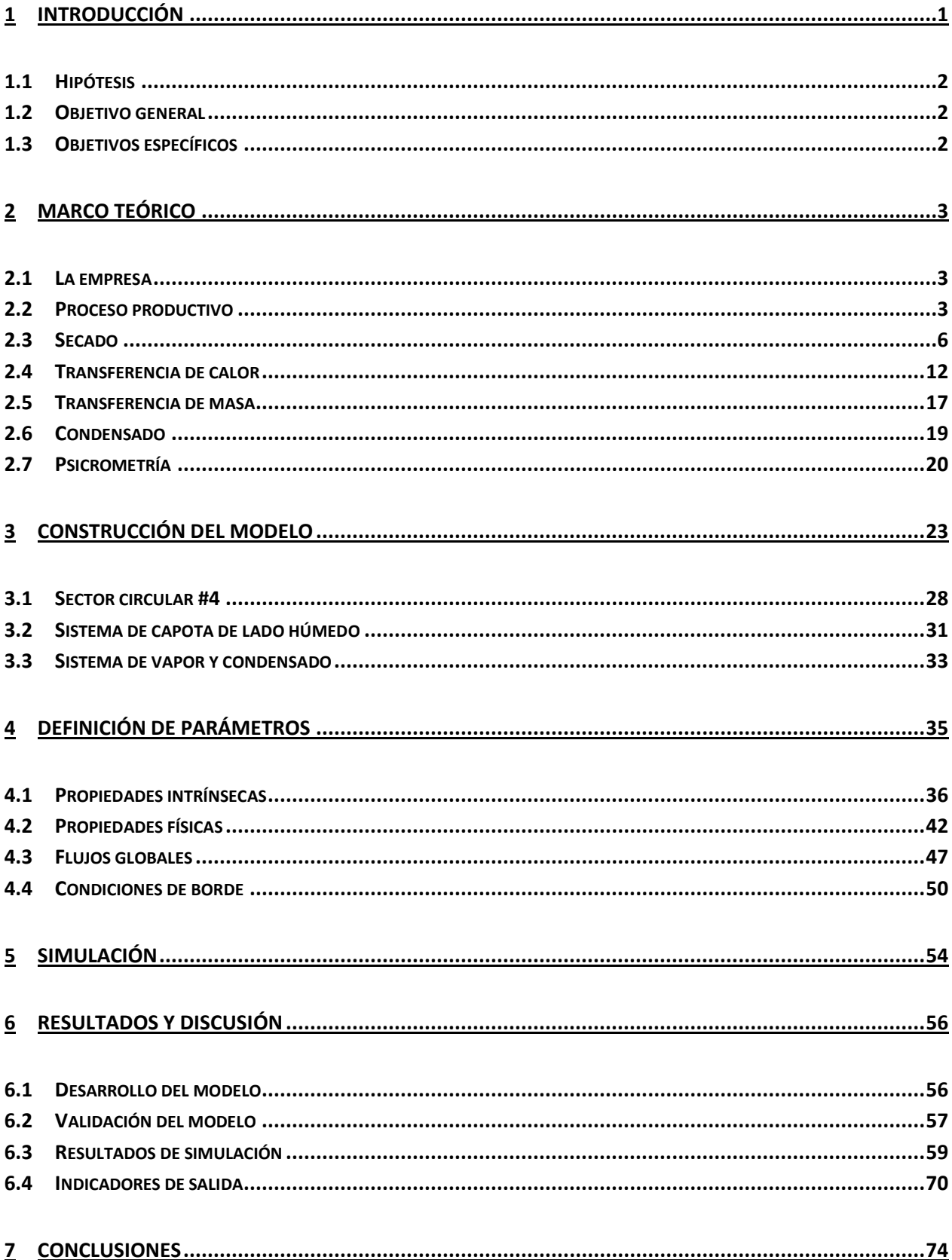

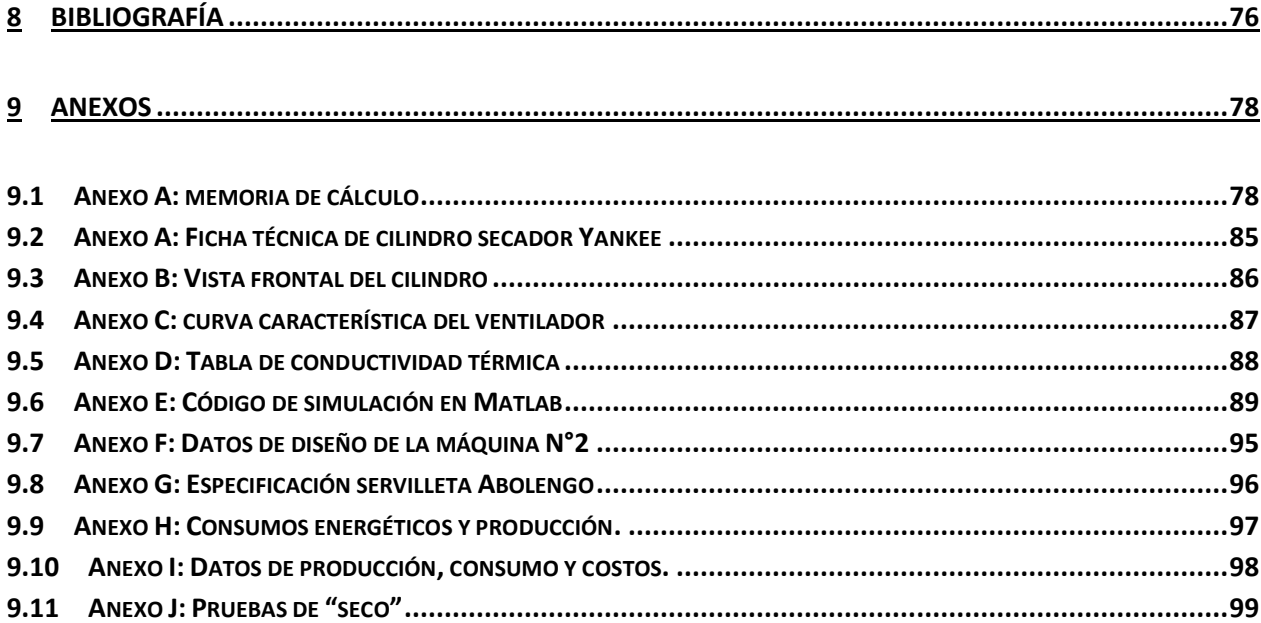

# ÍNDICE DE FIGURAS

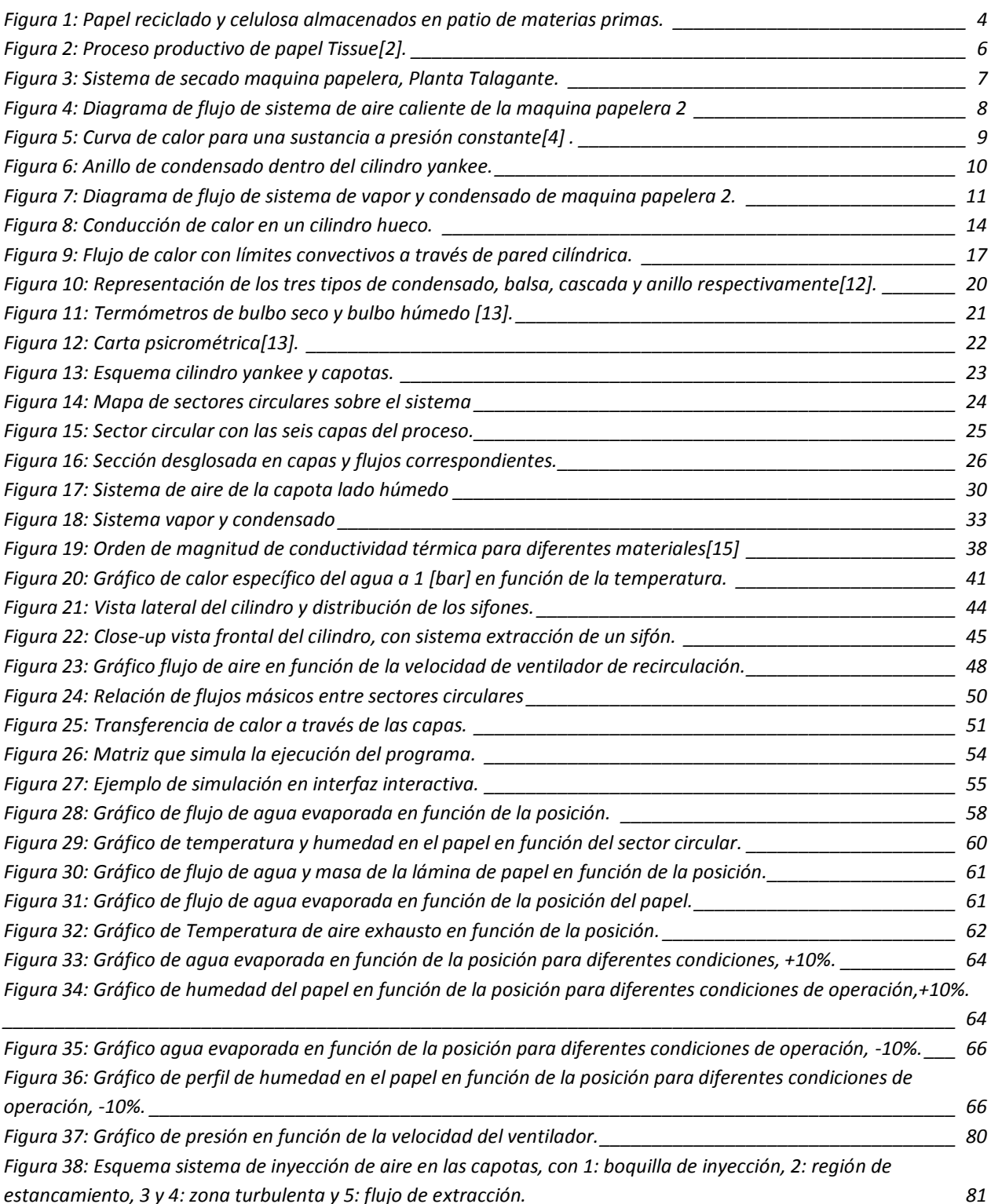

# ÍNDICE DE TABLAS

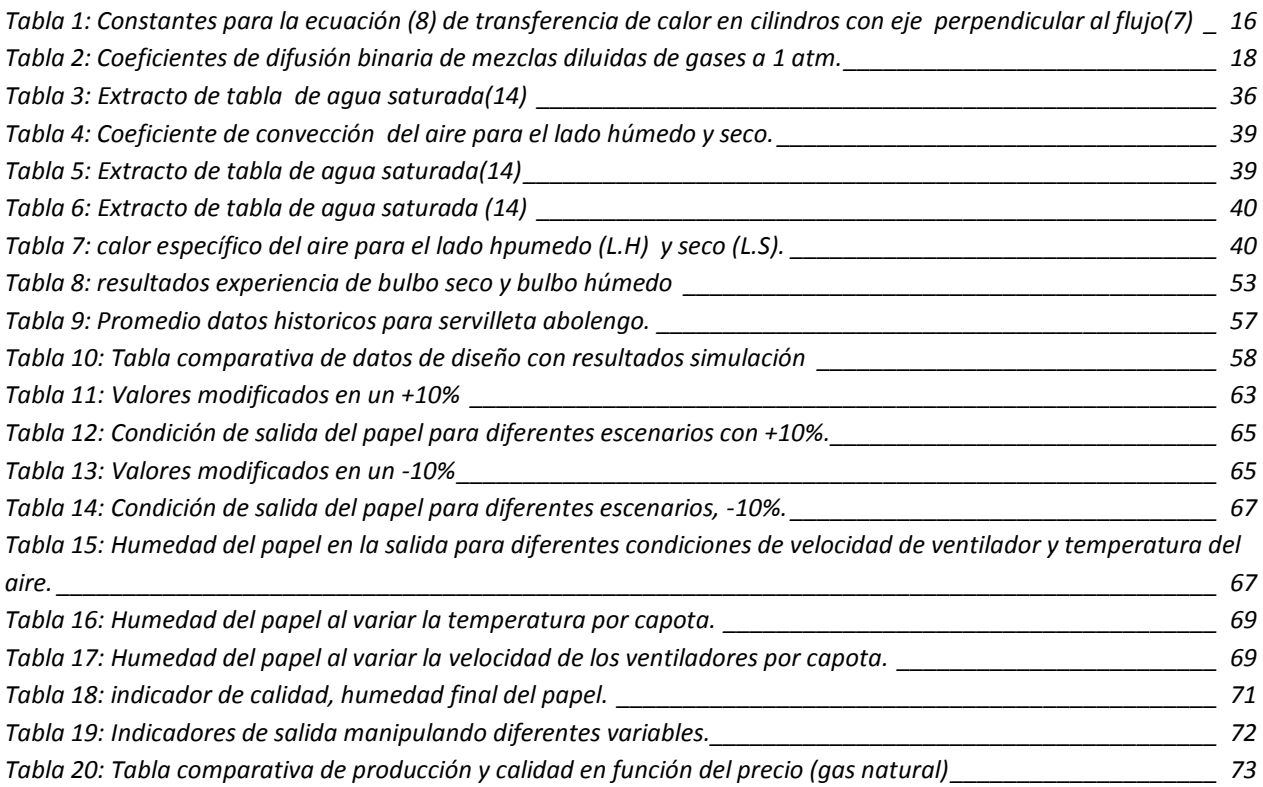

# <span id="page-7-0"></span>1 INTRODUCCIÓN

El papel Tissue es un papel suave y absorbente que se utiliza tanto en el ámbito doméstico como sanitario. Este tiene como principal característica su suavidad y textura, además de su bajo peso y múltiples capas. Los papeles Tissue incluyen tanto papeles higiénicos, como toallas absorbentes, pañuelos faciales e incluso pañales. La fabricación del papel se concentra principalmente en remover el agua de una suspensión fibrosa; esto se lleva a cabo mediante procesos mecánicos. El proceso del secado es uno de los más relevantes en el proceso productivo del papel ya que en esta etapa se remueve la mayor cantidad de agua (de un 60% a un 5% aprox.). Asimismo, esta fase es esencial en lo que concierne a las propiedades del producto, particularmente para papeles Tissue, ya que determina niveles de suavidad y textura.

Para comprender un proceso es primordial distinguir los fenómenos más importantes que tienen lugar en su interior, para reducir la descripción de cada etapa a principios básicos. De esta manera es posible seleccionar las variables de las cuales depende y el propósito que tiene la manipulación de ellas. Uno de los fenómenos más comunes presente en la industria es la transferencia de calor entre diferentes sistemas; prácticamente todas las operaciones presentes en la industria química comprenden el transporte de energía en forma de calor. La transferencia de calor puede ocurrir mediante conducción, convección y radiación; que, en un proceso, pueden presentarse en forma paralela o aislada.

En los procesos industriales el calentamiento de fluidos origina un gran gasto energético y, en consecuencia, monetario, razón por la cual se propone, para ganar eficiencia, recuperar el calor con el fin de ahorrar el máximo de combustible. Existe una amplia gama de procesos y equipos en los cuales ocurre la transferencia de calor, haciendo que el campo de aplicación sea de gran tamaño. En particular la industria del papel necesita grandes caudales de vapor y aire a altas temperaturas, fundamentales en el desarrollo de un producto de alta calidad.

El sistema convencional de secado de papel Tissue consiste en una combinación de secado por choque y contacto; esto se logra a través de un cilindro secador envuelto por una campana que inyecta aire caliente. Cerca del 55% del consumo de energía de la máquina se concentra en el sistema de secado. En consecuencia, dicha etapa influye altamente en la viabilidad económica del proceso. Por lo tanto, un sistema de secado optimizado aumentará la productividad y la eficiencia de la máquina, disminuyendo los costos de secado.

Con el fin de comprender el proceso de producción de papel Tissue y poder manipular sus variables correctamente para proponer medidas de optimización, se llevará a cabo la construcción de un modelo mixto fenomenológico y paramétrico, particularmente en el proceso de secado. Dicho modelo busca asociar las variables, que estén involucradas en la transferencia de calor, con indicadores de salida como productividad, costos y calidad del producto.

Esta investigación se desarrollará en una de las máquinas papeleras presentes en la planta de papel Tissue de la empresa CMPC, localizada en Talagante.

## <span id="page-8-0"></span>1.1 HIPÓTESIS

En relación a los fenómenos presentes en el proceso del secado de papel es posible establecer un modelo con el cual será factible optimizar las condiciones de operación del proceso del secado.

## <span id="page-8-1"></span>1.2 OBJETIVO GENERAL

El objetivo principal de este trabajo es establecer la influencia de las variables del proceso de secado de papel sobre indicadores de salida relacionados con costos, calidad y productividad. Para ello, se busca desarrollar un modelo fenomenológico que permita predecir estos indicadores de acuerdo a diferentes condiciones reales del proceso. Este trabajo se realizará en el área de Máquinas Papeleras de CMPC Tissue Planta Talagante, cuyas instalaciones disponen de capotas de aire caliente como parte del proceso de secado de papel base.

#### <span id="page-8-2"></span>1.3 OBJETIVOS ESPECÍFICOS

- Estudiar el funcionamiento del proceso del secado en cuanto a variables y fenómenos involucrados.
- Evaluar la actual condición del proceso de secado.
- Determinar un modelo teórico de base fenomenológica que se correlacione y comporte de acuerdo a los datos históricos existentes.
- Establecer las variables de mayor relevancia en el proceso del secado, con el fin de proponer soluciones de optimización al proceso de secado.

# <span id="page-9-0"></span>2 MARCO TEÓRICO

A continuación se explican los aspectos más relevantes de la producción de papel, y el secado de este según como se desarrolla el proceso en la planta de papel Tissue, CMPC Talagante.

## <span id="page-9-1"></span>2.1 LA EMPRESA

La empresa CMPC (Compañía Manufacturera de Papeles y Cartones) fue fundada en 1920 y su sede central se encuentra en Chile. Es una de las principales empresas del área forestal de Latinoamérica, y está presente en más de cincuenta países en los cinco continentes. Concentra su producción en celulosa y papel. Hoy en día la empresa cuenta con más de 25 fábricas que satisfacen cinco sectores productivos: CMPC Forestal, CMPC Celulosa, CMPC Papeles, CMPC Tissue y CMPC Productos de papel.

CMPC(1) Tissue fabrica y comercializa productos Tissue en Chile, Argentina, Perú, Uruguay, Colombia, Ecuador, Brasil y México a través de diferentes marcas. Esta división produce alrededor de 310.000 [ton/año] de productos Tissue (papeles higiénicos, toallas, servilletas y pañuelos de papel) y 1.600 millones [unidades/año] de productos sanitarios desechables (pañales de niño y adulto y toallas femeninas). Para llevar a cabo dicha producción cuenta con dos modernas plantas en Chile y dos en Argentina, además de una planta productora en Perú, Uruguay, Colombia y tres en México.

Las fábricas presentes en Chile son dos; Planta Puente Alto cuyo objetivo principal es la producción de papel Tissue y la conversión de papel higiénico (Confort, Noble y Preferido), además de fabricar pañales desechables para la marca Babysec. La segunda planta está situada en Talagante y se dedica a la fabricación de papel Tissue y conversión de papel higiénico, toallas de cocina, servilletas, pañuelos y faciales (Elite, Noble, Nova).

## <span id="page-9-2"></span>2.2 PROCESO PRODUCTIVO

El papel "Tissue" es un tipo de papel cuyas características principales son la suavidad, elasticidad y absorción, con el fin de satisfacer las necesidades de uso domestico y sanitario. Se destaca por ser de bajo peso y en toda su superficie presenta una microarruga llamada crepado, la que permite disponer de un papel más suave.

El papel Tissue es fabricado en base a fibra virgen (proveniente de celulosa pura) o fibra de papel reciclado; este tipo de papel se utiliza para la fabricación de productos de higiene personal (papel higiénico, pañales, pañuelos), en el ámbito doméstico (rollos de papel de cocina, toallas de papel para limpieza), y como material sanitario y de limpieza industrial. También, se utiliza para la producción de toallas higiénicas femeninas, protectores diarios y pañales.

#### 2.2.1 MATERIAS PRIMAS

Para fabricar el papel Tissue existen dos materias primas; celulosa o papel reciclado. La celulosa proviene de las plantas productoras de la celulosa dentro del país (Santa Fe, Laja y Pacífico) y se utiliza para crear productos de alta calidad. Las fibras de papel reciclados provienen de papeles y cartones en desuso, que son recolectados de las calles y almacenados antes del proceso (Figura 1). Estos una vez recolectados son clasificados de acuerdo a su origen fibroso, a la cantidad y colores de tinta que tienen impresos, para luego ser sometidos a procesos de extracción de impurezas; entre las que se eliminan recubrimientos plásticos, corchetes, metales, adhesivos, etc.

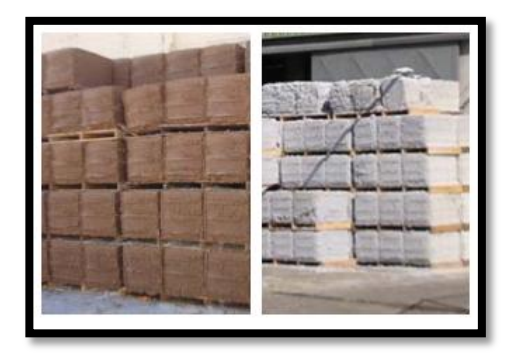

**FIGURA 1: PAPEL RECICLADO Y CELULOSA ALMACENADOS EN PATIO DE MATERIAS PRIMAS.**

#### <span id="page-10-0"></span>2.2.2 PREPARACIÓN DE LA PASTA Y ROLLOS DE PAPEL

Las fibras son dosificadas y mezcladas con agua en un "Pulper", una gran cuba con una hélice en el centro, la cual se encarga de disgregar las fibras para formar la pulpa que será procesada.

Las fibras vírgenes carecen de impurezas, por lo tanto, pasan por filtros que eliminan contaminantes menores y luego son enviadas a los tanques de alimentación de la máquina papelera. Por otro lado, las fibras recicladas, luego de ser disgregadas, son procesadas por diferentes equipos con el fin de eliminar todas las impurezas. Estos equipos consisten en:

- Separación centrífuga: donde se eliminan elementos como clips, corchetes y arena.
- Separación en coladores presurizados: donde se eliminan fragmentos y plásticos, adhesivos, etc., los cuales dañan la máquina papelera.
- Lavado y flotación: cuyo fin es eliminar las tintas y cargas minerales.

Una vez que las fibras recicladas pasan por todo este proceso pueden ser almacenadas para ingresar a la máquina papelera. Dicha estructura cuenta con tres grandes etapas, orientadas al mismo objetivo: eliminar agua de la hoja de papel.

La primera etapa consiste en la formación de la hoja, cuya principal función es transformar una suspensión fibrosa en una hoja húmeda, delgada, ancha, uniforme y con todos los componentes homogéneamente distribuidos; esta lámina constituirá la hoja de papel. La caja de entrada es la encargada de dosificar la pasta sobre la tela la cual formará la lámina de papel; consolidando la hoja y a la vez eliminar agua debido a la gravedad y porosidad del material. Inmediatamente la lámina se adhiere al "paño" de la etapa de prensado que la transportará a lo largo de la máquina.

La segunda etapa consta de la operación de prensado, cuyo objetivo principal es remover al máximo el agua antes del secado. En esta sección la hoja es transportada en contacto con un fieltro ("paño"), el cual consiste en un tejido con alto poder de absorción que gira alrededor de los rodillos de prensado. Estos rodillos aplican presión sobre el papel para extraer el agua que inmediatamente es absorbida por el paño; una vez que el papel deja el paño pasando a la siguiente etapa, el agua absorbida (por el paño) es eliminada en el circuito de regreso del paño.

La tercera etapa consiste en el secado final del papel. En esta fase se utiliza calor para remover la última porción de agua restante en la hoja; se busca evaporar el agua presente en el papel mediante un proceso de cambio de fase, de líquido a vapor. Para llevar a cabo el secado se utiliza un rodillo de gran diámetro, por cuyo interior circula vapor y mediante conducción traspasa dicho calor a la hoja de papel que está en la superficie exterior del cilindro. Adicionalmente sobre el cilindro se encuentra una especie de campana por donde se inyecta aire caliente para proporcionar calor a la hoja mediante convección, de manera tal que se asegure un secado eficiente.

Finalmente el papel seco sale del cilindro y forma un rollo de papel de gran magnitud, rollo *jumbo*, que posteriormente será procesado para producir los diferentes tipos de papel Tissue. El proceso completo con las tres etapas previamente explicadas queda ejemplificado por la Figura 2.

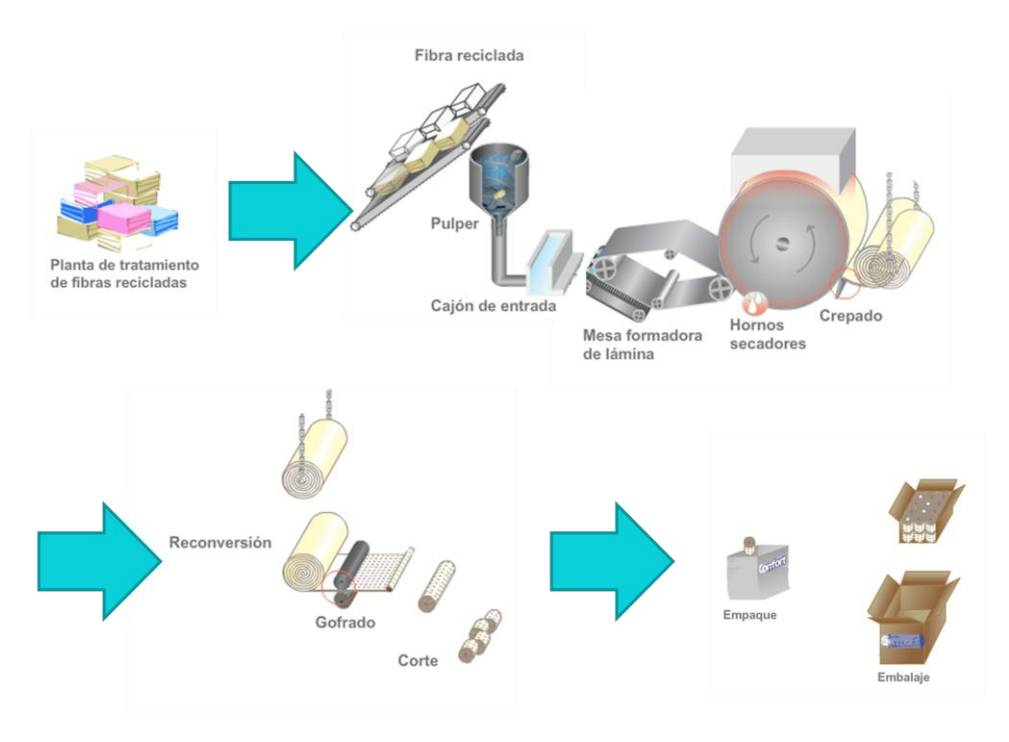

**FIGURA 2: PROCESO PRODUCTIVO DE PAPEL TISSUE(2).**

## <span id="page-12-1"></span><span id="page-12-0"></span>2.3 SECADO

La fase de secado en la máquina papelera es primordial, ya que en ella se remueve un alto porcentaje de agua de la lámina de papel, lo que permite mejorar sus propiedades de absorción y suavidad. Dada su importancia, a continuación se detallara el funcionamiento de la etapa de secado en la máquina papelera.

Existen diversos mecanismos de secado y diferentes disposiciones de equipos para llevar a cabo la absorción de agua de la hoja de papel; pero todos están regidos por el mismo principio de utilizar la transmisión de calor para calentar la hoja y evaporar el agua que está presente en ella.

El método utilizado por la máquina papelera de la planta de papel Tissue, CMPC Talagante, se basa en dos sistemas de secado (Figura 3):

- Sistema de secado con aire caliente a través de capotas.
- Sistema de secado con vapor en cilindro Yankee.

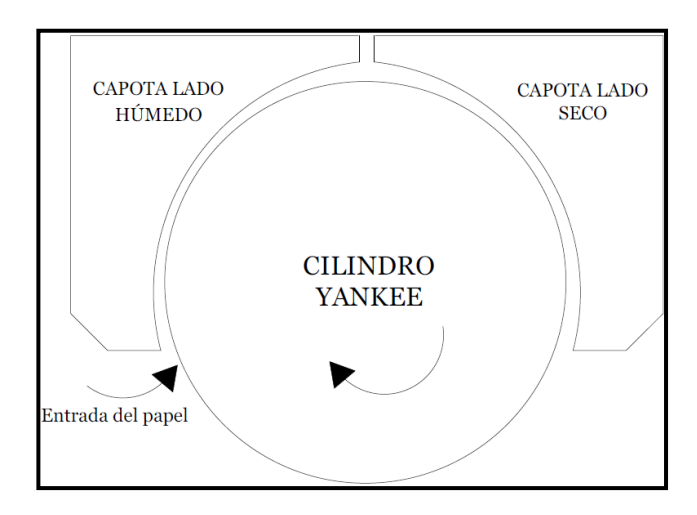

**FIGURA 3: SISTEMA DE SECADO MAQUINA PAPELERA, PLANTA TALAGANTE.**

#### <span id="page-13-0"></span>2.3.1 SISTEMA DE SECADO CON AIRE CALIENTE

El objetivo principal de este sistema es secar el papel mediante convección con aire caliente. Esto se lleva a cabo calentando aire en cámaras de combustión, para luego insuflarlo por una serie de aspersores contra la hoja de papel a alta velocidad (135  $[m/s]$ ).

El sistema de suministro de aire está constituido por los siguientes equipos (Figura 4):

- Una capota dividida en dos: un lado húmedo y un lado seco.
- Dos quemadores, uno para cada lado de la capota.
- Dos ventiladores de recirculación.
- Un ventilador de salida.
- Dos ventiladores de combustión.
- **Un intercambiador Aire/Aire.**

Cada capota cuenta con un sistema independiente de circulación de aire, los cuales poseen alimentadores que, a través de orificios de descarga, insuflan aire caliente sobre la lámina de papel. El aire utilizado para el proceso es capturado de la atmósfera, y calentado en las cámaras de combustión, ya que debe estar caliente al ingresar a las capotas, siendo capaz de absorber aproximadamente 400 [g H<sub>2</sub>O/ kg de aire]. Cada capota cuenta con un sistema propio de combustión.

Para controlar el secado se ajusta la temperatura de la boquilla de insuflación, la salida de vahos y la velocidad del aire en la salida de la boquilla. Los flujos de aire en todas las tuberías se controlan mediante las válvulas Damper presentes en los ductos.

Asimismo, este sistema cuenta con un proceso de recuperación de calor, el cual recircula gran cantidad de calor desde el ducto de salida a través de un intercambiador aire/aire, que permite precalentar el aire fresco que ingresa al circuito, enfriando además, el que sale a la atmósfera.

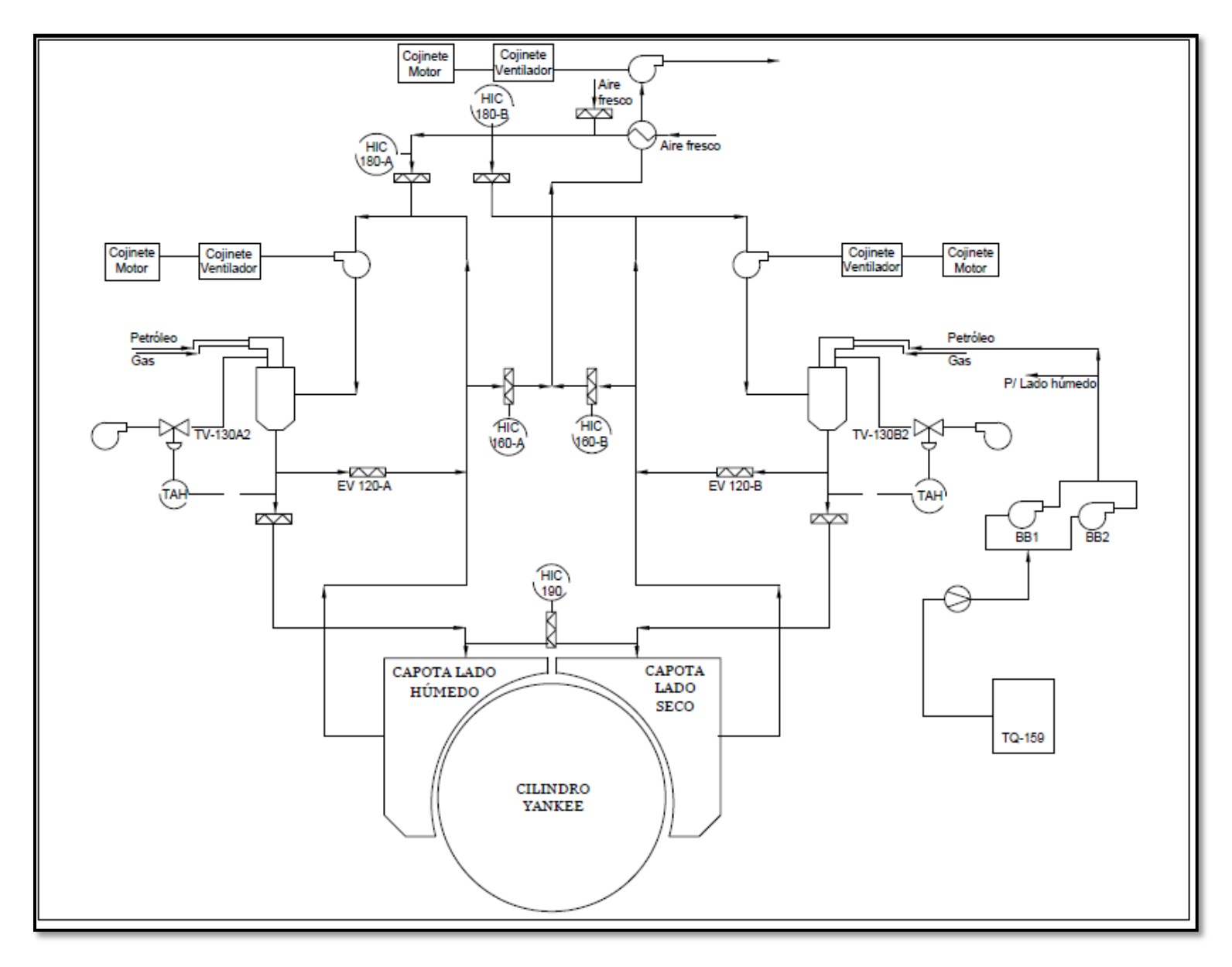

<span id="page-14-0"></span>**FIGURA 4: DIAGRAMA DE FLUJO DE SISTEMA DE AIRE CALIENTE DE LA MAQUINA PAPELERA 2**

#### 2.3.2 SISTEMA DE SECADO CON VAPOR

La finalidad de este sistema es transportar la lámina de papel desde la prensa hasta la salida del raspador "crepador", y durante este trayecto transferir energía calórica para el secado de la hoja.

Los principales equipos de este sistema son:

- Un cilindro Yankee.
- Un tanque separador de condensado.
- Un tanque receptor de condensado.
- Un condensador.
- Una termocompresora.

En este sistema se transfiere calor al papel mediante un proceso de conducción, donde el contacto de la lámina de papel con la superficie del cilindro Yankee facilita el fenómeno de secado. Esto se lleva a cabo mediante la inyección de vapor dentro del cilindro, el cual al tener contacto con la superficie interna del cilindro desarrolla un cambio de fase y transfiere calor latente, generando condensado.

Para lograr que la transferencia de calor sea eficiente, el vapor dentro del cilindro debe estar saturado, asegurando que un mínimo cambio de temperatura genere el condensado; cuando una sustancia cambia de fase esta absorbe o cede calor sin cambio de temperatura. De tal manera se utiliza el calor latente, como calor transferido a la superficie y por ende a la hoja de papel(3); siendo este valor considerablemente mayor a una transferencia sin cambio de fase. En la Figura 5 queda ejemplificado el fenómeno de cambio de fase (a temperatura constante) donde el calor latente es el necesario para cambiar de estado cierta cantidad de masa desde el punto E al D.

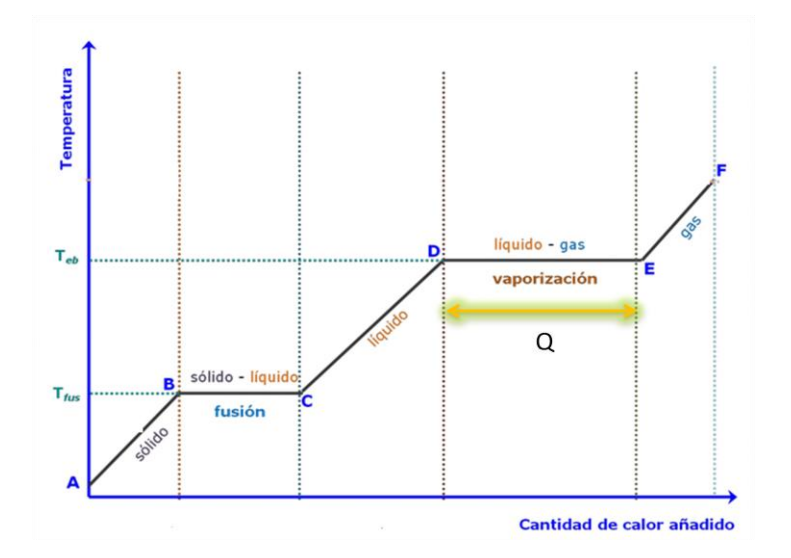

<span id="page-15-0"></span>**FIGURA 5: CURVA DE CALOR PARA UNA SUSTANCIA A PRESIÓN CONSTANTE(4) .**

Además existe un circuito para la recuperación de condensado, que se extrae (por diferencia de presión) desde el interior del cilindro Yankee. Esto se debe al comportamiento del condensado asociado a la velocidad de la máquina: a velocidades de rotación suficientemente altas, los condensados se adhieren a la pared debido a la fuerza centrifuga, formando una capa de espesor uniforme en forma de anillo (Figura 6).

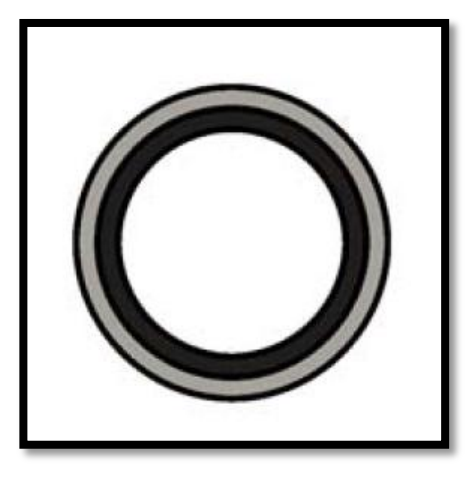

**FIGURA 6: ANILLO DE CONDENSADO DENTRO DEL CILINDRO YANKEE.**

<span id="page-16-0"></span>El condensado se extrae del cilindro con el fin de mantener el grosor del anillo constante, dentro de la extracción se obtiene también vapor flash, el cual es reingresado al sistema de vapor proveniente de la caldera. Esto se lleva a cabo gracias al termocompresor que ayuda a reincorporar dicho vapor, además de aumentar su presión, mientras el condesado es extraído por la parte inferior del separador para ser reutilizado en la caldera y obtener nuevamente vapor de dicho líquido. En el diagrama de flujo del proceso se puede apreciar la disposición de los equipos que permiten dicho sistema (Figura 7).

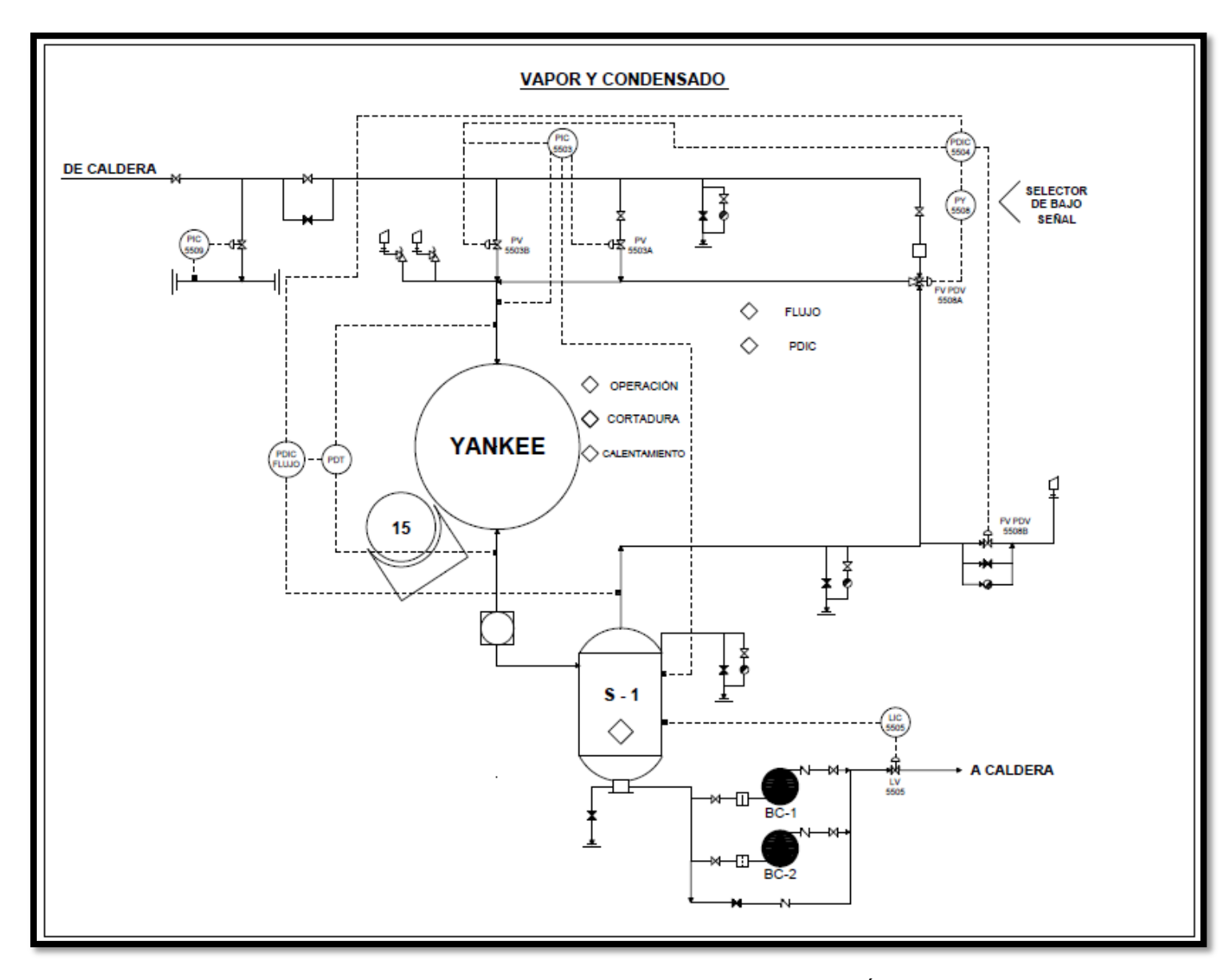

<span id="page-17-0"></span>**FIGURA 7: DIAGRAMA DE FLUJO DE SISTEMA DE VAPOR Y CONDENSADO DE MÁQUINA PAPELERA 2.**

El proceso explicado se rige bajo los fenómenos de transferencia de calor y masa, por lo tanto es sumamente importante detallar la teoría que dará sustento al modelo y sus supuestos. A continuación se presenta el marco en el cual se envuelve el proceso de secado del papel Tissue.

## <span id="page-18-0"></span>2.4 TRANSFERENCIA DE CALOR

La transferencia de energía en forma de calor es comúnmente utilizada en procesos químicos e industriales. Esta suele ser fundamental en diversas operaciones unitarias, tales como el secado de madera o papel, destilación del alcohol, evaporación entre otros. El flujo de calor se verifica debido a la fuerza impulsora de una diferencia de temperaturas, por la cual el calor fluye desde la región de alta temperatura a la de temperatura más baja(5).

La transferencia de calor se puede desarrollar por medio de uno o más mecanismos de transmisión de calor: conducción, convección o radiación.

- i. *Conducción;* Se refiere a la transferencia de calor por interacciones moleculares en el material, como por ejemplo por medio de paredes o intercambiadores de calor, el congelamiento del suelo durante el invierno, etc.
- ii. *Convección;* Este tipo de transferencia implica transporte de calor a través de una fase y el mezclado de elementos macroscópicos calientes y frías de un fluido. Asimismo puede involucrar que dicha transmisión de calor se realice entre un sólido y un fluido. Dentro de este tipo de transferencia es importante también considerar que existe un factor conductivo el cual se asocia directamente en el coeficiente de convección (h).

Algunos ejemplos que demuestran dicho fenómeno son la pérdida de calor de un radiador y el enfriamiento de una taza de café caliente.

iii. *Radiación;* mediante este mecanismo se transfiere energía calórica por medio de ondas electromagnéticas, y a diferencia de la conducción y convección, este no necesita de un medio para transmitirse. Debido a la forma de su onda, este tipo de transferencia se rige bajo el mismo comportamiento que la luz, siendo un claro ejemplo el transporte de calor desde el Sol a la Tierra.

Particularmente en el proceso del secado de papel Tissue se utilizan dos de estos fenómenos para remover agua de la hoja de papel, la conducción a través del cilindro Yankee y la convección mediante la inyección de aire caliente por medio de las capotas. Por lo tanto, se profundizará en los fenómenos que describen el comportamiento del secado con el fin de llevar a cabo el modelo correctamente.

#### 2.4.1 CONDUCCIÓN

La transferencia de calor por conducción obedece a la ley de Fourier para la conducción de calor en fluidos y sólidos.

$$
\frac{q_x}{A} = -k \frac{dT}{dx} \tag{1}
$$

Donde  $q_x$  corresponde a la velocidad de transferencia de calor en dirección x en [W], A es el área de la sección transversal normal a la dirección del flujo calorífico en [m<sup>2</sup>], k es el coeficiente de conductividad térmica en [W/m K], T la temperatura en [K] y x corresponde a la distancia en [m].

La conductividad térmica es la propiedad física de cualquier material que mide la capacidad de conducción de calor a través del mismo(6). Dicha característica queda definida por la misma ecuación de Fourier y junto a procedimientos experimentales se logra obtener las conductividades para diversos materiales. Por lo general los gases tienen bajos valores de conductividad térmica, mientras que los líquidos presentan valores intermedios y los sólidos (dependiendo de su naturaleza conductora) más altos.

La conductividad térmica de los sólidos homogéneos varía según la naturaleza del material; por ejemplo aquellos que tienen características metálicas, como el cobre o aluminio tienen valores elevados mientras aquellos que de característica aislante y no metálicos presentan bajas conductividades.

En el caso de la máquina papelera N°2 de la planta de papel Tissue, la conducción se presenta en el cilindro yankee, el cual es un cilindro hueco de acero.

En el interior del cilindro existe vapor saturado a alta temperatura (y presión entre 6 y 8 [bar]), mientras que en su superficie externa se transporta la lámina de papel a temperatura ambiente, verificándose la conducción a través de la pared del cilindro. Para este caso particular se aplica la ley de Fourier pero es necesario considerar una aproximación logarítmica para describir el área, ya que el flujo calórico va desde el centro del cilindro hacia la superficie externa (a través del manto del cilindro) y a medida que este avanza el área de propagación de calor varía ya que el radio va aumentando al llegar a la superficie externa; por ende, una aproximación lineal del área no será la más representativa. Se propone, entonces una representación logarítmica,  $A_{m}$ .

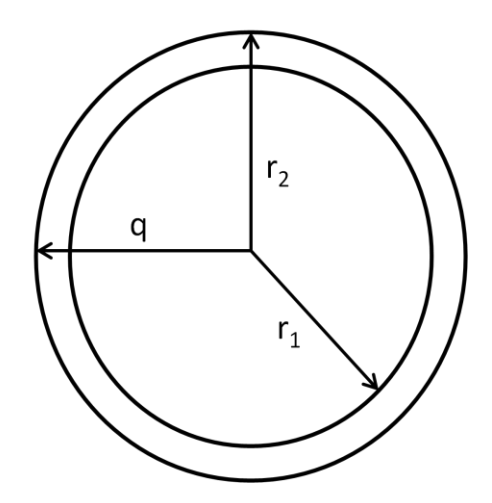

**FIGURA 8: CONDUCCIÓN DE CALOR EN UN CILINDRO HUECO.**

<span id="page-20-0"></span>Considerando que el calor fluye desde el centro del cilindro hacia la superficie (Figura 8), se puede definir la siguiente expresión, con el fin de ejemplificar el fenómeno que ocurre en el cilindro Yankee.

Se define el flujo de calor, q, entre los radios,  $r_1$  y  $r_2$ :

$$
q = k A_{lm} \frac{T_1 - T_2}{r_2 - r_1} \tag{2}
$$

En la ecuación anterior, q corresponde a la velocidad de transferencia en [W], k es el coeficiente de conductividad térmica en [W/m K],  $A_{lm}^{\dagger}$  se refiere al área con media logarítmica en [m<sup>2</sup>], T1 es la temperatura en la superficie de radio menor (r1) en [K], T2 es la temperatura en la superficie de radio mayor ( $r2$ ) en [K],  $r_1$  corresponde al radio interior del cilindro en  $[m]$  y  $r_2$  es el radio exterior del cilindro en  $[m]$ .

Alm (Área con media logarítmica) se detalla por la siguiente fórmula:

$$
A_{lm} = \frac{2 \cdot \pi \cdot L \cdot (r_2 - r_1)}{\ln \frac{r_2}{r_1}}
$$
 (3)

Con r1 refiriéndose al radio interior, r2 al radio exterior y L al largo del cilindro, todos en [m].

 $\overline{a}$ 

 $1$  Desarrollo en memoria de cálculo [\(Anexo A: memoria de cálculo](#page-84-1) sección 9.1.1)

#### 2.4.2 CONVECCIÓN

La velocidad de transferencia de calor mediante convección, queda definida por la siguiente ecuación:

$$
q = hA(T_w - T_f) \tag{4}
$$

Donde q corresponde a la velocidad de transferencia de calor en [W], h es el coeficiente convectivo de transferencia de calor en [W/m<sup>2</sup> K], A se refiere al área en [m<sup>2</sup>], T<sub>w</sub> es la temperatura en la superficie del sólido en  $[K]$  y  $T_f$  corresponde a temperatura promedio del fluido en [K].

Esta ecuación describe tanto la convección natural como forzada. La primera se determina por el movimiento del fluido debido a la variación de densidades, mientras que la segunda se define como la transferencia de calor realizada por diferencias de presión por medio de una bomba, ventilador, etc.

El tipo de flujo, laminar o turbulento, influye directamente en el valor del coeficiente de convección, ya que la mayor parte de la resistencia a la transferencia de calor está localizada en la película cercana a la pared(5).

El coeficiente de convección h, presenta características tanto de la geometría del sistema como de las propiedades del fluido, generalmente se determina de forma empírica ya que teóricamente es difícil de definir debido a la película que se forma sobre el sólido, siendo esta específica para cada caso, razón por la cual este coeficiente se ajusta mejor cuando se determina experimentalmente. Estas relaciones se establecen en función números adimensionales como el de Re, Pr, Nu, definidos por las siguientes ecuaciones:

$$
Re = \frac{Dv\rho}{\mu} \qquad (5)
$$
  

$$
Pr = \frac{C_p\mu}{k} \qquad (6)
$$
  

$$
Nu = \frac{hL}{k} \qquad (7)
$$

Donde Re corresponde al número de Reynolds (adimensional [ ]), D es el diámetro del ducto en [m], v es la velocidad promedio del fluido en [m/s], ρ se refiere a la densidad del fluido en [kg/m<sup>3</sup>], µ es la viscosidad del fluido en [kg/m s]. Para la ecuación N°6: Pr corresponde al número de Prandtl (Adimensional [ ]), Cp es la capacidad calorífica a presión constante en [J/kg K]; finalmente para la ecuación N°7: Nu es el número de Nusselt (adimensional [ ]), h es el coeficiente de convección en [W/m<sup>2</sup> K], y L es el largo en [m].

Dependiendo de la disposición geométrica de la convección, ya sea flujo a través de una cañería o flujo sobre algún sólido entre otros, se correlacionan dichos números con los coeficientes de convección con el fin de obtener un resultado empírico. Llevando este fenómeno al secado de papel en la máquina papelera de la planta Tissue en Talagante, se observa que la convección ocurre en la capotas que insuflan aire caliente sobre la lámina de papel y se puede suponer una primera aproximación definida por la ecuación (8), la cual corresponde a la relación cuando existe un flujo perpendicular al eje de un cilindro. En esta situación generalmente el cilindro contiene un fluido que se enfría debido a otro fluido que circula por fuera del cilindro, en este caso el aire caliente proveniente de las capotas.

$$
Nu = C \cdot Re^m \cdot Pr^n \cdot \left(\frac{Pr}{Pr_s}\right)^{1/4} \tag{8}
$$

Donde Nu corresponde al número de Nusselt (Adimensional [ ]), C y m son constantes cuyo valor depende del número de Reynolds, Re es el número de Reynolds (adimensional [ ]) y Pr corresponde al número de Prandlt (adimensional [ ]).

Los valores para las constantes C y m, quedan definidas en la siguiente tabla:

<span id="page-22-0"></span>**TABLA 1: CONSTANTES PARA LA ECUACIÓN (8) DE TRANSFERENCIA DE CALOR EN CILINDROS CON EJE PERPENDICULAR AL FLUJO(7)**

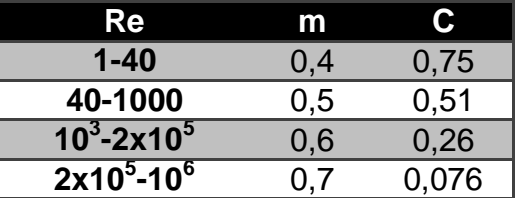

#### 2.4.3 COMBINACIÓN DE CONVECCIÓN Y CONDUCCIÓN

En diversos procesos comúnmente ocurren ambas formas de transferencia de calor, por conducción y convección; generalmente no se conocen todos los datos límites sobretodo los intermedios como temperaturas y radios de las diferentes capas, pero se sabe que ambos lados de las superficies solidas están en contacto con un fluido. Esto se ve reflejado claramente en los intercambiadores de calor donde se desea transferir calor desde un fluido dentro de una tubería al del exterior o viceversa; dicha situación queda ejemplificada por la Figura 9, donde se ilustra el calor, "q", fluyendo desde el exterior hacia el interior del cilindro.

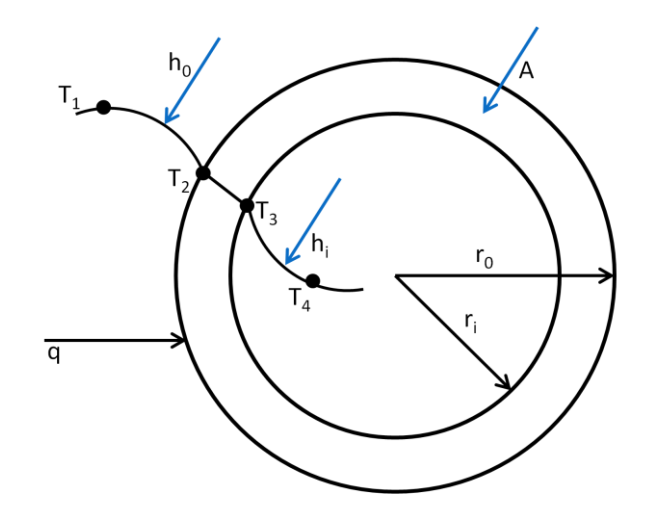

**FIGURA 9: FLUJO DE CALOR CON LÍMITES CONVECTIVOS A TRAVÉS DE PARED CILÍNDRICA.**

<span id="page-23-1"></span>La transferencia de calor total por combinación de conducción y convección en distintos materiales suele expresarse en términos de un coeficiente de transferencia de calor global U, que se define por la siguiente ecuación(5);

$$
U = \frac{1}{\frac{1}{h_i} + \frac{\Delta x_A}{k_A} + \frac{1}{h_o}} \left[ \frac{W}{m^2 \cdot K} \right] \quad (9)
$$

Donde hi corresponde al coeficiente convectivo interior en  $[W/m^2K]$ , ho es el coeficiente convectivo exterior en  $[W/m^2K]$  y k<sub>A</sub> se refiere al coeficiente de conducción en  $[W/m]$ .

Por lo tanto la transferencia de calor queda definida así(5):

$$
q = UA\Delta T \qquad (10)
$$

Donde q se refiere a la velocidad de transferencia de calor en [W], U es el coeficiente global de transferencia de calor en [W/m<sup>2</sup>K], A es el área de transferencia en [m<sup>2</sup>] y ∆T corresponde a la diferencia de temperatura en [K].

#### <span id="page-23-0"></span>2.5 TRANSFERENCIA DE MASA

La transferencia de masa ocurre cuando el componente de una mezcla migra en una misma fase o de una fase a otra, debido a la diferencia de concentración entre dos puntos(8). Un ejemplo cotidiano es la evaporación de agua desde un vaso hacia el aire debido a la diferencia de concentración entre el vapor de agua en la superficie del líquido y el aire que lo rodea.

Para comprender la transferencia de materia es necesario definir el concepto de difusión molecular: es el transporte de moléculas individuales a través de un fluido por

medio de los movimientos individuales y desordenados de las moléculas(8). La difusión molecular se expresa a través de la Ley de Fick:

$$
J_{az}^* = -D_{AB} \frac{dc_A}{dz} \qquad (11)
$$

Donde J<sub>az</sub>\* corresponde al flux molar del componente A en la dirección z en [mol kg/s m<sup>2</sup>], D<sub>AB</sub> es la difusividad molecular de A en B en [m<sup>2</sup>/s], C<sub>A</sub> es la concentración de A en [mol kg/m<sup>3</sup>] y z se refiere a la distancia de difusión en [m].

Los coeficientes de difusión dependen de las dos fases y composición de la mezcla donde ocurra la transferencia de masa, también depende de las propiedades de ella como temperatura y estado físico (Tabla 2). Por lo general, estos coeficientes son más altos en los gases y más bajos en los sólidos(9); adicionalmente aumentan su valor al aumentar la a temperatura.

| (tomado de Barrer, 1941; Geankoplis, 1972; Perry, 1963, y Reid y otros, 1977). |                           |         |                                  |                                                               |                           |         |                                  |
|--------------------------------------------------------------------------------|---------------------------|---------|----------------------------------|---------------------------------------------------------------|---------------------------|---------|----------------------------------|
| Sustancia A                                                                    | Sustancia B               | Т.<br>к | $D_{AB}$ O $D_{RA}$<br>$m^2/s$   | Sustancia A                                                   | Sustancia B               | т.<br>κ | $D_{AB}$ o $D_{BA}$ ,<br>$m^2/s$ |
| Aire                                                                           | Acetona                   | 273     | $\times$ 10 <sup>-5</sup><br>1.1 | Argón, Ar                                                     | Nitrógeno, N <sub>2</sub> | 293     | $1.9 \times 10^{-5}$             |
| Aire                                                                           | Amoniaco, NH <sub>3</sub> | 298     | $\times$ 10 <sup>-5</sup><br>2.6 | Carbono bióxido de, CO <sub>2</sub> Benceno                   |                           | 318     | $0.72 \times 10^{-5}$            |
| Aire                                                                           | Benceno                   | 298     | $0.88 \times 10^{-5}$            | Carbono bióxido de, CO <sub>2</sub> Hidrógeno, H <sub>2</sub> |                           | 273     | $5.5 \times 10^{-5}$             |
| Aire                                                                           | Carbono bióxido de        | 298     | $\times$ 10 <sup>-5</sup><br>1.6 | Carbono bióxido de, CO <sub>2</sub> Nitrógeno, N <sub>2</sub> |                           | 293     | $\times$ 10 <sup>-5</sup><br>1.6 |
| Aire                                                                           | Cloro                     | 273     | $\times$ 10 <sup>-5</sup><br>1.2 | Carbono bióxido de, CO <sub>2</sub> Oxígeno, O <sub>2</sub>   |                           | 273     | $\times$ 10 <sup>-5</sup><br>1.4 |
| Aire                                                                           | Alcohol etílico           | 298     | $1.2 \times 10^{-5}$             | Carbono bióxido de, CO <sub>2</sub> Agua, vapor de            |                           | 298     | $\times$ 10 <sup>-5</sup><br>1.6 |
| Aire                                                                           | Éter etílico              | 298     | $0.93 \times 10^{-5}$            | Hidrógeno, H <sub>2</sub>                                     | Nitrógeno, N <sub>2</sub> | 273     | $\times$ 10 <sup>-5</sup><br>6.8 |
| Aire                                                                           | Helio, He                 | 298     | $7.2 \times 10^{-5}$             | Hidrógeno, H <sub>2</sub>                                     | Oxígeno, $O2$             | 273     | $\times$ 10 <sup>-5</sup><br>7.0 |
| Aire                                                                           | Hidrógeno, H <sub>2</sub> | 298     | $7.2 \times 10^{-5}$             | Oxígeno, O <sub>2</sub>                                       | Amoniaco                  | 293     | $2.5 \times 10^{-5}$             |
| Aire                                                                           | Yodo. I <sub>2</sub>      | 298     | $0.83 \times 10^{-5}$            | Oxígeno, $O2$                                                 | Benceno                   | 296     | $0.39 \times 10^{-5}$            |
| Aire                                                                           | Metanol                   | 298     | $\times$ 10 <sup>-5</sup><br>1.6 | Oxígeno, $O2$                                                 | Nitrógeno, N <sub>2</sub> | 273     | $1.8 \times 10^{-5}$             |
| Aire                                                                           | Mercurio                  | 614     | $4.7 \times 10^{-5}$             | Oxígeno, $O2$                                                 | Agua, vapor de            | 298     | $2.5 \times 10^{-5}$             |
| Aire                                                                           | Naftaleno                 | 300     | $0.62 \times 10^{-5}$            | Agua, vapor de                                                | Argón, Ar                 | 298     | $\times$ 10 <sup>-5</sup><br>2.4 |
| Aire                                                                           | Oxígeno, O <sub>2</sub>   | 298     | $2.1 \times 10^{-5}$             | Agua, vapor de                                                | Helio, He                 | 298     | $9.2 \times 10^{-5}$             |
| Aire                                                                           | Agua, vapor de            | 298     | $\times$ 10 <sup>-5</sup><br>2.5 | Agua, vapor de                                                | Nitrógeno, N <sub>2</sub> | 298     | $2.5 \times 10^{-5}$             |

<span id="page-24-0"></span>**TABLA 2: COEFICIENTES DE DIFUSIÓN BINARIA DE MEZCLAS DILUIDAS DE GASES A 1 ATM.**

Coeficientes de difusión binaria de mezclas diluidas de gases a 1 atm

Nota: Pueden tomarse en cuenta los efectos de la presión y la temperatura sobre D<sub>AB</sub> por medio de la siguiente proporcionalidad: D<sub>AB</sub> - T<sup>9/2</sup>/P. Asimismo, multiplíquense los valores de DAB por 10.76 a fin de convertirlos en ft<sup>2</sup>/s.

Ahora bien la transferencia de masa puede presentarse tanto entre fluidos en reposo como en movimiento. En general la difusión para fluidos en reposo es lenta y se desea, a veces, una transferencia de masa más rápida. Para conseguir esto se aumenta la velocidad del fluido hasta lograr un régimen turbulento y en consecuencia una transferencia de masa turbulenta. Para que el fluido presente un flujo convectivo es necesario que pase sobre otro fluido en el que sea inmiscible o sobre una superficie sólida; como por ejemplo el flujo de aire insuflado sobre la lámina de papel, en este caso las partículas de agua presentes en el papel difunden hacia el aire.

El comportamiento del fenómeno de difusión en fase turbulenta presenta similitudes con la transferencia de calor sobretodo en transferencia convectiva y es por ello que la ecuación que describe dicho fenómeno se asemeja en forma a la de transferencia convectiva dependiendo sí de las concentraciones en los diferentes medios.

$$
J_{az}^* = k''_c(C_s - C_\infty)
$$
 (12)

Donde J<sub>az</sub><sup>\*</sup> corresponde al flujo molar del componente A en la dirección z en [mol /s m<sup>2</sup>],  $k_c$  es la constante de transferencia de masa en  $[m/s]$  y  $C_i$  corresponde a la concentración en la superficie o en el seno del fluido, respectivamente, en [mol/m<sup>3</sup>].

Conjuntamente la constante de transferencia de masa se puede calcular mediante la correlación de Chilton y Colburn (10), la cual incluye las propiedades del fluido y la relación de este con la sustancia difusora. Para este caso, será la difusión del agua en un flujo de aire turbulento.

$$
\frac{h_{aire}}{\rho_{aire} \cdot v_{\infty} \cdot c_{p_{aire}}} * (Pr)^{2/3} = \frac{k_c}{v_{\infty}} * (Sc)^{2/3}
$$
(13)

#### <span id="page-25-0"></span>2.6 CONDENSADO

Un fluido puede presentarse en diferentes estados físicos ya sea vapor, gas o líquido, el cambio de fase de líquido a vapor se denomina *vaporización* y el cambio de vapor a líquido se conoce como *condensación*. La cantidad neta de calor necesaria para realizar ambos cambios de estado es la misma; para un fluido puro a una presión definida, su cambio de fase ocurre sólo a una temperatura, correspondiente a la temperatura de saturación o equilibrio. Generalmente la transferencia de calor vaporlíquido ocurre a presión constante, por lo tanto la vaporización o condensación de un compuesto simple normalmente se efectúa isotérmicamente(11).

Por lo general cuando un vapor se condensa sobre una superficie, se forma una película de condensado entre la superficie y el vapor, lo cual genera la principal resistencia a la transferencia de calor; a esto se le denomina condensación de película. Igualmente existe otro tipo de condensación, la condensación de gotas, esto ocurre cuando se forman gotas pequeñas sobre la superficie. La gran ventaja de este tipo de condensación es que las gotas se aglomeran y fluyen por la superficie, dejando grandes áreas del tubo libres de gotas y en contacto directo con el vapor. En consecuencia para estos casos, los coeficientes de transferencia tienen valores elevados, entre 5 a 10 veces mayor que los correspondientes a la condensación de película.

En el proceso de fabricación del papel el fenómeno de condensación se obtiene dentro del cilindro secador, Yankee. El vapor dentro de este cilindro cede calor a la hoja de papel causando la condensación en forma de gotas que se depositan en el interior del cilindro. El comportamiento de los condesados se ve afectado directamente por la velocidad del cilindro; obteniéndose tres diferentes tipos de condensados(12):

## **Condensado balsa:**

Ocurre cuando la velocidad de rotación del cilindro es lenta, acumulando los condensados en fondo del equipo por efecto de la gravedad (Figura 10a).

### **Condensado cascada:**

Este tipo de condensado se verifica cuando la velocidad del cilindro aumenta, entonces los condensados comienzan a subir adheridos a la pared pero vuelven a caer, ya que la velocidad no es suficiente para llevarlos a dar la vuelta completa (Figura 10b).

## **Condensado anillo:**

A velocidades de rotación suficientemente altas, los condesados pueden adherirse gracias a la fuerza centrífuga, formando una capa de espesor uniforme por toda la pared interior del cilindro (Figura 10c).

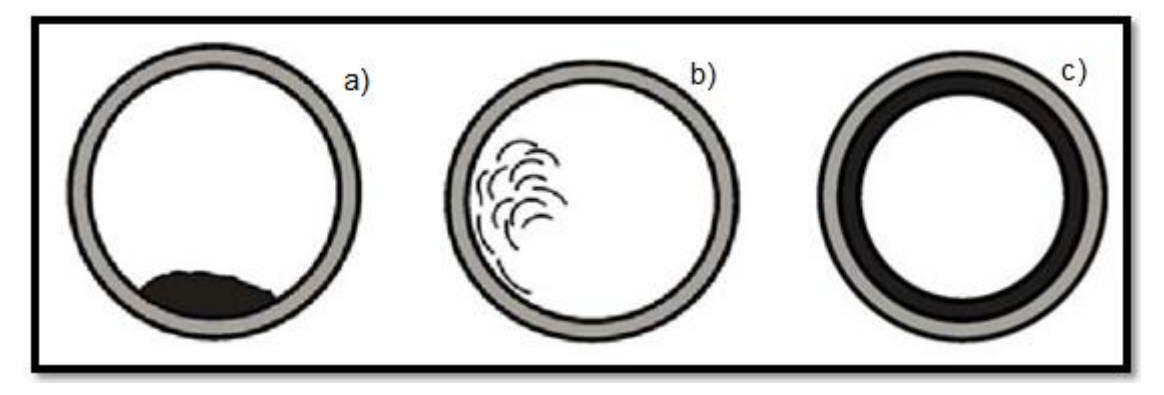

**FIGURA 10: REPRESENTACIÓN DE LOS TRES TIPOS DE CONDENSADO, BALSA, CASCADA Y ANILLO RESPECTIVAMENTE(12).**

# <span id="page-26-1"></span><span id="page-26-0"></span>2.7 PSICROMETRÍA

La psicrometría estudia las propiedades termodinámicas de la mezcla de aire y agua, el uso de ellas y condiciones para la transferencia de calor.

Con el fin de comprender el concepto de humedad es necesario diferenciar dos conceptos claves; gas y vapor. El primero se define como vapor altamente sobrecalentado, lejos de su temperatura de saturación, como el aire. Mientras que el vapor se encuentra en condiciones de saturación, entonces si este se enfría se condensa, y si se aplica calor se sobrecalienta. El vapor de agua es producido por el agua en cualquier estado, incluso por el hielo, por lo cual no es necesario llegar a la ebullición.

La humedad describe la presencia de vapor de agua en el aire, ya sea a la intemperie o dentro de un espacio cerrado; dentro de la cual se pueden definir la humedad relativa y absoluta. La humedad relativa es la cantidad de humedad que presenta una muestra de aire en comparación con la cantidad de humedad que el aire tendría estando completamente saturado. La humedad absoluta se refiere al peso de vapor de agua por unidad de volumen, esta se refiere generalmente a un metro cúbico(13). La humedad relativa es una comparación con la humedad absoluta a la misma temperatura, cabe notar que tanto la humedad absoluta como la relativa están basadas en el peso de vapor de agua en un volumen determinado.

Otro concepto relevante en el ámbito psicrométrico es el punto de rocío, el cual se define como la temperatura en que el vapor de agua, comienza a condesar; esta temperatura también corresponde al punto de 100% de humedad relativa. Para determinar el punto de rocío se utiliza un método que se basa en las temperaturas de bulbo seco y bulbo húmedo. El primero se define como la temperatura del aire medida en una condición seca, es decir la temperatura que denota un termómetro común, mientras que la de bulbo húmedo se mide con el mismo instrumento pero este posee un pedazo de tela alrededor de su bulbo, la cual contiene agua es decir está en condiciones de saturación (Figura 11).

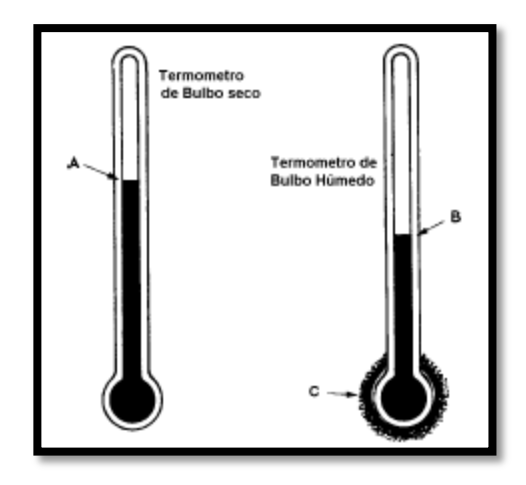

**FIGURA 11: TERMÓMETROS DE BULBO SECO Y BULBO HÚMEDO (13).**

<span id="page-27-0"></span>Por lo tanto, al medir la temperatura con ambos termómetros se obtendrán valores diferentes ya que la evaporación del agua en la tela del termómetro húmedo disminuirá la lectura de dicho instrumento por la remoción de calor debido al cambio de fase de líquido a vapor. Ahora bien si el aire estuviese completamente saturado ambos termómetros mostrarían la misma temperatura, ya que el aire no admite más agua. Consecuentemente mientras más seco esté el aire, más rápida será la evaporación de la humedad de la tela, de tal manera que la temperatura de bulbo húmedo varía con el nivel de humedad del aire.

Conociendo las temperaturas de bulbo seco y bulbo húmedo se puede determinar la humedad de un espacio o habitación. Para ello es necesario utilizar tablas de datos o la carta psicrométrica (Figura 12). Esta última es una gráfica de las propiedades del aire,

como temperatura, humedad relativa, volumen, presión, etc., las cuales se utilizan para determinar las variaciones de dichas propiedades al cambiar la humedad del aire.

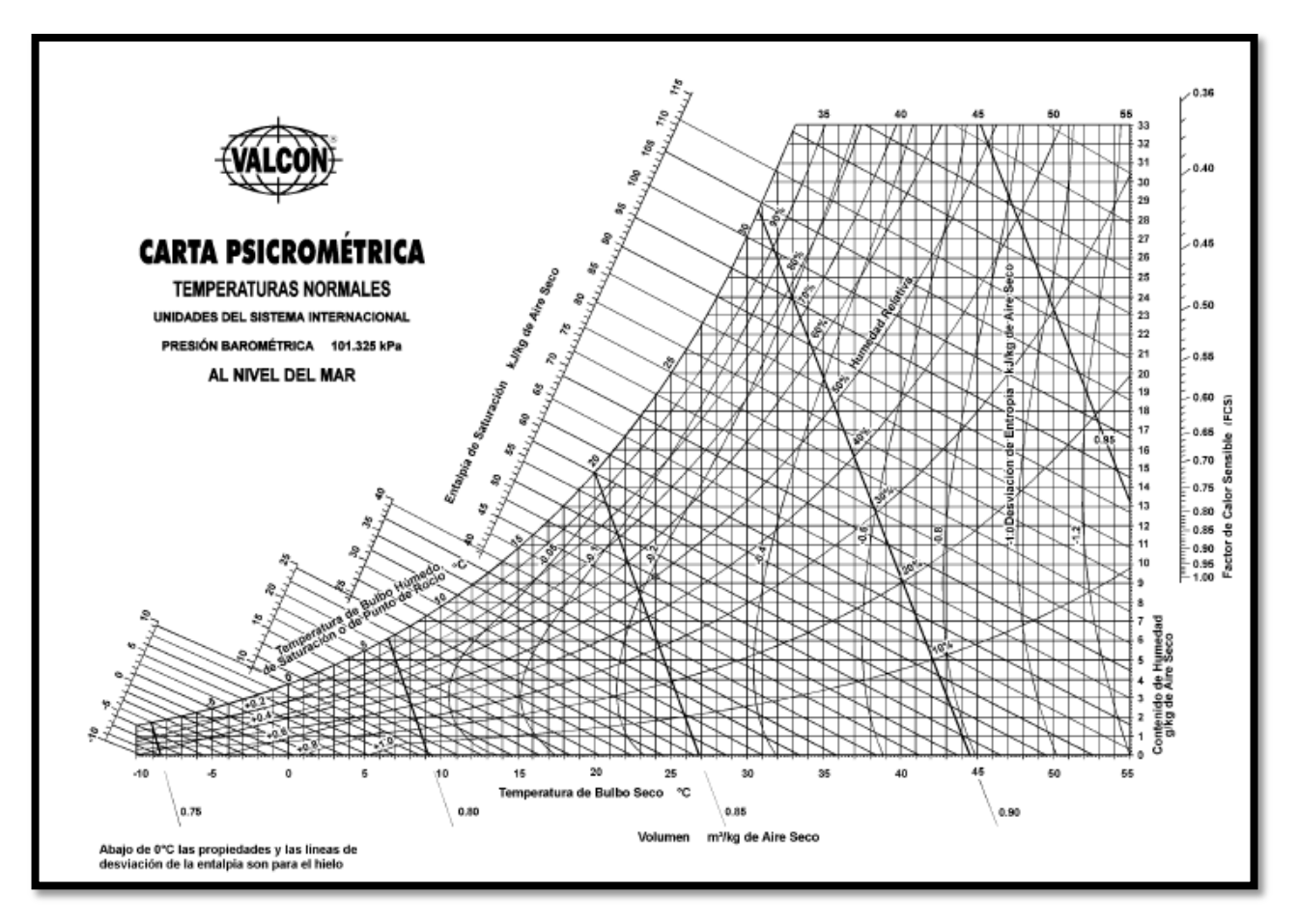

**FIGURA 12: CARTA PSICROMÉTRICA(13).**

<span id="page-28-0"></span>En una carta psicrométrica se encuentran todas las propiedades del aire:

- Temperatura de bulbo seco.
- Temperatura de bulbo húmedo.
- **Temperatura de punto de rocío.**
- **Humedad relativa.**
- Humedad absoluta.
- Entalpía.
- **Volumen específico.**

Entonces conociendo dos de estas propiedades del aire se pueden determinar las otras a partir de la carta psicométrica(13).

# <span id="page-29-0"></span>3 CONSTRUCCIÓN DEL MODELO

Para lograr definir el set de ecuaciones que determinará el comportamiento del secado en la máquina papelera es imperativo determinar los límites y supuestos bajo los cuales se desarrollará dicha simulación. Para lo anterior es crucial conocer los principales ejes de movimiento del sistema y asimismo la dirección de transferencia de calor, tanto de conducción como convección incluyendo además la transferencia de masa debido a la evaporación del agua presente en la lámina de papel.

Los ejes principales a considerar son el movimiento mecánico de la máquina y la transferencia de calor. El primero se refiere al giro del cilindro el cual se encarga de transportar la lámina de papel desde la prensa hasta la salida de la máquina; mientras que el segundo corresponde al calor que se le suministra al papel con tal de evaporar el agua presente en él. La transmisión de calor se realiza a través de dos fluidos: aire y vapor de agua, el primero se inyecta sobre la lámina y el segundo se contiene dentro del cilindro y gracias a la conducción a través de su superficie entrega calor. En base a esto se determina que el flujo principal de calor es radial.

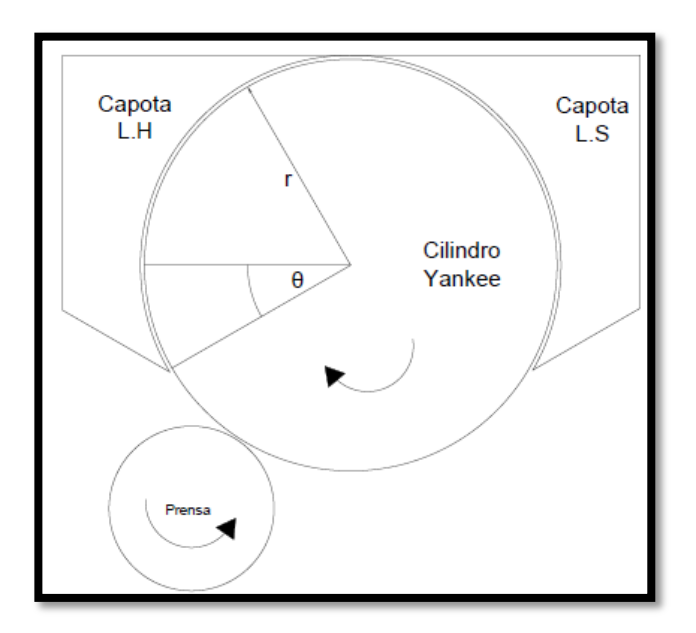

**FIGURA 13: ESQUEMA CILINDRO YANKEE Y CAPOTAS.**

<span id="page-29-1"></span>La Figura 13 representa el camino de la lámina de papel: esta se adhiere al cilindro Yankee al salir de la prensa recorriendo prácticamente la totalidad del cilindro para salir al lado opuesto (bajo la capota de Lado Seco) dicha traslación puede ser representada por la variación angular en base al ángulo theta, θ. Y el flujo calórico como se mencionó anteriormente, se mueve en dirección radial, r.

Del sistema global (Figura 13) se identifican directamente tres grandes secciones; la entrada del papel al sistema de secado mediante la prensa, el efecto de la capota del lado húmedo y el efecto de la capota del lado seco siendo, además, todos estos afectados por el calor entregado por el cilindro. También es necesario considerar las capas del sistema, capas por donde se transfiere calor ya sea mediante convección o conducción, y las cuales implican resistencias al flujo calórico. Las principales capas son seis (comenzando desde el centro del cilindro hasta la capa de aire sobre el papel): vapor, condensado, cilindro, coating y release<sup>2</sup>, lámina de papel y aire; cada una presenta una barrera para la transmisión de calor, cuyo efecto puede ser de alta relevancia en el comportamiento del secado y, por ende, en la resolución del modelo.

Debido que los fenómenos primordiales de secado de papel ocurren tanto en función del radio como en la posición angular (θ), se decide enfocar el modelo en una solución discreta en estado estacionario con el fin de incluir los gradientes de temperatura y de concentración de agua evitando resolver un sistema de ecuaciones diferenciales parciales. Esto se llevará a cabo utilizando sectores circulares de 10° para analizar la transferencia de calor y masa de forma radial y angular, con el fin de generar un gran sistema de ecuaciones que una todos los pedazos del cilindro. Dichas áreas circulares estarán definidas por condiciones de borde entregadas por las anteriores, creando un gran sistema en serie. El ángulo seleccionado busca ser lo suficientemente pequeño con tal que las propiedades características de las capas no cambien sustancialmente y permita la construcción discreta del modelo.

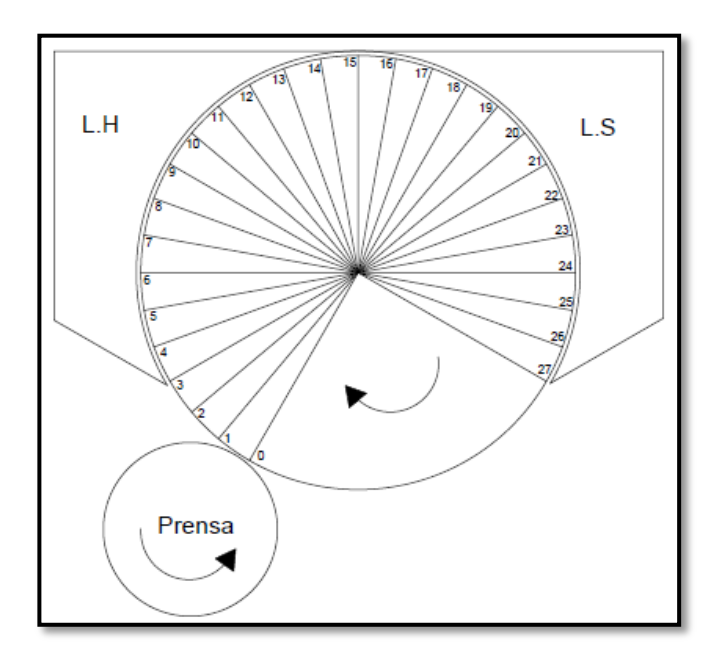

**FIGURA 14: MAPA DE SECTORES CIRCULARES SOBRE EL SISTEMA**

<span id="page-30-0"></span> $\overline{a}$  $2$  Coating: adhesivo que se utiliza para pegar la lámina de papel al cilindro. Release: aceite utilizado para facilitar el desprendimiento de la lámina de papel.

En la Figura 14 se define el mapa de sectores circulares relevantes para el proceso, se consideran solo los sectores por los cuales pasa la lámina de papel donde los tres primeros (1,2 y 3) no tendrán la última capa de aire ya que el efecto de la capota comienza a partir del cuarto sector circular. La ventaja de que los sectores compartan límites será que para la solución de modelo disminuirán los grados de libertad y, lógicamente, las incógnitas. Ahora bien es necesario obtener parámetros cruciales como humedad de entrada y salida del papel, flujo y temperatura del aire de cada capota, masa de pulpa a la entrada del sistema, flujo de vapor en el cilindro, flujo de condensado y vapor flash de salida del cilindro; estos datos se obtendrán directamente de los datos históricos entregados por la empresa.

Para comenzar a desarrollar el sistema de ecuaciones se definen tres sistemas sobre los cuales se realizarán los balances respectivos: los sectores circulares que serán análogos entre ellos, solo tendrán diferentes condiciones de borde, el sistema de aire de las capotas y el sistema de vapor y condensado del cilindro. Comenzando por el primero se obtiene el siguiente diagrama que facilitará su comprensión (Figura 15):

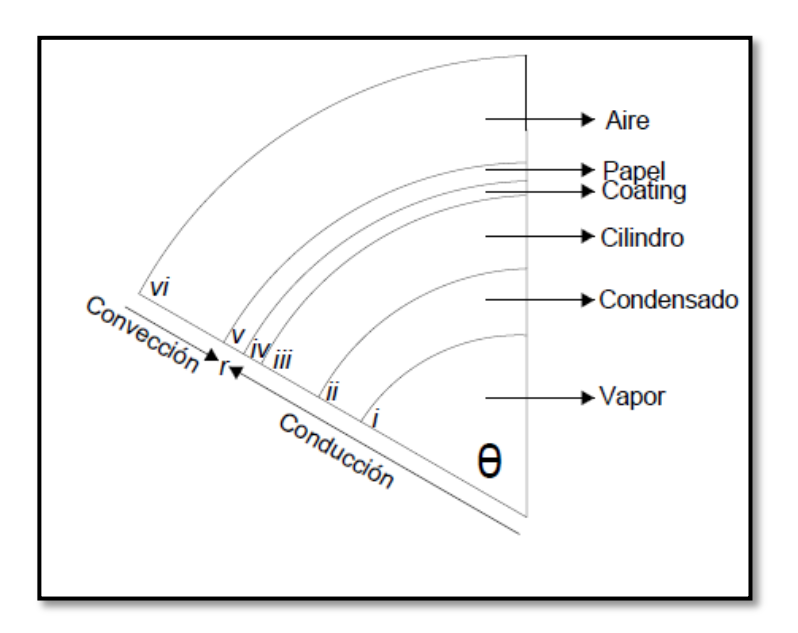

**FIGURA 15: SECTOR CIRCULAR CON LAS SEIS CAPAS DEL PROCESO.**

<span id="page-31-0"></span>Se define la nomenclatura de cada sector circular con números del 1 al 27, mientras que las capas se caracterizarán entre *i y vi*; asimismo se denotará como α y β la dirección del flujo o parámetro, siendo α la dirección radial (en r) y β la angular (en θ). Finalmente el cuarto subíndice se denotará *a o f* dependiendo si el flujo constituye agua o fibra respectivamente.

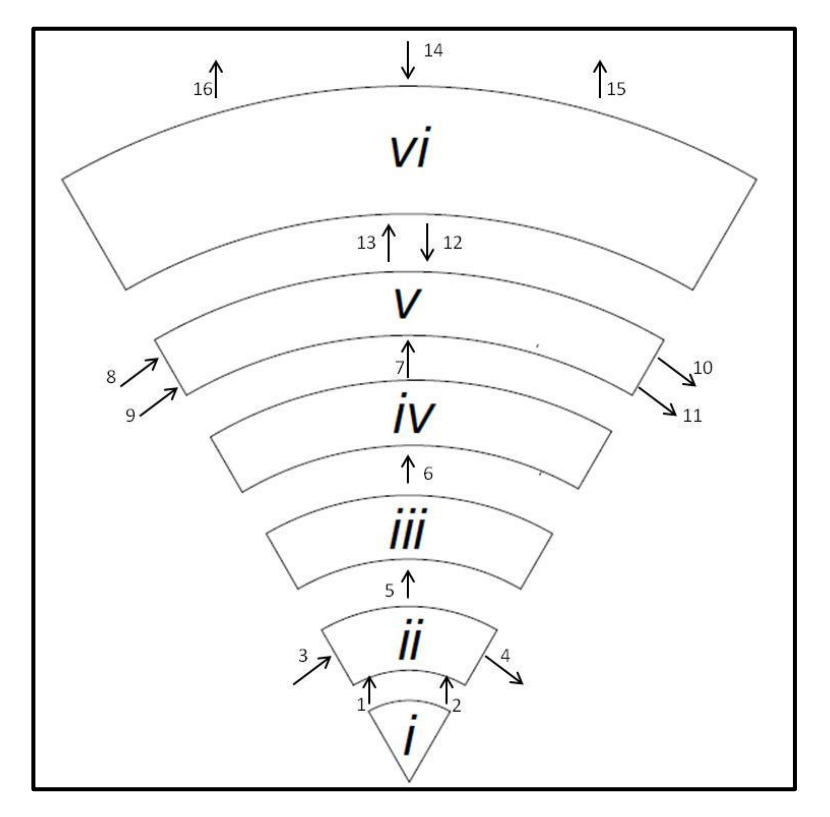

**FIGURA 16: SECCIÓN DESGLOSADA EN CAPAS Y FLUJOS CORRESPONDIENTES.**

<span id="page-32-0"></span>El diagrama de la Figura 16 se desglosa capa por capa y se aprecia los flujos que entran y salen en cada una de ellas dejando a simple vista la relación que existe entre las capas colindantes. Los flujos representados en la figura corresponden a:

- 1: Flujo de vapor.
- 2: Flujo de calor.
- 3: Flujo de condensado que entra al interfase *ii.*
- 4: Flujo de condensado que sale del interfase *ii.*
- 5: Flujo de calor entregado desde condensado.
- 6: Flujo de calor transferido a través de cilindro.
- 7: Flujo de calor transferido a través de coating.
- 8: Flujo de agua presente en la lámina de papel que entra a la interfase *v.*
- 9: Flujo de fibra presente en la lámina de papel que entra al interfase *v.*
- 10: Flujo de agua presente en la lámina de papel que sale del interfase *v.*
- 11: Flujo de fibra presente en la lámina de papel que sale del interfase *v.*
- 12: Flujo de agua evaporada de la sección *v.*
- 13: Flujo de calor proveniente de la sección *vi*.
- 14: Flujo de aire que entra a la capa *vi.*
- 15: Flujo de aire que sale de la capa *vi.*
- 16: Flujo de aire que sale de la capa *vi.*

Con el fin de facilitar la comprensión de la nomenclatura esta se explica con los siguientes ejemplos: para describir el flujo de fibra entrando al sector circular #4 se designan los subíndices como:

- a. Número de sector circular = **4**
- b. Capa a la cual está ingresando el flujo, en este caso papel = **v**
- c. Dirección que sigue dicho flujo, en este caso axial = **β**
- d. Tipo de flujo (esto solo para la capa de papel), en este caso es fibra = **f**

Una vez definidos todos los subíndices, el flujo queda determinado de la siguiente forma:  $F_{4, \nu, \beta, f}$ . Del mismo modo podemos describir la temperatura de la interfase entre vapor y condensado en el sector 10, siguiendo el mismo procedimiento.

- a. Número de sector circular = **10**
- b. Capa a la cual corresponde dicha temperatura, en este caso vapor = **i**
- c. Dirección que sigue la temperatura o bien la transferencia de calor, en este caso radial = **α**

Entonces la temperatura recién descrita queda definida de la siguiente forma:  $T_{10,i,\alpha}$ . Bajo este mismo procedimiento se describen todos los flujos, temperaturas y parámetros característicos de cada capa y sector.

Una vez definidos los flujos se realizan balances de masa y energía para cada capa donde los flujos de masa (o variaciones de masa en el área seleccionada) se denominan con la letra "F" y los flujos de calor con la letra "Q", cada uno con los subíndices correspondientes a la nomenclatura previamente explicada. A continuación se detalla los balances realizados para el sector circular 4, se utiliza este porque es la primera sección que tiene todas las capas de transferencia, ya que las tres primeras (1,2 y 3) no están cubiertas por la capota y en consecuencia carecen de la última capa de aire sobre el papel.

Es necesario realizar balances para cada capa ya que cada una está conformada por diferentes materiales cuyas propiedades físicas y estructurales afectan directamente en la transmisión de calor y sobretodo en el flujo que las cruza. Del mismo modo es importante conocer la dirección de los flujos másicos para poder relacionar tanto las capas como los sectores circulares. Por lo tanto con el fin de dar estructura al sistema de ecuaciones que representará el comportamiento del proceso del secado se desarrollan los siguientes balances:

- <span id="page-34-0"></span>3.1 SECTOR CIRCULAR #4
	- Capa de condensado (*ii*): Balance de energía:

$$
\frac{\partial U}{\partial t} = (F \cdot H)_{4,i,\alpha} - (F \cdot H)_{4,ii,\alpha} + \frac{k_{4,ii} \cdot A_{lm}(T_{4,ii,\alpha} - T_{4,i,\alpha})}{r_{ii} - r_{i}} \tag{14}
$$

Considerando estado estacionario (esto se considerará para todo el sistema):

$$
0 = (F \cdot H)_{4,i,\alpha} - (F \cdot H)_{4,ii,\alpha} + \frac{k_{4,ii} \cdot A_{lm}(T_{4,ii,\alpha} - T_{4,i,\alpha})}{r_{ii} - r_i}
$$
(15)

Balance de masa:

$$
0 = F_{4,i,\alpha} + F_{3,ii,\beta} - F_{4,ii,\alpha} - F_{4,ii,\beta} \tag{16}
$$

 Capa de cilindro (*iii*): Balance de energía:

$$
0 = h_{4,ii}(T_{4,ii,\alpha} - T_{4,i,\alpha})\frac{\pi \cdot \theta}{180} \Delta r + \frac{k_{4,iii} \cdot A_{lm}(T_{4,iii,\alpha} - T_{4,ii,\alpha})}{r_{iii} - r_{ii}} \tag{17}
$$

#### Balance de masa:

No hay flujo másico sobre la capa del cilindro solo transferencia de calor.

 Capa de coating y release (*iv*): Balance de energía:

$$
0 = \frac{k_{4,iv} \cdot A_{lm}(T_{4,vi,\alpha} - T_{4,iii,\alpha})}{r_{iv} - r_{iii}} \tag{18}
$$

Balance de masa:

En esta fase tampoco hay flujo de masa de adhesivo, ya que estos están pegados a la superficie del cilindro.

 Capa de papel (*v)* : Balance de energía:

$$
0 = (F \cdot H)_{3,v,\beta,a} + (F \cdot H)_{3,v,\beta,f} - (F \cdot H)_{4,v,\beta,a} - (F \cdot H)_{4,v,\alpha} - (F \cdot H)_{4,v,\beta,f} + \frac{k_{4,v} \cdot A_{lm}(T_{4,v,\alpha} - T_{4,iv,\alpha})}{r_v - r_{iv}} + h_{4,vi}(T_{4,vi,\alpha} - T_{4,v,\alpha}) \frac{\pi \cdot \theta \cdot r}{360} \cdot L \quad (19)
$$

#### Balance de masa:

Como el componente más relevante de este balance es el agua, ya que es esta la sustancia que se desea retirar del papel, se realizan balances por especie.

*Fibra*: 
$$
0 = (F \cdot H)_{3, v, \beta, f} - (F \cdot H)_{4, v, \beta, f}
$$
 (20)  
\n*Agua*:  $0 = (F \cdot H)_{3, v, \beta, a} - (F \cdot H)_{4, v, \beta, a} - (F \cdot H)_{4, v, \alpha}$  (21)

#### Transferencia de masa

Sobre la superficie del papel se presenta el fenómeno de difusión del agua hacia el aire, ya sea el atmosférico (para los tres primeros sectores circulares) o hacia el aire insuflado. Por ello es necesario considerar la ecuación que describe dicho fenómeno (ecuación 12), la cual se modifica con el fin de conocer todos los parámetros y coincidir las incógnitas con el resto de los balances $^3$ .

$$
\frac{F_{4,v,\alpha}}{A * PM_{agua}} = K_m * (H_s - H_\infty) \qquad (22)
$$

 Capa de aire (*vi)*: Balance de energía:

$$
0 = (F \cdot H)_{4, vii, \alpha} - (F \cdot H)_{4, vi, \alpha} - (F \cdot H)_{4, vi, \alpha} + (F \cdot H)_{4, v, \alpha} - h_{4, vi} (T_{4, vi, \alpha} - T_{4, v, \alpha}) \frac{\pi \cdot \theta \cdot r}{360} \cdot L \tag{23}
$$

#### Balance de masa:

En esta capa también están presentes dos componentes importantes, aire y agua, por lo tanto también se realiza dicho balance por especie cuyo objetivo es disminuir grados de libertad.

*Aire*: 
$$
0 = F_{4, vii, \alpha} - F_{4, vi, \alpha} - F_{4, vi, \alpha}
$$
 (24)

Para la ecuación 18 se asume inicialmente que el sistema no presenta perdidas de aire, es por ello que todo aire que entra debe salir.

$$
Agua: (F \cdot \mathcal{H})_{4, vii, \alpha} - (F \cdot \mathcal{H})_{4, vi, \alpha} - (F \cdot \mathcal{H})_{4, vi, \alpha} = F_{4, v, \alpha} \quad (25)
$$

 3 Justificación de la ecuación 22 e[n Anexo A: memoria de cálculo,](#page-84-1) sección 9.1.3.
#### $H: Humedad\ absolutea.$

Dichos balances serán análogos para todas las secciones del cilindro exceptuando las tres primeras ya que no contarán con el último balance relacionado con la capa de aire. Con el fin de disminuir los grados de libertad convirtiendo incógnitas en valores conocidos se lleva a cabo el segundo set de ecuaciones correspondiente al segundo sistema, sistema de aire en las capotas. Al igual que las secciones circulares, tanto el sistema del lado húmedo como el de lado seco son análogos por lo tanto se ejemplificará los balances para el lado húmedo, de acuerdo a la Figura 17. En ésta se delimita con un cuadrado rojo punteado el quemador, ya que en este se lleva a cabo la combustión y por lo tanto definirá el valor del flujo entrante a la capota  $(F_9)$ . Cabe notar que la división de flujos a la salida del quemador se utiliza solo para recircular el aire cuando la capota no está en operación por ejemplo cuando hay cambio de papel o detención del proceso de secado.

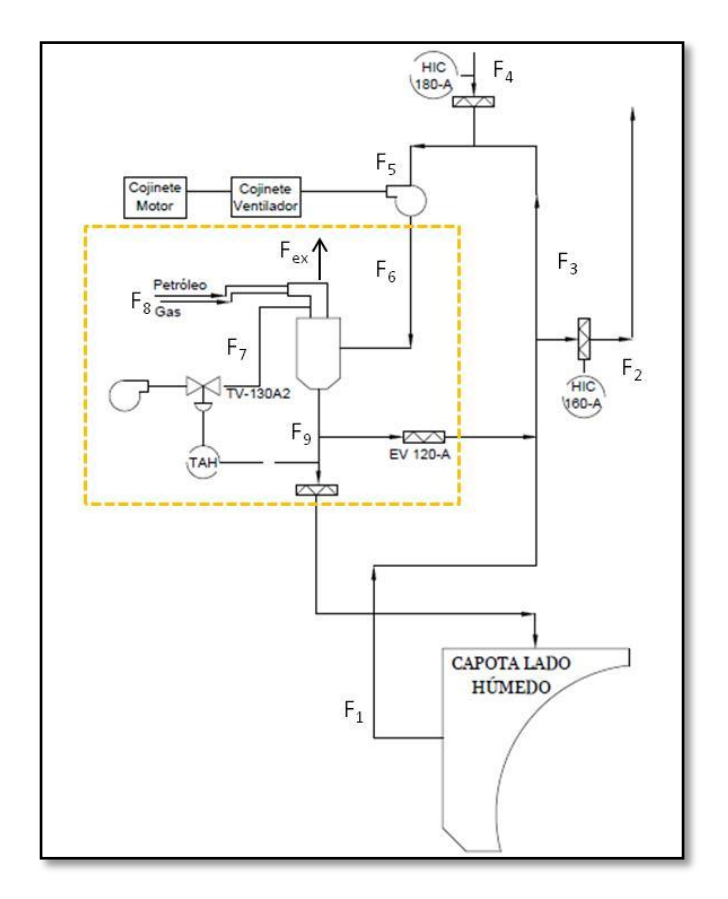

 **FIGURA 17: SISTEMA DE AIRE DE LA CAPOTA LADO HÚMEDO**

Las corrientes relevantes del sistema de aire de la capota del lado húmedo son los siguientes (Figura 17):

- $\blacksquare$  F<sub>1</sub>: Flujo de aire húmedo proveniente de la capota húmeda.
- $\blacksquare$  F<sub>2</sub>: Flujo de aire liberado a la atmosfera cuyo flujo se controla por el damper HIC 160-A.
- $\blacksquare$  F<sub>3</sub> Flujo de aire de recirculación.
- F<sub>4</sub>: Flujo de aire atmosférico que ingresa al sistema a través del damper HIC 180-A.
- $\blacksquare$  F<sub>5</sub>: Flujo de aire que entra al ventilador, el cual consiste en la mezcla de aire atmosférico y de recirculación.
- $\blacksquare$  F<sub>6</sub>: Flujo de aire impulsado por el ventilador que entra al quemador.
- $\blacksquare$  F<sub>7</sub>: Flujo de aire atmosférico utilizado para la combustión.
- $\blacksquare$  F<sub>8</sub>: Flujo de combustible, gas natural.
- $\blacksquare$  F<sub>9</sub>: Flujo de aire a alta temperatura que ingresa a la capota.
- $\blacksquare$  F<sub>ex</sub>: Flujo de gases de combustión.

A continuación se detallan los balances de masa y energía para el sistema de capotas, particularmente para el lado húmedo.

# 3.2 SISTEMA DE CAPOTA DE LADO HÚMEDO

Los balances se separarán en aquellos que sufren cambios debido a la reacción de combustión y los que no.

## Balance de masa sin reacción

$$
F_1 = F_2 + F_3 \quad (26)
$$

 $\varepsilon$ : apertura damper HIC 160 – A

$$
F_2 = \varepsilon \cdot F_1 \quad (27)
$$
  

$$
F_3 = (1 - \varepsilon) \cdot F_1 \quad (28)
$$
  

$$
F_5 = F_4 + F_3 \quad (29)
$$
  

$$
F_6 = \gamma \cdot F_5 \quad (30)
$$

 $\gamma = factor$  velocidad ventilador

#### Balance de masa con reacción

Para la reacción se utiliza gas natural como combustible y para facilitar los cálculos se supone que este se compone en un 100% de metano (CH4). Para el caso del aire se considera que el 79% corresponde a nitrógeno  $(N_2)$  y un 21% de oxígeno  $(O_2)$ , por lo tanto la reacción de combustión se define así:

$$
CH_4 + 2O_2 \rightarrow CO_2 + 2H_2O
$$

Por lo tanto la relación de velocidad de reacción queda definida por la siguiente razón:

$$
-r_{CH_4} = \frac{-1}{2}r_{O_2} = r_{CO_2} = \frac{1}{2}r_{H_2O} = r \tag{31}
$$

De esta forma el balance global sobre el quemador se determina por la siguiente ecuación:

$$
\frac{\delta \rho V}{\delta t} = \rho_8 \cdot F_8 + \rho_7 \cdot F_7 + \rho_6 \cdot F_6 - \rho_9 \cdot F_9 \tag{32}
$$

Y por componente:

$$
oxígeno: \frac{\delta C_{O_2}V}{\delta t} = C_{O_2} \cdot F_6 + C_{O_2} \cdot F_7 - C_{O_2} \cdot F_9 - 2r \cdot V \tag{33}
$$

$$
nitrógeno: \frac{\delta C_{N_2}V}{\delta t} = C_{N_2} \cdot F_6 + C_{N_2} \cdot F_7 - C_{N_2} \cdot F_9 \tag{34}
$$

$$
metano: \frac{\delta C_{CH_4}V}{\delta t} = C_{CH_4} \cdot F_8 + -C_{CH_4} \cdot F_{ex} - r \cdot V \tag{35}
$$

dióxido de carbono: 
$$
\frac{\delta C_{CO_2}V}{\delta t} = C_{CO_2} \cdot F_9 + r \cdot V \qquad (36)
$$

$$
agua: \frac{\delta C_{H_2O}V}{\delta t} = C_{H_2O} \cdot F_6 + C_{H_2O} \cdot F_7 - C_{H_2O} \cdot F_9 - C_{H_2O} \cdot F_{ex} + 2r \cdot V \tag{37}
$$

#### Balance de energía

El balance de energía para este sistema se desarrolló sobre el quemador considerando entonces que el resto de los flujos de la Figura 18 solamente circulan por las tuberías hasta llegar a la cámara de combustión.

$$
\frac{\delta U}{\delta t} = (F \cdot H)_6 + (F \cdot H)_7 + (F \cdot H)_8 - (F \cdot H)_9 \tag{38}
$$

Cabe mencionar que para este sistema también se considera estado estacionario por lo tanto todas las diferenciales (ec.31-38) serán cero.

Finalmente se realiza el mismo procedimiento para el sistema de vapor y condensado que entregará información sobre las temperaturas y flujos de vapor y condensado.

## 3.3 SISTEMA DE VAPOR Y CONDENSADO

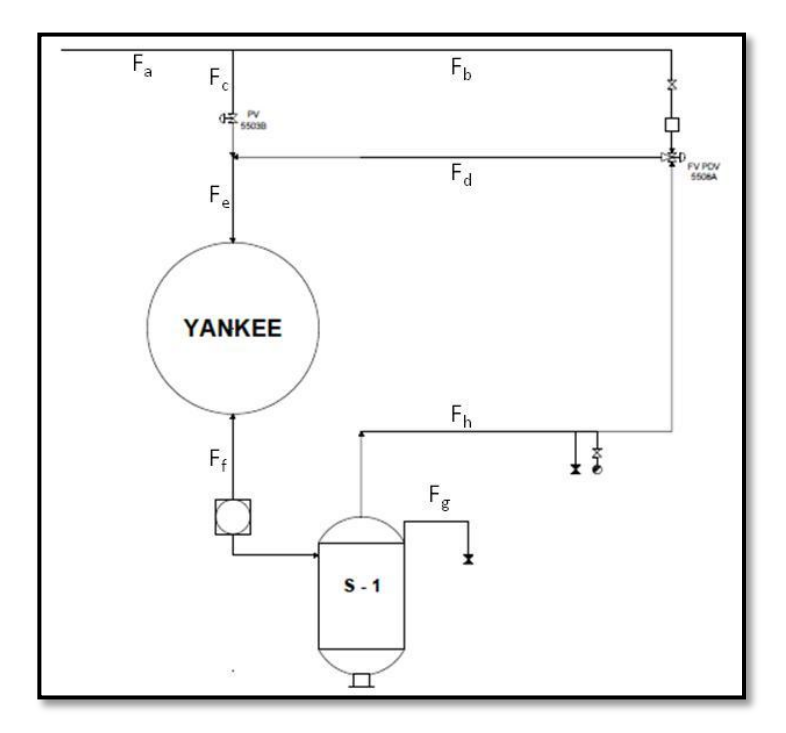

**FIGURA 18: SISTEMA VAPOR Y CONDENSADO**

En la Figura 18 se expone el sistema de vapor y condensado el cual también se utilizará para obtener incógnitas y fortalecer las ecuaciones de las secciones circulares con el fin de que el modelo entregue información deseada.

Los flujos de la Figura 18 corresponden a:

- $\blacksquare$  F<sub>a</sub>: Flujo de vapor a alta presión (16 [bar] aprox) proveniente de la caldera.
- $\blacksquare$  F<sub>b</sub>: Fracción del flujo de vapor de la caldera que se utiliza para impulsar el vapor recirculado.
- $\blacksquare$  F<sub>c</sub>: Fracción de flujo de vapor de la caldera.
- $\blacksquare$  F<sub>d</sub>: Flujo de vapor recirculado junto con flujo impulsor (F<sub>b</sub>).
- $\blacksquare$  F<sub>e</sub>: Flujo de vapor que ingresa al cilindro Yankee.
- F<sub>f</sub>: Flujo de condensado extraído del cilindro el cual arrastra vapor flash.
- $\blacksquare$  F<sub>h:</sub> Flujo de vapor flash recuperado en el tanque de almacenamiento (S-1).
- $F_q$ : Flujo de condensado que se recupera en el tanque (S-1) y se lleva a la caldera para ser reutilizado.

Para el balance de masa el sistema se desglosa en tres: global, cilindro y tanque de almacenamiento. Entonces los balances para estos sistemas quedan determinados por las siguientes ecuaciones:

Balance de masa:

Global; 
$$
\frac{\partial \rho V}{\partial t} = F_a - F_g
$$
 (39)

$$
Cilindro; \frac{\partial \rho V}{\partial t} = F_e - F_f \tag{40}
$$

$$
Tanque; \ \frac{\partial \rho V}{\partial t} = F_f - (F_h + F_g) \qquad (41)
$$

Además se definen la relación entre los flujos que suministran estos tres subsistemas:

$$
F_a = F_b + F_c \qquad (42)
$$
  

$$
F_c = F_d + F_e \qquad (43)
$$
  

$$
F_d = F_h + F_b \qquad (44)
$$

Para el caso del balance de energía se considera solamente el cilindro yankee ya que este es el corazón del proceso de secado.

Balance de energía:

$$
0 = (F \cdot H)_e - (F \cdot H)_f + q \qquad (45)
$$

Para este caso también se considera estado estacionario ya que al estar en operación se asume que el cilindro genera energía de manera constante. Adicionalmente el término "q" corresponde al calor que transfiere el cilindro desde su interior hacia el exterior.

# 4 DEFINICIÓN DE PARÁMETROS

Antes de simular el modelo es necesario determinar ciertos parámetros que se desconocen y serán primordiales en la solución de este. Estos corresponden principalmente a las características intrínsecas de cada material como conductividad térmica, coeficientes de convección y flujos globales. Asimismo es necesario determinar la nomenclatura y equivalencia de las condiciones de borde de cada sector circular sobre todo en la dirección angular; todo esto con el fin de equipar correctamente los cimientos del modelo.

Por lo tanto los parámetros que quedan por definir se pueden dividir en cuatro categorías; propiedades intrínsecas, parámetros geométricos, flujos globales y condiciones de borde, las cuales son:

- Propiedades intrínsecas
	- o Coeficiente de convección del condensado.
	- o Conductividad térmica del cilindro.
	- o Conductividad térmica de la capa adhesiva (Coating y Release)
	- o Conductividad térmica del papel
	- o Coeficiente de convección del aire.
	- o Calor específico del condensado.
	- o Calor específico del vapor.
	- o Calor específico del aire.
	- o Calor especifico de la fibra.
	- o Calor específico del agua.
	- o Coeficiente de transferencia de masa.
- Propiedades físicas
	- o Grosor de la capa de condensado
	- o Grosor del cilindro.
	- o Grosor de la capa adhesiva.
	- o Grosor del papel.
	- o Grosor de la capa de aire sobre el cilindro.
- **Flujos globales** 
	- o Flujo de aire insuflado a cada capota.
	- o Flujo de pulpa que entra al sistema de secado.
	- o Agua presente en la lámina de papel al ingresar al sistema.
	- o Flujo de vapor que ingresa al cilindro.
- Condiciones de borde
	- o Flujos másicos de entrada y salida a cada sector circular.
- o Flujos de calor de entrada y salida a cada capa del sistema.
- o Condición de humedad en cada capa y sector circular.
- o Temperatura de entrada al sistema.
- o Humedad de entrada al sistema.
- o Humedad del aire en el entorno.
- o Humedad del aire insuflado.

A continuación se explica cómo se determinaron todos los parámetros relevantes a las propiedades de los diferentes materiales y sustancias presente en el sistema.

# 4.1 PROPIEDADES INTRÍNSECAS

# *Coeficiente de conducción del condensado*

Como fue estipulado anteriormente la capa de condensado presenta un comportamiento en forma de anillo debido a la alta velocidad de giro del cilindro (1600 [m/min]). Dado que esta conducta se observa por sobre los 425 [m/min] y la velocidad del cilindro es sumamente mayor a este índice, se supone que la capa de condensado tendrá un comportamiento similar a la de un sólido y por ello la transferencia de calor a través de esta capa será mediante conducción. En base a lo anterior el coeficiente que describe mejor el flujo de calor a través de esta zona será la conductividad térmica del material.

El condensado corresponde a vapor de agua que ingresa al cilindro en condición de saturación y que al tocar la superficie interna del cilindro cambia rápidamente de estado a líquido formando así la capa de condensado. Por lo tanto para obtener el valor del coeficiente de conductividad térmica de dicha capa, se busca en las tablas (Tabla 3) de agua saturada dentro de los rangos de operación. Utilizando el promedio histórico de presión de operación, 6.1 [bar], se interpola el valor de las tablas(14) y se obtiene el valor correspondiente para dicha presión.

#### **TABLA 3: EXTRACTO DE TABLA DE AGUA SATURADA(14)**

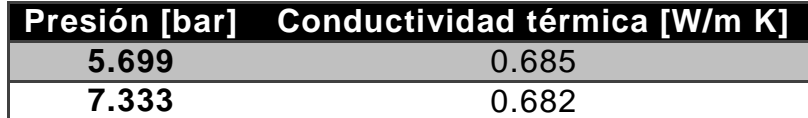

$$
\therefore k(6,1 [bar]) = 0,684 \left[ \frac{W}{m \, K} \right]
$$

Cabe mencionar que el valor de este parámetro será similar para rangos menores de presión en el caso que se modifica dicha variable. Los valores de este parámetro dentro del rango de operación del cilindro (1 a 8 [bar]) son poco

variables manteniéndose dentro del mismo orden de magnitud variando en el tercer decimal; en base a esta variación poco significativa se decide asumir dicho valor calculado para todas las condiciones.

#### *Conductividad térmica del cilindro.*

El cilindro esta hecho principalmente de acero y es manufacturado por la empresa Voith por lo cual presenta especificaciones tanto de dimensión como de propiedades definidas por dicha empresa. Esta entrega además las especificaciones en base a contrato con el fin de garantizar las capacidades de la máquina, entre ellas la conductividad del cilindro:

$$
k = 59 \left[ \frac{w}{m \cdot K} \right]
$$

#### *Conductividad térmica de la capa adhesiva*

Esta capa constituye una función importante en el proceso de traspaso de la lámina papel desde la prensa al cilindro secador; como su nombre lo dice esta capa se encarga de pegar el papel al cilindro pero además permite su fácil desprendimiento una vez que finaliza el secado. Todo esto gracias a la combinación de dos componentes: *Coating y Release*, el primero es un polímero que permite la adherencia del papel al cilindro secador, mientras que el segundo está conformado por hidrocarburos de petróleo y cumple la función de facilitar el desprendimiento de la hoja seca mediante la cuchilla crepadora.

Para definir su conductividad térmica se toma en cuenta la característica polimérica que presenta la mezcla, esta es de suma importancia ya que si bien el adhesivo está diseñado para este tipo de industria sigue siendo un polímero los cuales se caracterizan por tener baja conductividad térmica. Asimismo se toma en cuenta la densidad de cada uno de los componentes para dimensionar la influencia de cada uno sobre la mezcla, siendo el más denso el Coating ( $p = 1150$  [kg/m<sup>3</sup>]). Por lo tanto se define que la conductividad térmica de esta mezcla se verá reflejada por el polímero, y en base a ello se buscan órdenes de magnitud característicos para polímeros (Figura 19). Dado que este presenta características adhesivas se estima que la conductividad será similar a las resinas epoxi las cuales tienen como característica ser utilizados ampliamente en la industria del pegamento.

Finalmente en cuanto a la influencia del aceite, este corrobora la baja conductividad de la mezcla ya que al aumentar la temperatura la conductividad térmica del petróleo disminuye(15). Concluyendo que el coeficiente de conductividad térmica para esta capa estará entre el caucho y las resinas epoxi, entre 0,15 y 1 [W/K\*m], con el fin de abarcar las propiedades poliméricas adhesivas del coating y la influencia de los hidrocarburos de petróleo presentes.

Se utiliza como primer acierto el valor mínimo de este rango considerando que sus propiedades adhesivas se ven afectadas por el aceite.

$$
k = 0.15 \left[ \frac{w}{m \cdot K} \right]
$$

**FIGURA 19: ORDEN DE MAGNITUD DE CONDUCTIVIDAD TÉRMICA PARA DIFERENTES MATERIALES(15)**

#### *Conductividad térmica del papel*

La conductividad térmica del papel se ve afectada por varios fenómenos ya que su composición presenta un alto porcentaje de agua la cual es evaporada por el proceso de secado disminuyendo considerablemente la cantidad de esta en el papel. Dado que el porcentaje de agua varía también lo hace el coeficiente de conductividad térmica del papel, ya que si bien se mantiene la cantidad de fibra, la disminución de humedad de la lámina causará una disminución de este coeficiente. Por lo tanto, se supone que este coeficiente estará definido por la composición porcentual de agua y fibra en el proceso considerando que el coeficiente de conducción de la fibra es constante e igual a 0,6 [W/m K](16), mientras que el coeficiente del agua estará en función de la temperatura [\(Anexo E: Tabla de conductividad térmica\)](#page-94-0). Consecuentemente el coeficiente para la lámina de papel queda determinado por la siguiente expresión:

$$
k(T)_{papel} = \mathcal{H}_i \cdot k_{agua} + (1 - \mathcal{H}_i) \cdot k_{fibra} \tag{46}
$$

Donde  $H$  corresponde a la humedad en i, siendo este la posición del cilindro, y k corresponde a los coeficientes de conducción respectivos y T la temperatura en [K].

# *Coeficiente de convección del aire*

Para obtener el coeficiente de convección<sup>4</sup> del aire fue necesario recurrir a relaciones adimensionales con el fin de que se describa correctamente el proceso en base a sus propiedades tanto del fluido como geométricas. Las relaciones utilizadas corresponden a las ecuaciones 5, 6, 7 y 8 en conjunto con los valores de la Tabla 1; asimismo como existen fluctuaciones tanto de las velocidades de los ventiladores (RPM) y la temperatura en las capotas, se estima el valor del coeficiente para los valores máximo, mínimo y promedio de temperatura para la velocidad máxima de ventilador (Tabla 4).

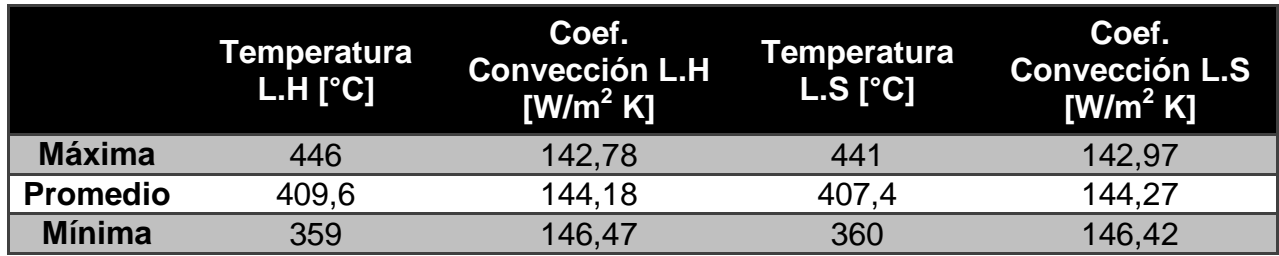

**TABLA 4: COEFICIENTE DE CONVECCIÓN DEL AIRE PARA EL LADO HÚMEDO Y SECO.**

# *Calor específico del condensado*

Al igual que el coeficiente de conducción del condensado este valor se obtiene de las tablas (Tabla 5) de agua saturada(14) para la condición de operación dentro del cilindro Yankee, donde se encuentra el fluido. La condición de operación continua siendo la misma, 6,1 [bar] de presión; por lo tanto el calor específico se interpola de la misma tabla y bajo el mismo procedimiento.

## **TABLA 5: EXTRACTO DE TABLA DE AGUA SATURADA(14)**

 $\overline{a}$ 

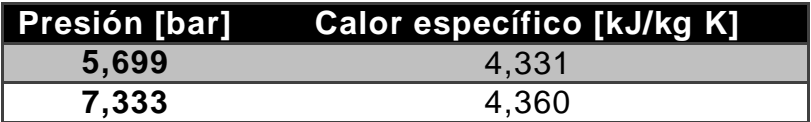

$$
\therefore Cp(6,1[bar])=4,338\left[\frac{kJ}{kgK}\right]
$$

 $4$  Detalle del cálculo en sección Memoria de cálculo (Anexo A: memoria de cálculo, sección 9.1.2).

#### *Calor específico del vapor*

Del mismo que para el condensado, se busca el valor del vapor para la condición de operación del cilindro. Utilizando la misma tabla (Tabla 6) pero en este caso con los valores correspondiente al vapor se interpola para 6,1 [bar].

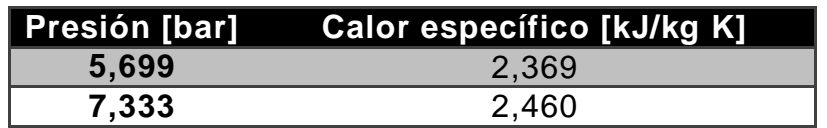

#### **TABLA 6: EXTRACTO DE TABLA DE AGUA SATURADA (14)**

$$
\therefore Cp(6,1[bar]) = 2,391\left[\frac{kJ}{kg\,K}\right]
$$

#### *Calor específico del aire*

El calor específico del aire depende directamente de la temperatura a la cual este fluido se encuentra, siendo esta definida por las condiciones de operación y de la humedad que presenta el papel final. Ahora bien se conoce el rango entre el cual operan ambas capotas, los cuales están registrados en la sabana de datos históricos de producción. En base a esta información se realiza el mismo procedimiento anterior, interpolar para determinar el valor del coeficiente a las diferentes temperaturas para cada capota (Tabla 7).

|                 | Temperatura<br>L.H [°C] | <b>Calor</b><br>especifico L.H<br>[kJ/kg K] | Temperatura<br>L.S [°C] | <b>Calor especifico</b><br>[ $kJ/kg K$ ]<br>L.S |
|-----------------|-------------------------|---------------------------------------------|-------------------------|-------------------------------------------------|
| <b>Máxima</b>   | 446                     | 1,094                                       | 441                     | 1,092                                           |
| <b>Promedio</b> | 409,6                   | 1.081                                       | 407,4                   | 1,080                                           |
| <b>Mínima</b>   | 359                     | 1,064                                       | 360                     | 1,065                                           |

**TABLA 7: CALOR ESPECÍFICO DEL AIRE PARA EL LADO HPUMEDO (L.H) Y SECO (L.S).**

#### *Calor específico de la fibra*

Para determinar el calor específico de la fibra se considera que esta tiene como principal componente fibras de celulosa ya sean vírgenes o recicladas. Por lo tanto se supone que las propiedades térmicas de la celulosa reflejaran el comportamiento de la fibra; dicho esto el calor específico que se utilizará para la fibra es (17):

$$
\therefore Cp_{fibra} = 1,400 \left[\frac{kJ}{kg\ K}\right]
$$

## *Calor específico del agua*

Con respecto al calor específico del agua, este se obtiene de las tablas de propiedades del agua (14). Cabe notar que este parámetro cambia radicalmente su valor al aumentar su temperatura y presenta un quiebre en su comportamiento una vez que cambia de fase de líquido a vapor (Figura 20). Por lo cual aproximar dicha conducta mediante una tendencia polinomial no refleja la realidad; por lo tanto se opta por utilizar el valor correspondiente al estado líquido de la sustancia ya que es de esta forma como se presenta en la lámina de papel, caso para el cual se utilizará este parámetro.

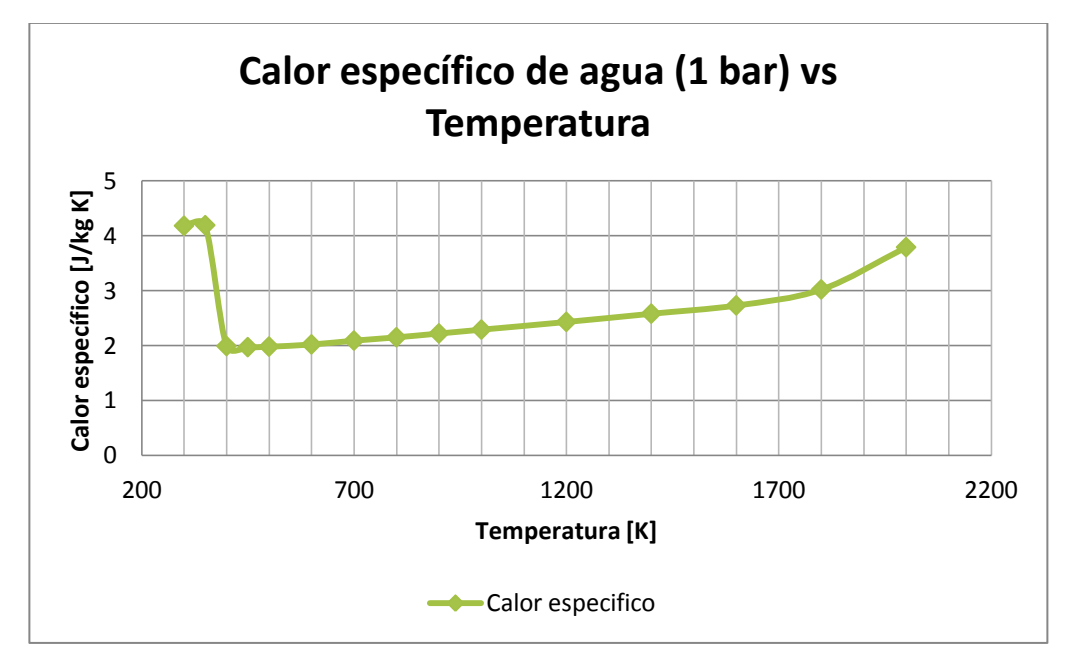

**FIGURA 20: GRÁFICO DE CALOR ESPECÍFICO DEL AGUA A 1 [BAR] EN FUNCIÓN DE LA TEMPERATURA.**

En consecuencia, para el agua en estado líquido su calor específico corresponderá a:

$$
\therefore Cp_{agua} = 4,18 \left[\frac{kJ}{kg\ K}\right]
$$

## *Coeficiente de transferencia de masa*

El coeficiente de transferencia de masa fue estimado empíricamente debido al cambio de fenomenología que existe durante la transición del papel. Este comienza como una mezcla binaria entre fibra de papel y agua, mientras que al avanzar en el sistema se va secando y la mezcla binaria no es más que una hoja húmeda cuyo comportamiento es diferente en relación a la mezcla binaria descrita por Raoult, refiriéndose este a mezclas con grandes concentraciones de agua. Por lo tanto, fue necesario determinar una constante que se ajustase al problema y que permitiera tomar por variables las humedades (másicas) y no las concentraciones (molares); la búsqueda comenzó bajo la sombra de la expresión de *kc (ec. 13)* donde se dedujo que la nueva constante debía depender del coeficiente de convección del aire. La presencia de este parámetro se obliga tanto por la relación de Chilton y Colburn como por la importancia que presenta la inyección del aire, importancia que se busca determinar con este modelo. Bajo esta justificación se realiza un análisis dimensional para determinar el resto de los parámetros que describen la nueva constante másica en adición de una búsqueda empírica del factor de ajuste de la expresión. Esto se realizó utilizando datos reales de operación con los cuales se obtiene el estándar de humedad deseado (5,5-6,5% para servilletas abolengo), encontrando así el valor de la constante:

$$
K_m = \frac{h_{aire}}{Cp_{aire} \cdot PM_{aire}} * 2.7 \left[\frac{kmol}{m^2 \cdot h}\right]
$$

## 4.2 PROPIEDADES FÍSICAS

El grosor de cada capa es relevante para la transferencia de calor ya que se busca transferir el calor de la forma más rápida y directa. Por lo tanto fue imperativo determinar los grosores de cada capa pertinente al flujo de calor.

#### *Grosor de la capa de condensado*

El grosor de esta capa es una de la grandes incógnitas del sistema ya que el condensado se controla mediante el sistema de extracción en función de la eficiencia de secado del cilindro. Además, esta capa no se puede visualizar en terreno ya que el cilindro esta sellado y el condensado existe sólo cuando la máquina esta en operación, por lo tanto será necesario inferir o suponer un grosor adecuado para dicha capa. Para ello es imperativo conocer el sistema de extracción del condensado ya que de su funcionamiento se podrá inferir el grosor de la capa de condensado.

El cilindro secador presenta ranuras en su superficie interna las cuales atrapan el condensado. Además cuenta con un sistema de extracción de seis sifones, los cuales presentan 32 sifones de menor tamaño insertos cada tres ranuras. Estos se ajustan en cada mantención con el fin de lograr una extracción eficiente y acorde a la producción deseada por la empresa. La disposición de los sifones y su set de sifones pequeños se aprecia claramente en las Figura 21 y Figura 22.

Durante la última mantención se fijaron todos los sifones menores a una distancia de 6 [mm] del borde interno de la ranura. La idea de establecer la distancia de dichos sifones es poder controlar la extracción y mantenerlos siempre por sobre la superficie del condensado, entonces en primera instancia se podrá suponer que el grosor de la capa de condensado controlada por el set de sifones menores será de 6 [mm]. Ahora bien es importante considerar que no todas las ranuras presentan sifones en su interior, por lo tanto puede existir una variación de acumulación entre la ranuras que si lo presentan; por lo tanto se considera un grosor entre 6 y 8 [mm] con el fin de considerar cierta holgura a la capa de condensado la cual puede presentar irregularidades.

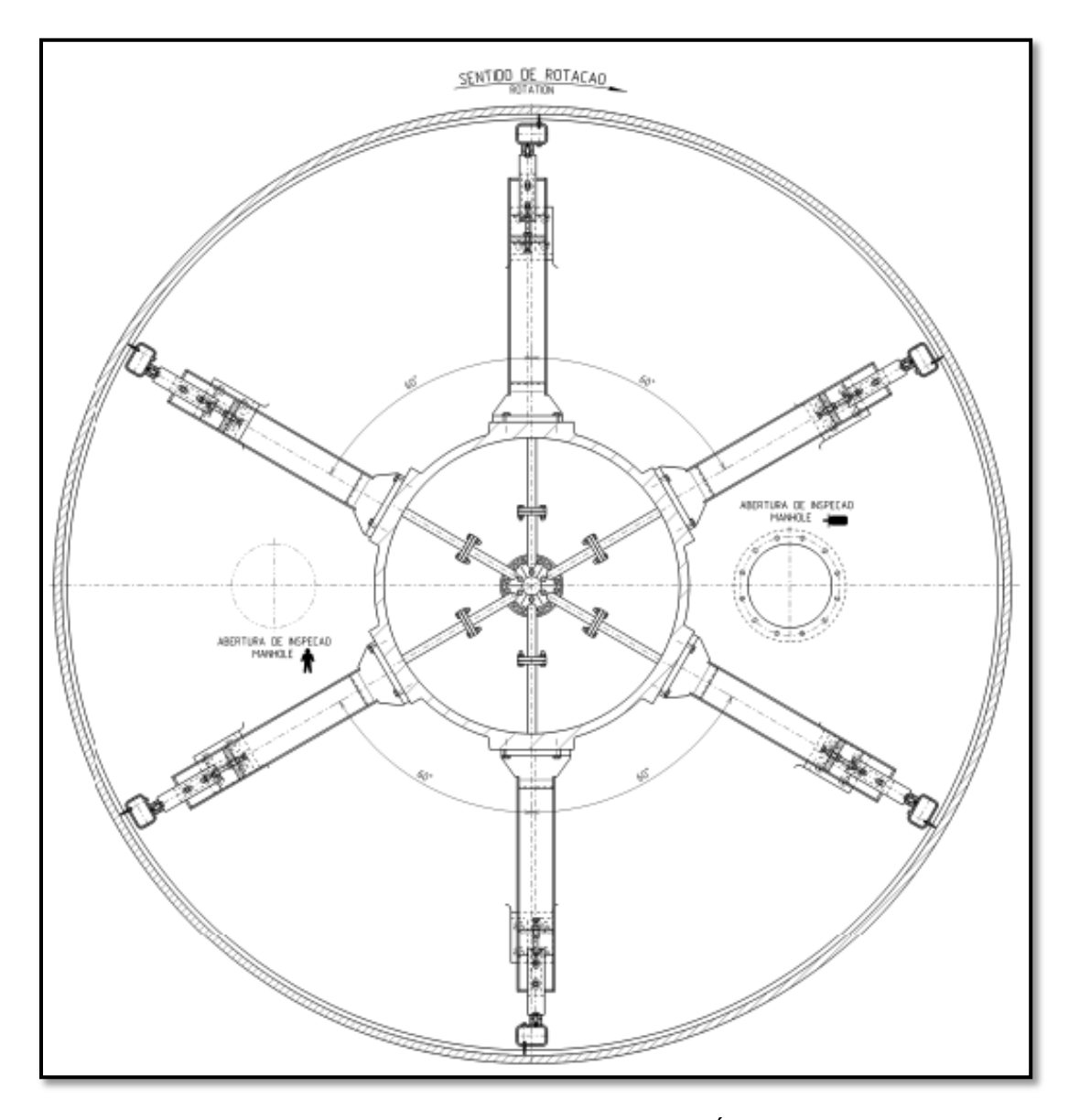

**FIGURA 21: VISTA LATERAL DEL CILINDRO Y DISTRIBUCIÓN DE LOS SIFONES.**

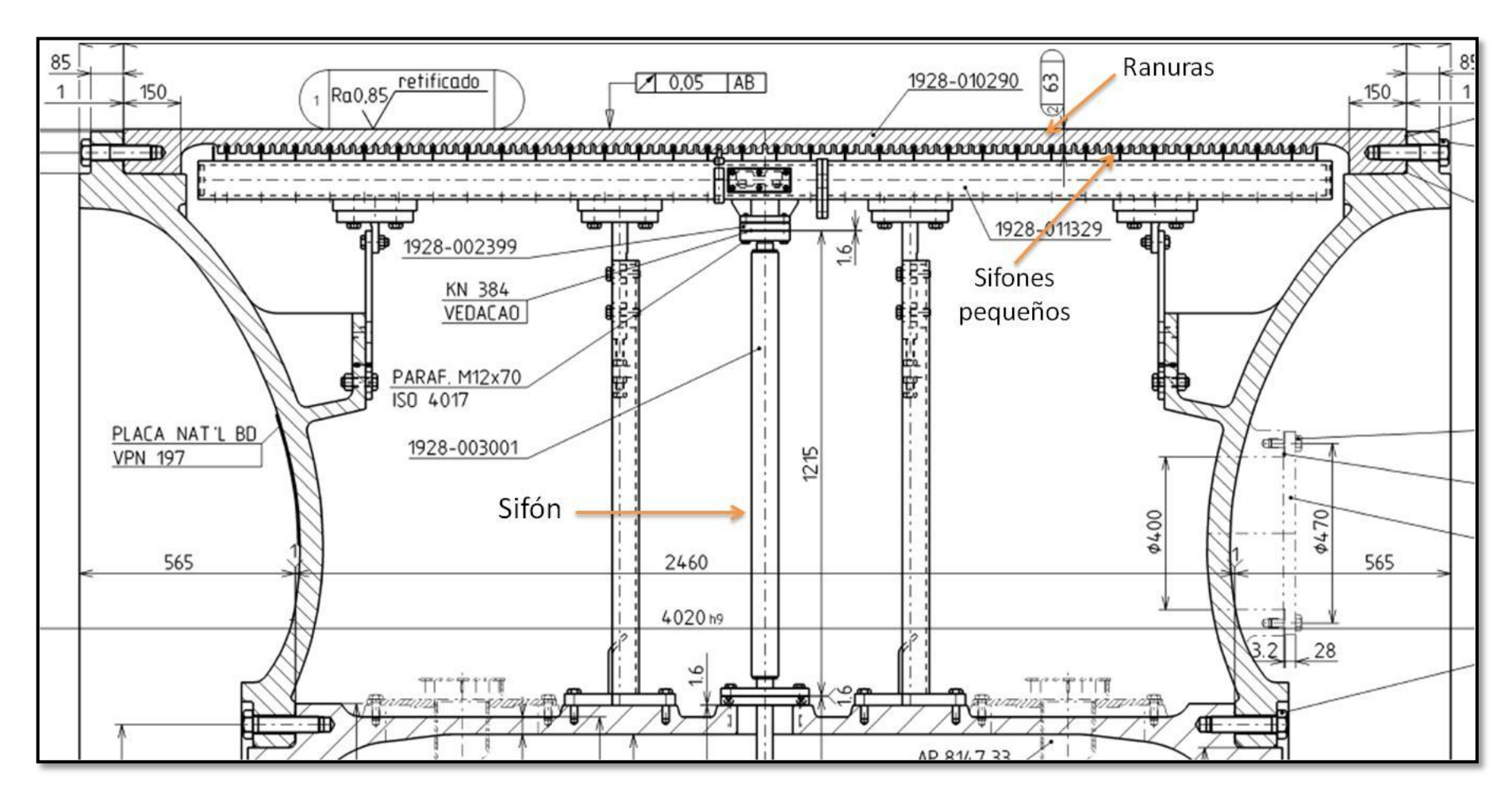

**FIGURA 22: CLOSE-UP VISTA FRONTAL DEL CILINDRO, CON SISTEMA EXTRACCIÓN DE UN SIFÓN.**

## *Grosor del cilindro*

Al igual que la conductividad térmica, el grosor del cilindro está definido por el fabricante; además, como fue mencionado anteriormente, el cilindro presenta ranuras por lo tanto exhibe diferentes espesores de la camisa o capa exterior. Dichos espesores son: el espesor nominal total de la camisa  $(S_N)$ , espesor nominal de la parte maciza de la camisa  $(S_o)$  y la altura de las ranuras  $(S_R)$ .

$$
S_N = 63 \, [mm]
$$
  

$$
S_o = 38 \, [mm]
$$
  

$$
S_R = 25 \, [mm]
$$

De estos grosores se considera la parte maciza del cilindro como grosor de este, ya que las ranuras tendrán condensado en su interior. Entonces, el límite donde comienza la capa cilíndrica será donde termina el condensado; por lo tanto el grosor de esta capa es:

$$
S_o = 38 \, [mm]
$$

## *Grosor de la capa adhesiva*

La capa adhesiva se pega al cilindro por la parte inferior mediante el rocío de una regadera constante; ya que este material se retira junto con el papel, gracias a la acción de la cuchilla de crepado. Debido que esta capa es prácticamente una pincelada se considera que su grosor es pequeño y mucho menor que el del propio papel por lo tanto, se considerara que dicha capa será un poco más del 20% del grosor del papel; siendo este valor 0,2 [mm].

## *Grosor capa de papel*

El espesor del papel depende del tipo papel que se fabrique, en particular esta simulación se realiza para las servilletas Abolengo cuya producción es constante y altamente demandada. Adicionalmente se trabaja bajo el supuesto que el agua evaporada por el sistema de secado se encuentra adherida a las fibras de celulosa del papel y por lo tanto no afectan sustancialmente al espesor de la hoja, considerándose constante con un valor promedio de 0,87 [mm]. Este valor corresponde al grosor del producto final, el cual considera la etapa de crepado la cual aumenta el espesor del papel, desde que sale del secado. Ahora bien se utilizará este valor ya que no se tiene noción dimensional de cuan menor deba ser el espesor del papel, considerándose como supuesto sujeto a discusión en caso que el modelo no se comporte acorde a lo esperado.

## *Grosor de la capa de aire*

La capa de aire es aquella película que se posa sobre el papel y permite la transferencia de calor desde el aire al papel, evaporando el agua presente en este. Esta capa se inyecta y se extrae en un mismo espacio, teniendo esta su propio movimiento siendo diferente al del papel; por lo cual no se comporta como una capa límite. El grosor quedará definido por la separación de la capota con el cilindro, sabiendo que este espacio es pequeño y en consecuencia se asume que el aire insuflado abarca toda aquella área. Inicialmente este grosor se considerará como la distancia definida por el fabricante y la cual esta detallada en el manual de operación de la capota, correspondiendo a 20 [mm] (18).

# 4.3 FLUJOS GLOBALES

Los flujos globales son aquellos que definen las condiciones iniciales del sistema, entregando información primordial acerca de las características del papel que ingresa a la etapa de secado. Del mismo modo determina las propiedades de los fluidos utilizados para el secado, aire y vapor, los cuales fijaran las condiciones del secado.

## *Flujo de aire insuflado a cada capota*

El flujo de aire que ingresa a la capota que es insuflado sobre el papel no cuenta con un medidor de flujo de exactitud por lo tanto es necesario calcular dicho valor de forma empírica. Para ello se utilizan las curvas características de los ventiladores de recirculación [\(Anexo D: curva característica del ventilador\)](#page-93-0) los que se encargan de entregarle la fuerza motriz al fluido, y por lo tanto son los responsables del flujo inyectado. Se realiza una simple relación entre la variable a manipular, la velocidad del ventilador en RPM, y el flujo de aire insuflado. Esta relación resulta ser completamente lineal, verificándose con R<sup>2</sup> =1 [\(Figura 23\)](#page-54-0).

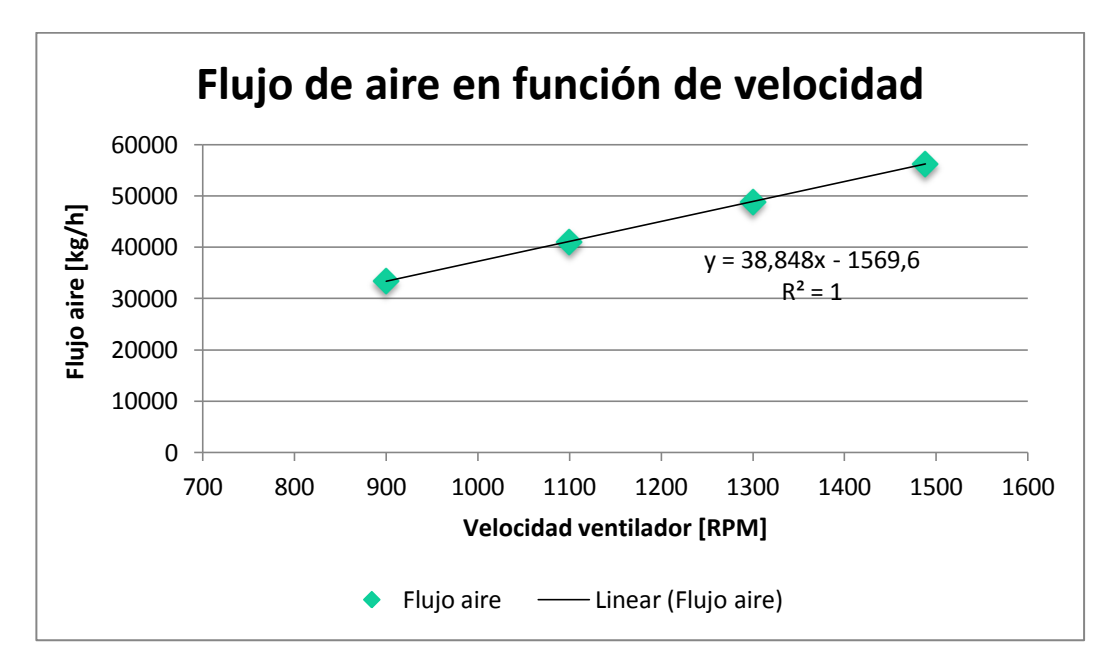

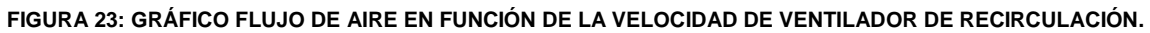

<span id="page-54-0"></span>Por lo tanto el flujo de aire queda definido por la siguiente relación:

 $F_{aire} = 38,848 * (RPM) - 1569,6$ 

#### *Flujo de fibra que ingresa al sistema*

El flujo de fibra que ingresa al sistema de secado se obtiene utilizando el promedio de producción en base a la velocidad de la máquina y las especificaciones de la hoja para la servilleta abolengo, en adición con los datos de peso seco obtenido de las muestras de humedad a la entrada del secado. Considerando que el porcentaje de peso seco corresponde a la fibra que ingresa al cilindro y que la perdida de esta es mínima al pasar por este.

Las muestras de peso seco consisten en tomar una muestra de la lámina de papel que está ingresando al cilindro Yankee, inmediatamente se registra su masa y se deja 24 horas en la estufa para evaporar el agua presente en ella. Pasado dicho tiempo se masa nuevamente la muestra y se calcula la humedad de esta con el peso inicial, en base a la siguiente fórmula [\(Anexo K: Pruebas de "seco"\)](#page-105-0):

$$
\mathcal{H}\left[\% \right] = \frac{|Peso\ hümedo - Peso\ seco|}{Peso\ hümedo} * 100\tag{49}
$$

En consecuencia, el flujo de fibra que ingresa al sistema de secado será el mismo que se obtiene al salir de este. Particularmente para el tipo de papel que se investiga es

necesario obtener un 5% de humedad final, en base a esto se calcula la cantidad de fibra con la siguiente fórmula:

$$
F_{fibra} = \operatorname{gramaje} \left[ \frac{g}{m^2} \right] * \operatorname{velocidad máquina} \left[ \frac{m}{min} \right] * \operatorname{largo hoja} \left[ m \right] * 0,95 \qquad (50)
$$
\n
$$
F_{fibra} = 19 \left[ \frac{g}{m^2} \right] * 1600 \left[ \frac{m}{min} \right] * 2,73 \left[ m \right] * 0,95 * 60 \left[ \frac{min}{h} \right] * \frac{1}{1000} \left[ \frac{kg}{g} \right]
$$
\n
$$
F_{fibra} = 4979,5 \left[ \frac{kg}{h} \right]
$$

#### *Flujo de agua que ingresa al sistema*

Para obtener el flujo de agua que ingresa al sistema se utiliza la premisa de la conservación de fibra en todo el sistema y como se conoce el porcentaje de agua que ingresa al sistema gracias a las muestras de "seco" explicadas recientemente, se obtiene el flujo de agua en función de la siguiente ecuación:

$$
\mathcal{H} = \frac{(agua + fibra) - fibra}{agua + fibra} \approx \frac{agua}{agua + fibra}
$$
(51)  

$$
0,5913 = \frac{F_{agua}}{F_{agua} + 4979,5}
$$
  

$$
F_{agua} = 6844 \left[\frac{kg}{h}\right]
$$

#### *Flujo de vapor que ingresa al cilindro secador*

El sistema de vapor y condensado cuenta con un control riguroso de flujos y válvulas con el cual se manejan todas las variables relevantes de dicho sistema con el fin de controlar la calidad del secado, además del consumo de vapor. Gracias a este control el flujo de vapor se obtiene directamente del programa, el cual registra los valores específicos de consumo. Del cual se obtiene el promedio de operación para la servilleta en estudio [\(Anexo G: Datos de diseño de la máquina N°2\)](#page-101-0):

$$
F_{vapor} = 4945 \left[ \frac{kg}{h} \right] \tag{52}
$$

# 4.4 CONDICIONES DE BORDE

Para terminar de definir el sistema de parámetros que darán pie a la solución de las ecuaciones previamente desarrolladas (ec.14-40), es necesario fijar tanto la nomenclatura como la relación que existirá entre los sectores circulares colindantes y las capas de cada uno de estas zonas.

## *Flujos másicos de entrada y salida de cada sector circular*

Los flujos de masa en los sectores circulares quedaran definidos en base al flujo que sale del sector que lo precede, considerando también que dichos flujos se mueven en una sola dirección; ya sea de forma radial o angular. Por ejemplo la condición de entrada del flujo de condensado del sector 4 será exactamente igual al flujo que sale del sector 3, y por lo tanto el flujo que sale del sector 4 será el entrante al sector 5 y así sucesivamente (Figura 24).

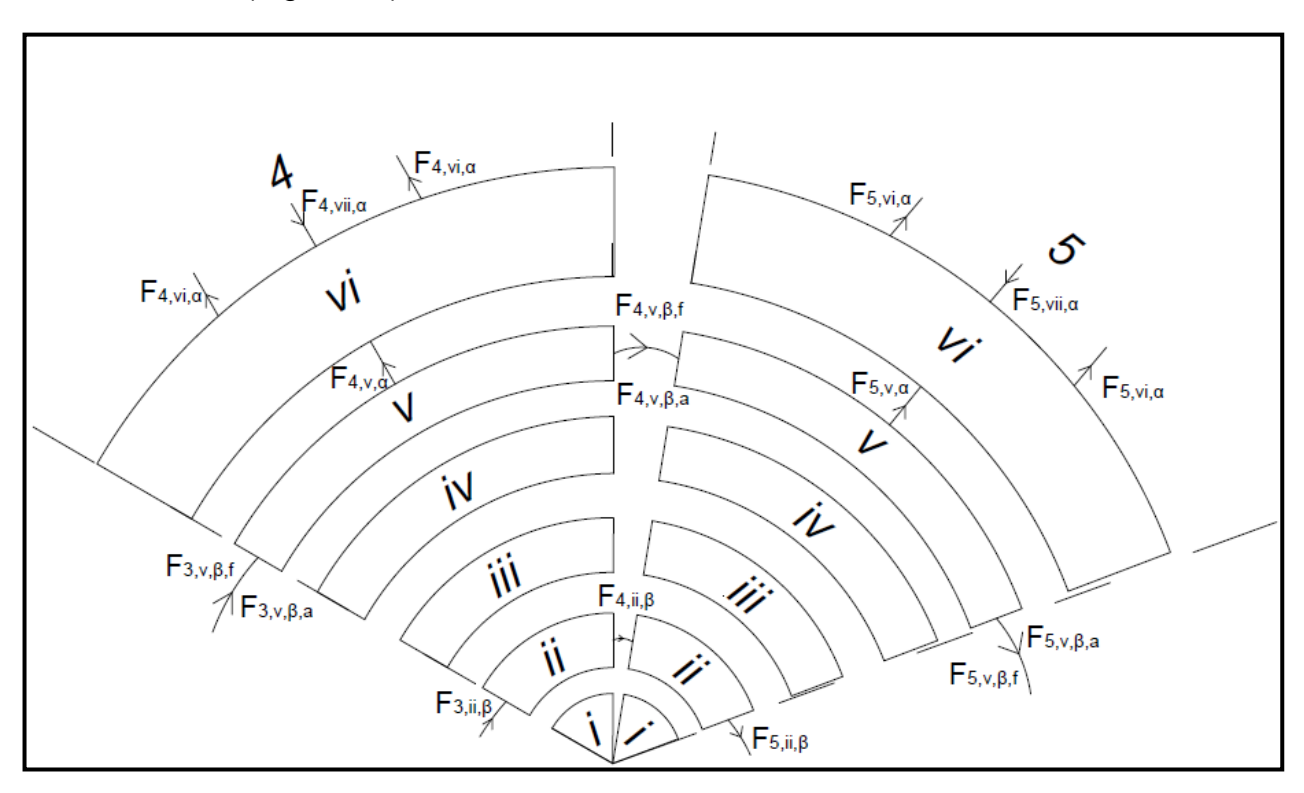

**FIGURA 24: RELACIÓN DE FLUJOS MÁSICOS ENTRE SECTORES CIRCULARES**

Existen dos flujos másicos que presentan dirección radial, el agua que se evapora del papel (capa v) y el aire que es insuflado y extraído mediante el sistema de boquillas (Figura 38).Estos siguen la misma lógica anterior, se asume que todo el flujo de agua que se evapora del papel es capturado por el aire. En consecuencia el flujo que sale de la capa v (papel) será el mismo que recibe la capa de aire (capa vi). En cuanto al aire, el flujo inyectado debiese ser igual a la suma de los dos de extracción, despreciando el porcentaje que puede pasar a la capa vecina ya que estos sistemas de extracción se

encuentran distribuidos a lo largo de la capota cada 7°, siendo además los ductos de extracción de mayor tamaño que los de insuflación con el fin de asegurar la máxima extracción posible. Finalmente el flujo de aire que ingresa a la capa vi, será equivalente al flujo que sale del sistema de capotas F9.

En definitiva las características de cada sector circular dependerán de la entrada proveniente de la zona anterior y de la resolución de las ecuaciones que describen la fenomenología del sistema (ec. 14-40), cuyo resultado será utilizado por la próxima etapa. En cuanto a la primera zona las condiciones iniciales quedaran especificadas por lo valores globales que fueron definidos en la sección anterior (sección 4.3 flujos globales), los cuales darán pie a la simulación y resultados.

#### *Flujos de entrada y salida de calor de cada capa*

Al igual que los flujos másicos, es necesario definir la nomenclatura y condiciones de borde para el flujo del calor que se transfiere a través de las diferentes capas de cada sector circular. En este caso la transferencia de calor se desarrolla de forma radial convergiendo todos ellos en la capa de papel, del mismo modo que para los flujos másicos se asume que el calor que sale de una capa será el que ingrese, bajo los cambios fenomenológicos que presente cada material, a la siguiente capa (Figura 25).

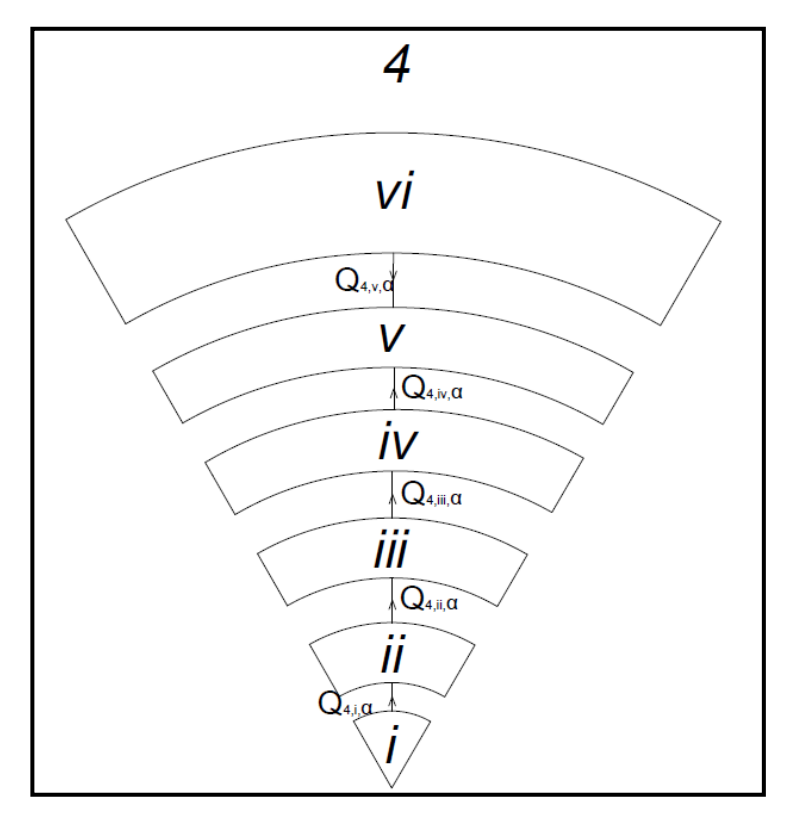

**FIGURA 25: TRANSFERENCIA DE CALOR A TRAVÉS DE LAS CAPAS.**

## *Condición de humedad en cada sector circular*

La condición de humedad para cada trozo de papel se define tanto por el valor con que ingresa al sector circular, o sea la humedad con que sale de la zona antecesora, como por la pérdida de agua al ir avanzando por el sistema de secado. Por lo tanto la humedad de salida del sector circular dependerá de la cantidad de agua evaporada en cada zona, la cual se utilizará como condición inicial para el siguiente sector. En cuanto a la primera zona la humedad de entrada se determina de forma experimental tomando muestras de "peso seco", cuyo procedimiento fue explicado anteriormente (ec. 49). En base a esta condición inicial se comenzará la simulación.

El parámetro de humedad es relevante, para esta investigación, solo en la capa de papel es decir la capa v. la prioridad de esta simulación es poder conocer el comportamiento del agua presente en la lámina de papel y por ende los puntos clave del sistema de secado de la máquina papelera N°2.

## *Temperatura del papel en la entrada al sistema*

La temperatura del papel no es un parámetro que se controla por lo tanto no se mantiene un registro ni toma experimental de dicho valor. Ahora bien se diseña un experimento para obtener dicho valor, el cual consiste simplemente en tomar la temperatura de la pulpa que se obtiene para las muestras de peso seco. Este se realiza reiteradamente para poder comparar los datos y así tener el valor más representativo.

 $T_{in} = 66$  [°C]

## *Humedad del papel en la entrada del sistema*

La humedad del papel a la entrada del sistema, corresponde a la muestra que se toma después que este sale de la prensa. Para realizar la medición se sacan tres muestras de la pulpa que se pega al cilindro, este procedimiento fue explicado anteriormente para el flujo de fibra que ingresa al sistema. Ahora bien durante el período de esta investigación se han tomado muestras de seco [\(Anexo K: Pruebas de "seco"\)](#page-105-0) con el fin de generar una base de datos de humedad. Las muestras corresponden a varios tipos de papel incluyendo las servilletas Abolengo, la idea principal de tomar muestras de diferentes tipos de papel es corroborar que las etapas previas al secado no presentan gran cambio independiente del tipo de papel que se produzca. Lo cual se verifica dado que el promedio de humedad de entrada para cualquier papel es 59,1 [%] y para las servilletas Abolengo es de 59,13 [%], cabe notar que la variable de mayor influencia en la humedad del papel es el día del paño.

En base a las muestras se define la humedad de entrada del papel:

$$
H = 59{,}13 [%
$$

## *Humedad del aire en el entorno*

La humedad del aire en el entorno es fundamental para la transferencia de masa entre los tres primeros sectores circulares, los cuales no se ven influenciados por la acción de las capotas ya que están al descubierto. En consecuencia fue necesario realizar una medición de dicho valor, para esto se realizó el control de humedad relativa en base a las temperaturas de bulbo seco y bulbo húmedo. Dicho procedimiento se llevo a cabo cinco veces para corroborar el valor, y luego las temperaturas fueron introducidas a un programa (19) que entrega los valores de humedad relativa y humedad absoluta para cada caso.

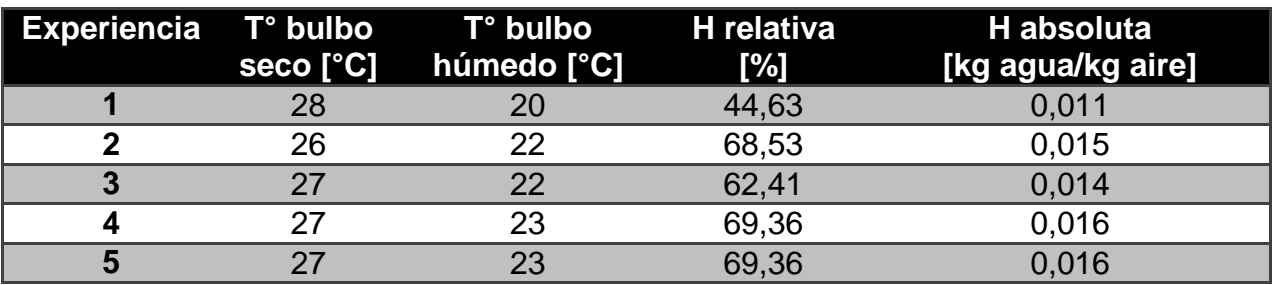

**TABLA 8: RESULTADOS EXPERIENCIA DE BULBO SECO Y BULBO HÚMEDO**

En base a los resultados obtenidos se toma el promedio de las cinco experiencias, siendo esta la humedad que representa el ambiente que rodea la máquina.

$$
H_{amb} = 0.0144 \left[ \frac{kg \text{ agua}}{kg \text{ aire } seco} \right]
$$

#### *Humedad del aire insuflado*

Así como fue necesario conocer la humedad del aire que afecta los tres primeros sectores circulares, es imperativo conocer la misma variable para el aire que se inyecta sobre el resto de los sectores circulares. Este se obtiene mediante la solución iterativa del sistema de ecuaciones de capota (ec.26-38) el cual llega a un valor constante para este parámetro. Dicho valor es representativo ya que el sistema que se analiza es en estado estacionario y por lo tanto se busca la condición en que la máquina opere de forma constante. Por lo tanto la condición de humedad absoluta para el aire insuflado sobre la lámina de papel es:

$$
H_{aire} = 0.17 \left[ \frac{kg \text{ agua}}{kg \text{ aire}} \right]
$$

# 5 SIMULACIÓN

Recapitulando, hasta ahora se determinaron las ecuaciones que describe cada sistema vapor y condensado, capotas y capas del cilindro, los dos primeros se utilizaron para definir condiciones iniciales, como flujos y temperatura; mientras que el tercero será el que se simulará para encontrar las incógnitas. Contando con un total de diez ecuaciones (balances de masa, energía y transferencia de masa) y diez incógnitas (Temperaturas en cada interfase, flujo de agua en ambas direcciones, flujo de condensado, y humedad).

Ahora que el sistema de ecuaciones está definido al igual que todos los parámetros involucrados, se puede llevar a cabo la simulación del modelo con el fin de adquirir los resultados sobre el comportamiento del secado del papel Tissue en base a los fenómenos involucrados en dicha operación.

Para resolver los diversos sistemas de ecuaciones se utiliza un optimizador no lineal del software Matlab (versión 7.10.0) (20) en donde se ejecuta una iteración que asimila la transferencia de calor por capa y por sector circular. El programa resuelve por capa desde la primera, correspondiente al vapor, hasta la quinta o sexta dependiendo el caso; para comenzar el código utiliza los valores iniciales que fueron estimados en la sección anterior. Una vez que resuelve un sector circular, este evalúa en una matriz cada incógnita y condición necesaria para resolver la siguiente sección, y así sucesivamente hasta llegar al último (código en [Anexo F: Código de simulación en](#page-95-0)  [Matlab\)](#page-95-0).

$$
\begin{pmatrix}\nF_{vapor} & \rightarrow & \alpha \\
F_{cond} & \rightarrow & F_x \\
F_{fibra} & \rightarrow & \beta \\
F_{agua} & \rightarrow & F_y \\
F_{evap(z)} & \leftarrow & - \\
F_{aire} & \rightarrow & \gamma\n\end{pmatrix}
$$

**FIGURA 26: MATRIZ QUE SIMULA LA EJECUCIÓN DEL PROGRAMA.**

En la Figura 26 se muestra como simple ejemplo la lógica que rige el sistema que evalúa la matriz, existiendo una para flujos y otra para temperaturas. La primera columna corresponde a las condiciones iniciales del sistema como el flujo de vapor que se inyecta dentro del cilindro, flujo de fibra y agua presentes en la lámina de papel y así también el flujo de aire insuflado por la parte superior. Los flujos en negrita son aquellas incógnitas que se calculan en cada iteración y se registran en la matriz en la posición designada, aquellos que presentan letras griegas son flujos constantes o entregados por condiciones tanto de borde como iniciales. Finalmente en cada iteración el programa toma los valores de la columna anterior para comenzar a resolver las ecuaciones y así encontrar las incógnitas.

Estas últimas corresponden a: el flujo de condensado que circula en dirección axial en el interior del cilindro, el flujo de agua que se evapora en cada sección, el flujo de agua presente en la lámina de papel, la temperatura en cada "entre capa", la temperatura de la lámina de papel y la humedad y temperatura del aire extraído. Siendo estas las incógnitas que se obtienen directamente de la simulación, y adicionalmente son manipuladas para obtener los indicadores de salida.

Adicionalmente, y con el fin de facilitar el uso del código, se desarrolló una interfaz interactiva [\(Figura 27\)](#page-61-0) que permite ingresar las condiciones de operación. En base a ellas el programa entrega los indicadores de salida más relevantes, humedad de salida del papel [%], la temperatura de salida [°C], la cantidad de agua evaporada [kg/h], la producción de papel [kg/h], el consumo de gas natural [m<sup>3</sup>/kg] y el costo específico de consumo de gas natural [\$/kg]. En el mismo interfaz se aprecian tres perfiles, el de humedad y temperatura del papel y el perfil de agua presente en la lámina junto con el agua evaporada acumulada; esto además permite conocer el comportamiento de estas variables durante la etapa de secado.

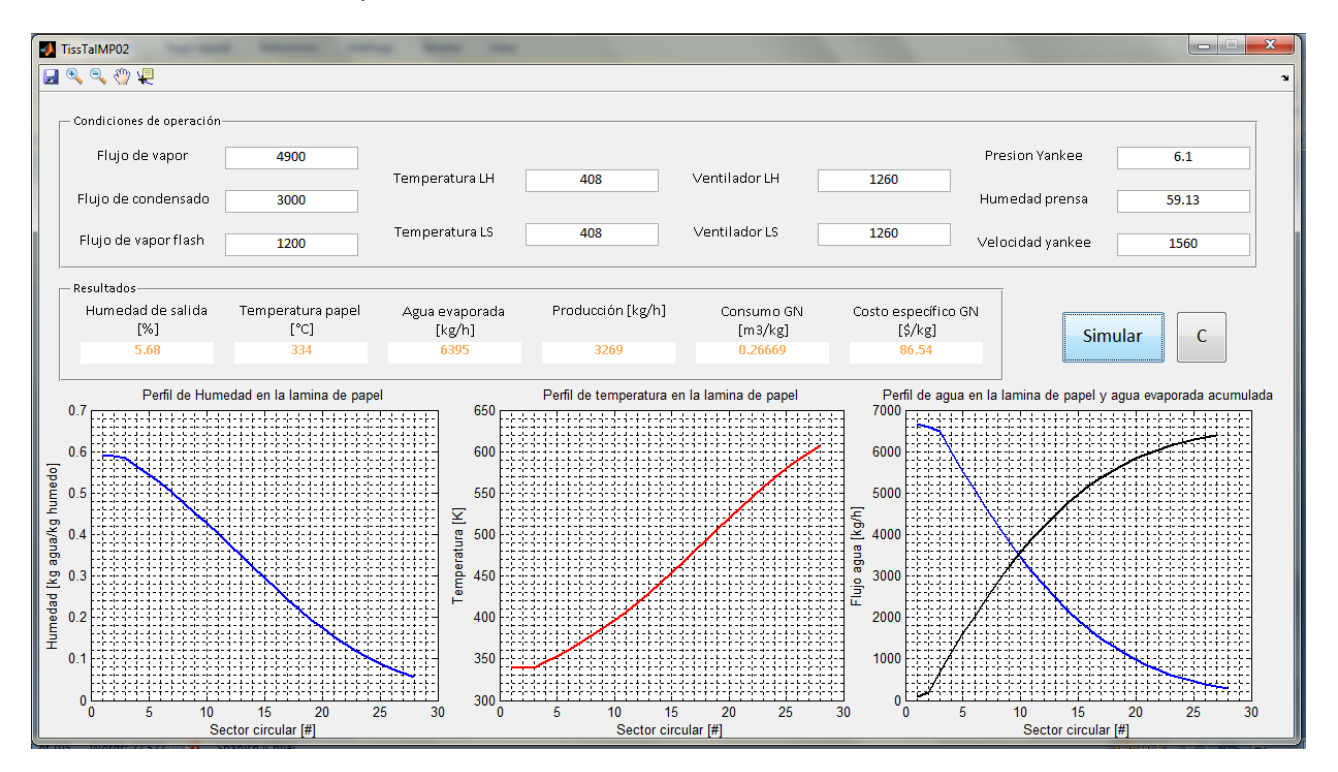

<span id="page-61-0"></span>**FIGURA 27: EJEMPLO DE SIMULACIÓN EN INTERFAZ INTERACTIVA.**

# 6 RESULTADOS Y DISCUSIÓN

En esta sección se presentarán los resultados obtenidos con la simulación, al igual que se discutirá sobre el desarrollo del modelo y su desempeño en función de los resultados.

Los resultados de la simulación reflejan el comportamiento de la máquina papelera N°2 de la planta de papel Tissue de la empresa CMPC (Talagante). Con este modelo se busca enlazar los fenómenos involucrados en el proceso de secado, y observar cómo sus variables de entrada afectan en el producto final, el papel. En base a esto es imperativo validar el modelo antes de entregar los resultados de la simulación. En consecuencia los resultados se dividirán en: la validación del modelo, resultados de simulación e indicadores de salida; siendo estos últimos obtenidos mediante relaciones que utilizan valores entregados por la simulación.

# 6.1 DESARROLLO DEL MODELO

En relación a la construcción del modelo, cabe notar que el desarrollo de la ecuación encargada de describir la transferencia de masa entre el papel y aire, se realiza de forma empírica. Esto no solo condiciona el comportamiento del modelo sino que también determina la conducta de este fenómeno en el sistema de secado. En un principio se define la transferencia de masa bajo los supuestos de una mezcla binaria, que consta de fibra y agua, siendo el porcentaje de esta última mucho mayor al de la fibra. Bajo este supuesto, la ley Raoult describe correctamente la conducta de la presión parcial de los fluidos, pudiendo determinar la transferencia de masa en base a esta ley y la ecuación de estado de los gases ideales, pero se observó que esta expresión inestabiliza el comportamiento del modelo entregando valores incoherentes e incluso imposibles. Entendiendo que el comportamiento fisicoquímico de la mezcla binaria cambia debido a la gran cantidad de agua evaporada, esto trae como consecuencia que la mezcla binaria, con fibra como "solvente", sea más que una lámina de papel húmeda con bajo porcentaje de agua, razón por la cual la expresión de Raoult no describe correctamente el comportamiento de la transferencia de masa entre la hoja de papel y el aire insuflado.

A raíz de esta inestabilidad fue necesario determinar una expresión que describiera el proceso cabalmente, llegando a determinarla de forma experimental a través de la constante de transferencia de masa,  $k_m$ . Cuya magnitud depende de las propiedades del aire como coeficiente de transferencia de convección, calor especifico y peso molecular. Dicha correlación se desarrolló de forma empírica ajustándose un coeficiente para que el comportamiento fuese estable y coherente con los fenómenos presentes y resultados esperados.

En cuanto a la determinación de parámetros, fue necesario recurrir a diversas técnicas para lograr encontrarlos todos. La mayoría de ellos fueron obtenidos de bibliografía, interpolaciones en base a condiciones de operación e incluso especificaciones del fabricante. En particular, el coeficiente de convección del aire fue determinado con correlaciones de números adimensionales en base a las propiedades del fluido en el

sistema. Para el grosor de la capa de condensado fue necesario trabajar bajo el supuesto de mantención de los sifones extractores los cuales se fijan a cierta distancia manteniendo constante el nivel del condensado en el interior del cilindro. Y finalmente el coeficiente de conducción térmica del adhesivo (coating) fue elegido entre un rango de magnitudes según sus características físicas como punto de ebullición y densidad. De esta forma quedan definidos complemente todos los parámetros necesarios para componer el sistema y lograr la simulación.

# 6.2 VALIDACIÓN DEL MODELO

Antes de obtener resultados del análisis de sensibilidad del modelo es necesario validarlo en función de la realidad. Esto se realiza simplemente corroborando con los datos históricos del funcionamiento y operación de la máquina papelera. Los puntos relevantes son las especificaciones que entrega el fabricante de la máquina respecto a su desempeño [\(Anexo G: Datos de diseño de la máquina N°2\)](#page-101-0) además de lo esperado por las normas de calidad del papel para que éste sea aprobado para salir como producto terminado.

En cuanto a la especificación del tipo de papel, basta verificar que la humedad del papel esté entre 5,5% y 6,5% [\(Anexo H: Especificación servilleta Abolengo\)](#page-102-0). Entonces fijando las condiciones con los valores históricos se obtiene el siguiente resultado [\(Tabla 9\)](#page-63-0).

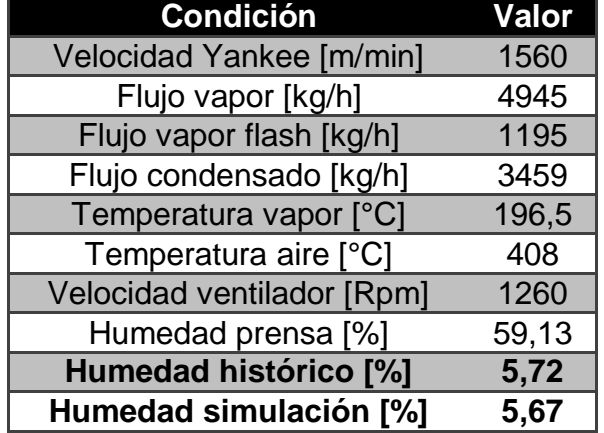

#### <span id="page-63-0"></span>**TABLA 9: PROMEDIO DATOS HISTORICOS PARA SERVILLETA ABOLENGO.**

Los valores en la [Tabla 9](#page-63-0) corresponden a los valores históricos promedios de operación para la servilleta abolengo entre los años 2007 y 2010, exceptuando la última fila, la cual es el resultado de la simulación con dichas condiciones. El valor obtenido de humedad cae dentro de la especificación y además es levemente menor (~1%) al promedio histórico; por lo tanto en cuanto a este parámetro se valida la elección de la constante másica  $k_m$ ; logrando describir el comportamiento de la máquina de acuerdo a los datos históricos.

En cuanto a las especificaciones de desempeño, los valores relevantes para validar el modelo corresponden a la capacidad de evaporar agua de cada sistema, el cilindro y las capotas. Estos valores se extraen de la hoja de diseño [\(Anexo G: Datos de diseño](#page-101-0)  [de la máquina N°2\)](#page-101-0) donde la masa evaporada por el cilindro debe ser 2323 [kg/h] ("Yankee Dryer net evaporation") y por las capotas; 4446 [kg/h] ("Hood evaporation"). Para poder verificar estos valores primero se compila el modelo sin el efecto de las capotas, simulando el secado por el cilindro solo, luego se compila el sistema completo y la diferencia de masa evaporada corresponderá al efecto de las capotas.

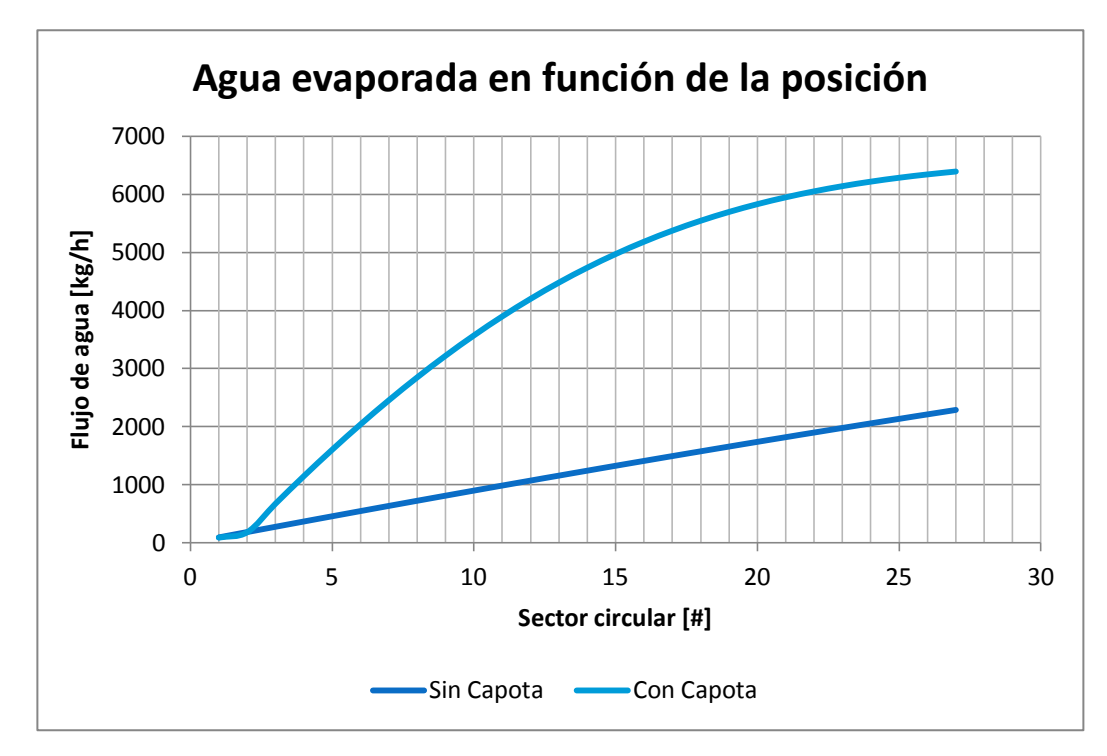

**FIGURA 28: GRÁFICO DE FLUJO DE AGUA EVAPORADA EN FUNCIÓN DE LA POSICIÓN.**

<span id="page-64-0"></span>En la [Figura 28](#page-64-0) se observa el comportamiento de ambos sistemas con y sin capota donde queda claro que el sistema con capota aumenta la cantidad de agua evaporada en el mismo trayecto. Con esto se verifica que el sistema de aire caliente tiene mayor efecto sobre la evaporación que el sistema de vapor; ahora bien es necesario comparar numéricamente si los valores se asemejan a los valores de diseño.

<span id="page-64-1"></span>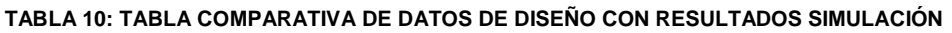

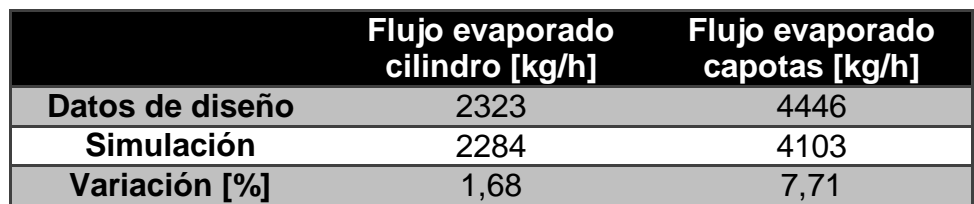

En la [Tabla 10](#page-64-1) se aprecia detalladamente la diferencia del modelo con los datos de diseño de la máquina; si bien la variación es casi de un 8% en el peor caso, este valor es bajo el 10% y cabe notar que las especificaciones corresponden para condiciones donde la velocidad de la máquina es 1600 [m/min]; mientras que estos valores fueron calculados con el promedio histórico cuya velocidad es menor, por ende el error presentado es aceptable en términos de una validación preliminar del modelo. Sería adecuado corroborar el desempeño del modelo con otro set de datos reales de tal manera se podría validar para toda situación.

En relación a la influencia del sistema de capotas, queda en evidencia que gracias a su acción sobre el papel se logra evaporar el triple de agua presente en la lámina de papel [\(Figura 28\)](#page-64-0) con respecto al cilindro por sí solo. La inyección del aire permite remover con mayor velocidad el agua presente en la lámina de papel, lo que se debe al gradiente de temperaturas que existe entre la lámina del papel y el aire inyectado (16). Además las altas temperaturas del aire permiten que tenga mayor capacidad de saturación permitiendo así transportar mayor cantidad de agua fuera del sistema(13), siendo la influencia del cilindro un 35,8%, mientras que el efecto de la inyección del aire corresponde al 64,2% en relación a la evaporación de agua.

# 6.3 RESULTADOS DE SIMULACIÓN

Una vez validado el modelo se pueden desarrollar las simulaciones. El objetivo principal de estos resultados es poder distinguir el comportamiento de la máquina en base a la representación de los fenómenos presentes y, de tal forma, encontrar la significancia de cada variable. Para cumplir este fin se mostrarán dos tipos de resultados; el primero constará principalmente de perfiles de humedad y temperatura al igual que los cambios en la concentración de agua en la lámina de papel, todos bajo las mismas condiciones reflejando el comportamiento del papel a través del sistema del secado. El segundo tipo de resultado constará de situaciones comparativas para así percibir el efecto de las variables manipulables del sistema sobre las principales variables de salida.

## 6.3.1 CASO BASE

Estos resultados son los entregados por la simulación del modelo desarrollado en base a las condiciones de operaciones históricas, es decir describen cómo opera la máquina hoy en día y los perfiles entregados son aquellos que reflejan la conducta del proceso.

La [Figura 29](#page-66-0) muestra la conducta del papel a medida que avanza sobre el cilindro, en ella se exponen los perfiles de humedad y temperatura que experimenta la lámina de papel.

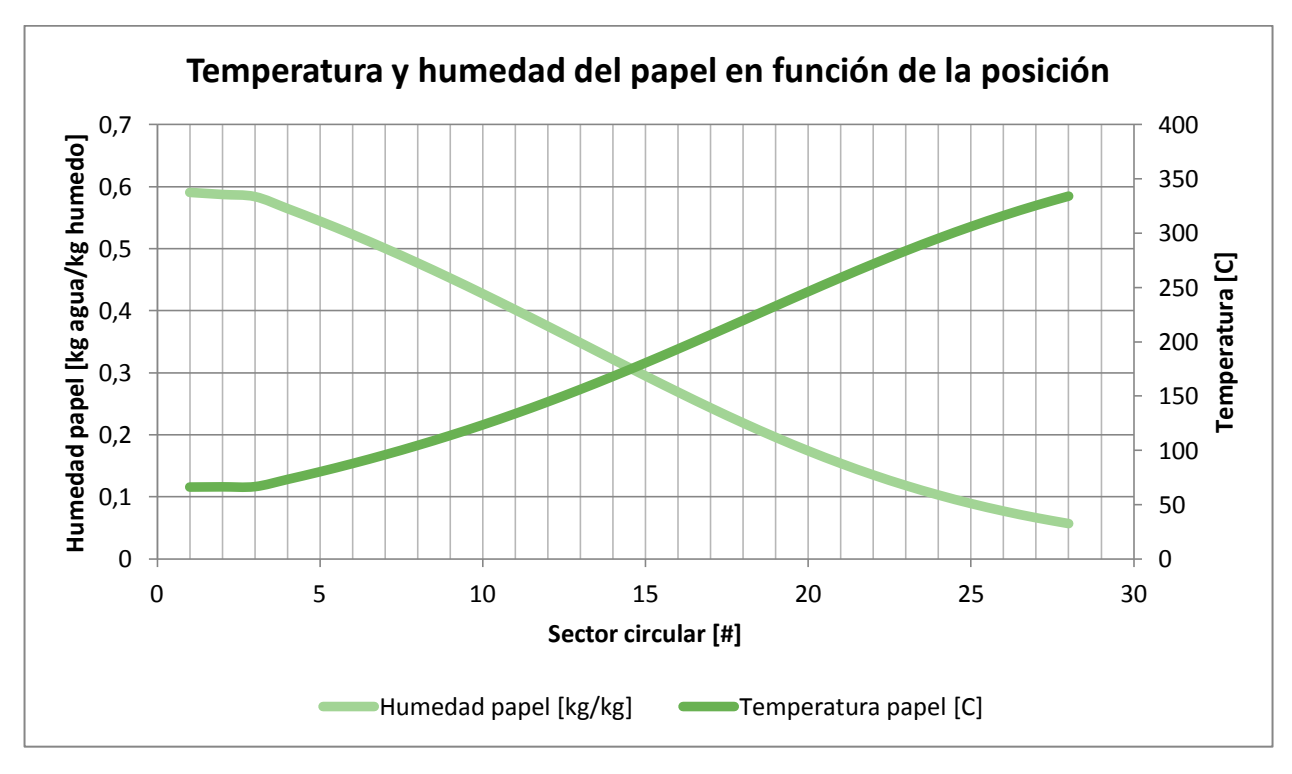

**FIGURA 29: GRÁFICO DE TEMPERATURA Y HUMEDAD EN EL PAPEL EN FUNCIÓN DEL SECTOR CIRCULAR.**

<span id="page-66-0"></span>En la [Figura 29](#page-66-0) quedan definidos los perfiles de humedad y temperatura en la lámina del papel a medida que esta avanza por sobre el cilindro. En ambos casos podemos observar que existen dos secciones en las curvas, la primera corresponde a los sectores circulares sin capotas (1 a 3) y el resto a los sectores bajo la influencia de la inyección del aire. Los perfiles siguen la conducta lógica, la humedad disminuye a medida que se avanza por el equipo, mientras que la temperatura aumenta debido a la continua transferencia de calor tanto por parte del cilindro como del aire en la superficie. Ahora bien, las curvas presentan diferencias, la primera sección es completamente lineal con pendiente leve, mientras que la segunda sección presenta una cambio brusco en la pendiente, lo que sugiere que la acción de las capotas es altamente relevante y ayuda a alcanzar valores menores de humedad en el mismo trayecto. Dicha pendiente representa la variación de humedad en relación a la posición del papel, siendo directamente relacionado con el agua evaporada de la lámina de papel, quedando en evidencia que mientras mas pronunciada sea la pendiente mayor será la tasa de evaporación en cada intervalo de posición.

Del mismo modo, el agua presente en la lámina del papel junto con la masa (fibra y agua) de ésta [\(Figura 30\)](#page-67-0) presentan un comportamiento similar, si no igual, al perfil de humedad. Esto es de esperarse ya que la humedad tiene completa relación con el agua restante en la hoja de papel, satisfaciendo así la conducta esperada y permitiendo describir la actual condición del proceso en base al modelo teórico.

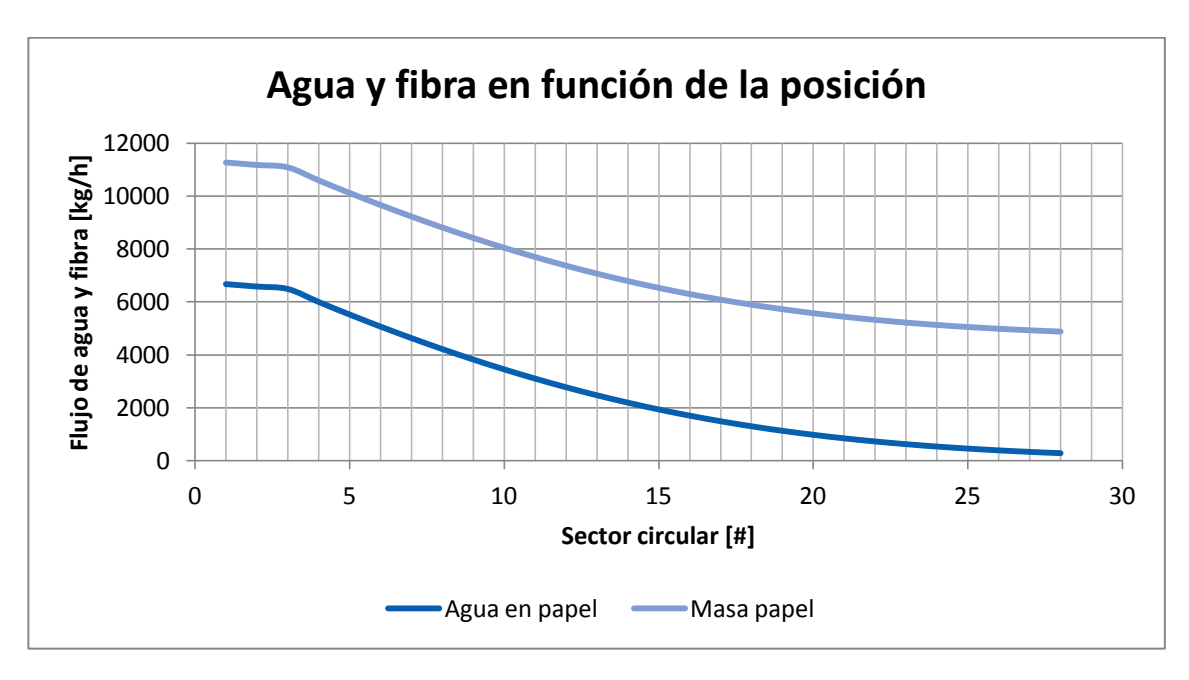

**FIGURA 30: GRÁFICO DE FLUJO DE AGUA Y MASA DE LA LÁMINA DE PAPEL EN FUNCIÓN DE LA POSICIÓN.**

<span id="page-67-0"></span>En la [Figura 30](#page-67-0) se presenta la conducta de la masa de agua restante y la "masa del papel" que corresponde a la masa total de fibra y agua que tiene la lámina a medida que la hoja se transporta sobre el cilindro, mostrando ambos el mismo comportamiento. Siendo esto totalmente esperado ya que previamente se plantea como hipótesis del modelo que es altamente probable que no se pierda masa sustancial de fibra en el sistema de secado. Bajo esta hipótesis la masa de fibra se mantiene constante y la variación en su comportamiento se atribuye completamente a la evaporación del agua.

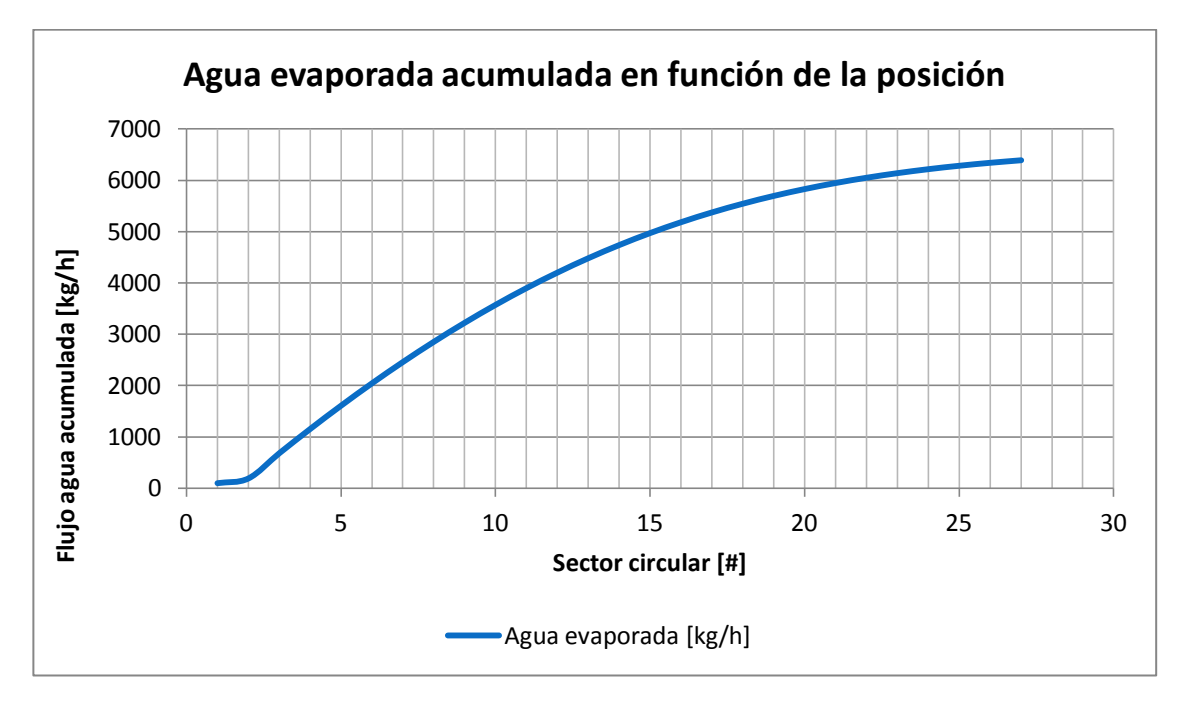

<span id="page-67-1"></span>**FIGURA 31: GRÁFICO DE FLUJO DE AGUA EVAPORADA ACUMULADA EN FUNCIÓN DE LA POSICIÓN DEL PAPEL.**

En la [Figura 31](#page-67-1) se aprecia el perfil de evaporación del agua acumulada a medida que el papel es transportado sobre el cilindro. Se observan dos secciones claras, los tres primeros sectores donde no existe la influencia de la capota y el resto de los sectores bajo la inyección de aire sobre su superficie, siendo esta conducta esperada y coherente con los resultados anteriores que presentan el mismo comportamiento.

Adicionalmente, del modelo se puede observar cómo afecta el intercambio calórico en la temperatura de salida del aire, a medida que entra y sale en cada sector circular. Para todos los sectores entra a la misma temperatura, mientras que la temperatura de salida depende de la posición de extracción del mismo, dicho comportamiento se ejemplifica por la [Figura 32.](#page-68-0)

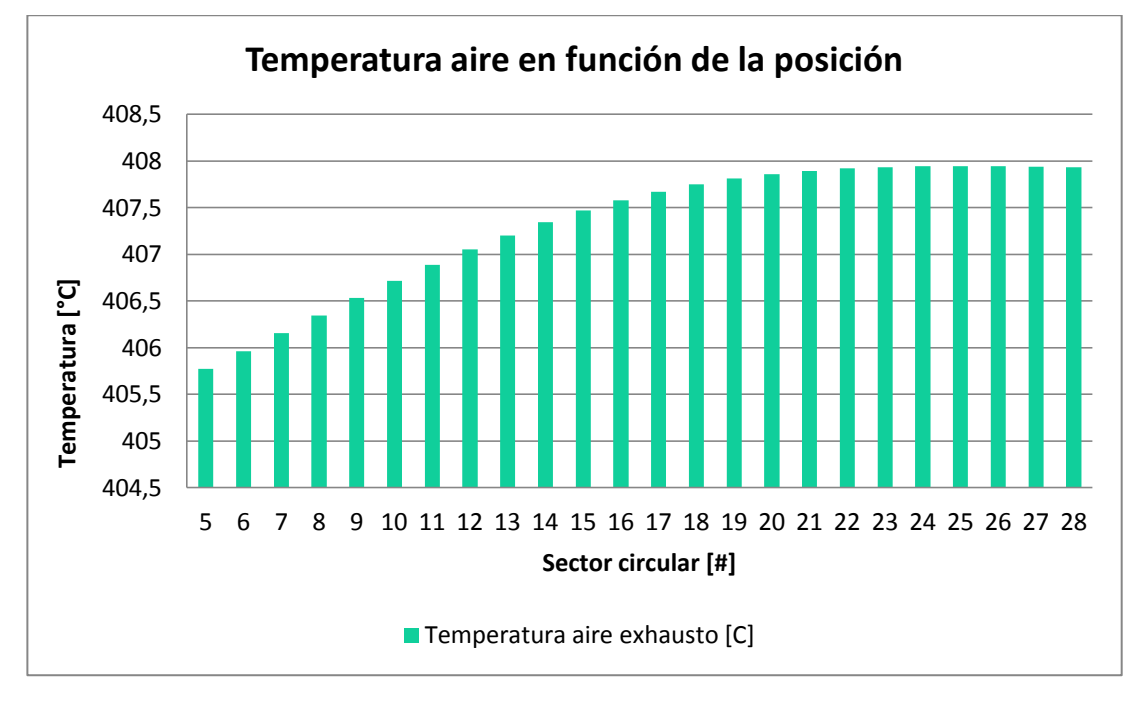

**FIGURA 32: GRÁFICO DE TEMPERATURA DE AIRE EXHAUSTO EN FUNCIÓN DE LA POSICIÓN.**

<span id="page-68-0"></span>Tal comportamiento [\(Figura 32\)](#page-68-0) que describe las temperaturas del aire exhausto sobre cada sector circular se puede relacionar con la conducta del agua evaporada acumulada, [\(Figura 31\)](#page-67-1) donde la curva refleja crecimiento continuo, cuya pendiente se atenúa en los sectores más cercanos a la salida, sugiriendo que la tasa de evaporación disminuye. Esto se podría interpretar como una disminución en la tasa de transferencia de masa, debido a la diferencia de temperatura entre el aire inyectado y la lámina de papel, porque este último aumenta su temperatura a lo largo del trayecto [\(Figura 29\)](#page-66-0). Disminuyendo, así, el gradiente de temperatura, lo que restringe la acción convectiva del aire sobre el papel y en consecuencia reduce la tasa de transferencia de masa (16) es decir la evaporación del agua; explicándose así la atenuación en la tasa de evaporación del agua.

#### 6.3.2 DIFERENTES CONDICIONES DE OPERACIÓN

Estos resultados buscan reflejar la significancia de cada variable manipulable en relación al sistema y el modelo. Las condiciones a manipular son: la velocidad de los ventiladores de recirculación (RPM), la temperatura del aire en las capotas, el flujo de vapor inyectado al interior del cilindro secador, la velocidad de este mismo y la humedad del papel en la prensa. Este último no es una variable directamente manipulable, pero si la definen las etapas previas de la máquina, las cuales pueden variar. En consecuencia, para generar escenarios comparativos se modifica una variable a la vez dejando el resto constante (Caso base), comparando 10% sobre y bajo el estado inicial entregado.

Se compararán las siguientes entidades: la cantidad de agua evaporada y el perfil de humedad del papel. El primero hace alusión a la eficiencia del sistema bajo ciertas condiciones, además de ser fácilmente comparable con los otros escenarios y con los datos de diseño de la máquina; mientras que el segundo define la calidad del papel.

En la [Tabla 11](#page-69-0) se indican los valores que se utilizaron para generar los diferentes escenarios, en este caso todos los valores fueron aumentados en un 10% sobre el valor inicial.

| Condición                            | Valor | Valor +10% |
|--------------------------------------|-------|------------|
| <b>Velocidad Yankee [m/min]</b>      | 1560  | 1716       |
| Flujo vapor flash [kg/h]             | 1195  | 1314,5     |
| Flujo condensado [kg/h]              | 3459  | 3804,9     |
| Presión Yankee [bar]                 | 6.1   | 6.71       |
| Temperatura aire [°C]                | 408   | 448,8      |
| <b>Velocidad ventilador</b><br>[Rpm] | 1260  | 1386       |
| Humedad prensa [%]                   | 59,13 | 65,04      |

<span id="page-69-0"></span>**TABLA 11: VALORES MODIFICADOS EN UN +10%**

Cada una de las variaciones se realizó individualmente, esto es, con independencia de las otras variables. La [Figura 33](#page-70-0) refleja el comportamiento de estas variaciones para el perfil de agua evaporada acumulada a medida que el papel es transportado sobre el cilindro. Cada curva corresponde a un escenario diferente, cada uno señalado por su leyenda, la cual muestra la variable que fue modificada.

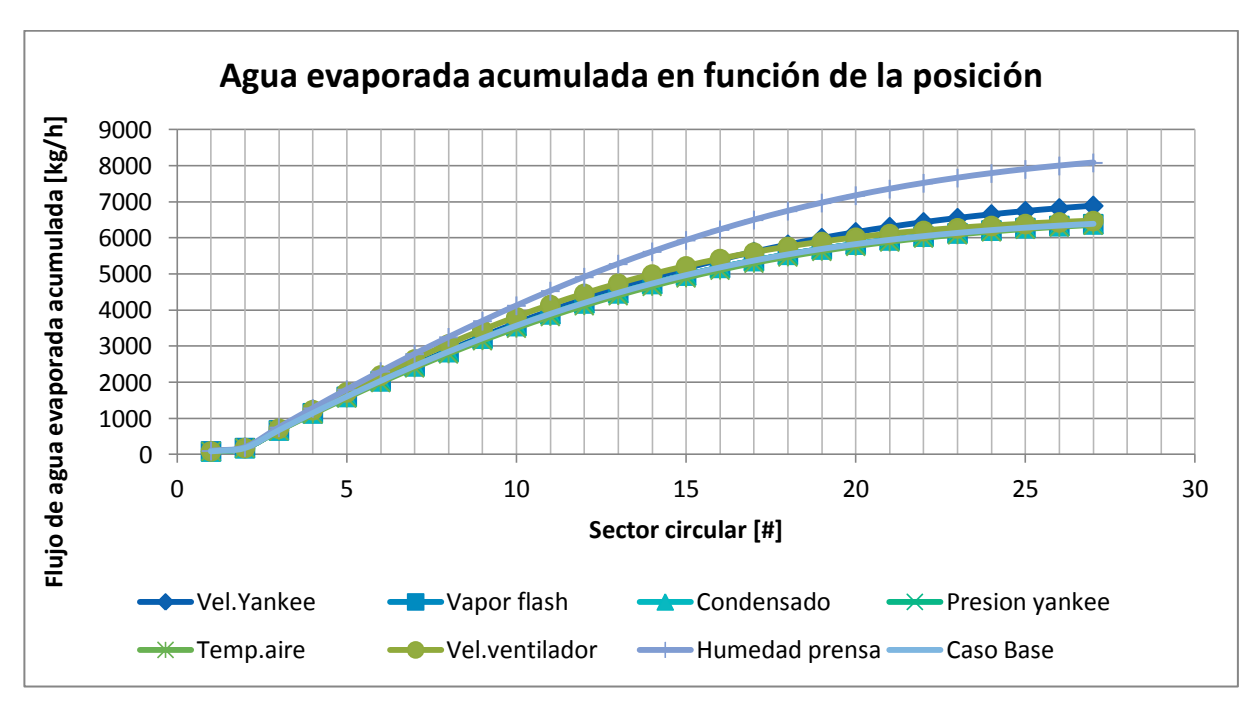

<span id="page-70-0"></span>**FIGURA 33: GRÁFICO DE AGUA EVAPORADA ACUMULADA EN FUNCIÓN DE LA POSICIÓN PARA DIFERENTES CONDICIONES, +10%.**

Del mismo modo, la [Figura 34](#page-70-1) muestra el perfil de humedad del papel a lo largo del sistema de secado para cada escenario propuesto. Cada curva corresponde a una condición diferente cuyo nombre se refiere a la variable que fue manipulada en un 10% más.

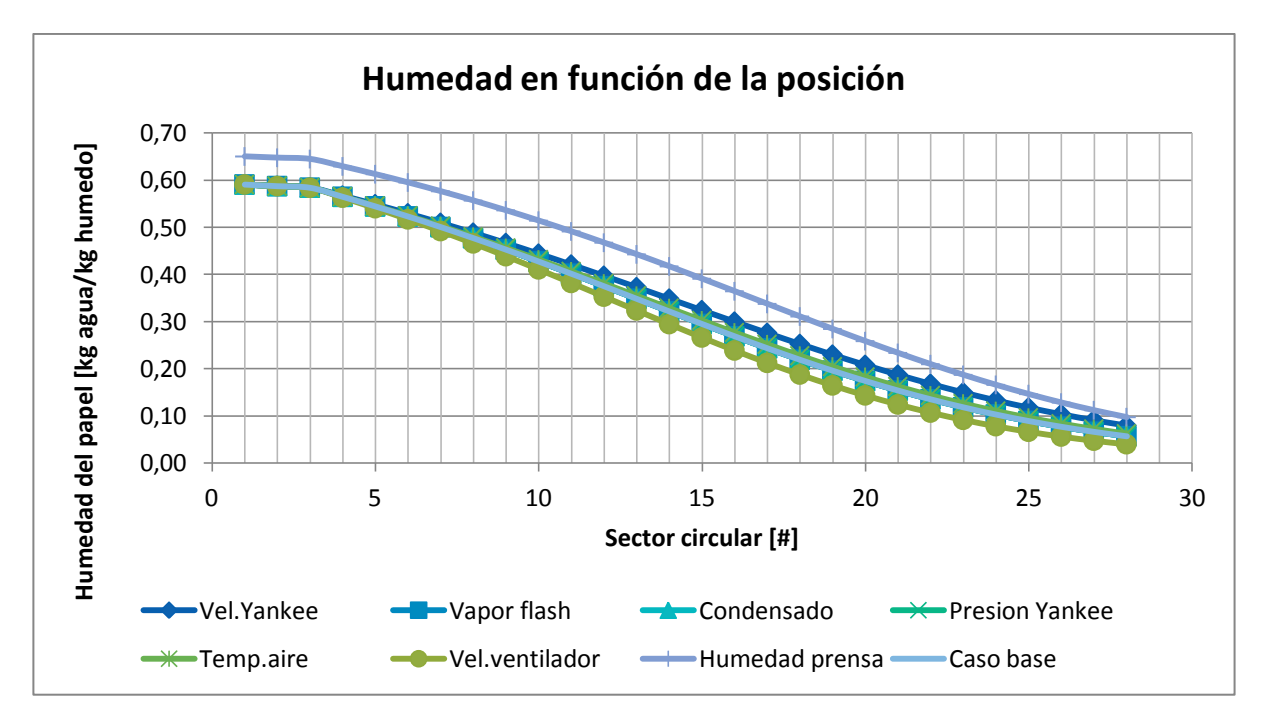

<span id="page-70-1"></span>**FIGURA 34: GRÁFICO DE HUMEDAD DEL PAPEL EN FUNCIÓN DE LA POSICIÓN PARA DIFERENTES CONDICIONES DE OPERACIÓN,+10%.**

Ambas figuras [\(Figura 33](#page-70-0) y [Figura 34\)](#page-70-1) muestran los comportamientos para diferentes condiciones de operación quedando en evidencia algunos escenarios de mayor relevancia. Adicionalmente las conductas descritas por las curvas son esperadas y asemejan al caso base con solo variaciones de magnitud. Para poder comparar con mayor facilidad se detalla en la siguiente [Tabla 12](#page-71-0) los valores finales de agua evaporada y humedad del papel para cada situación propuesta.

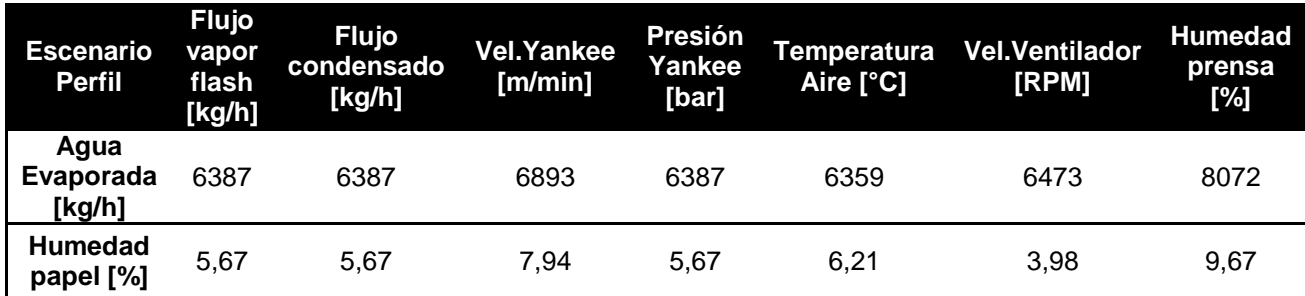

<span id="page-71-0"></span>**TABLA 12: CONDICIÓN DE SALIDA DEL PAPEL PARA DIFERENTES ESCENARIOS CON +10%.**

A priori se identifican los movimientos que presentan variaciones más significativas, como la velocidad del cilindro y la velocidad del ventilador, incluyendo además la temperatura del aire convirtiéndolos en candidatos a posibles variables de alta relevancia para su manipulación.

Ahora ejecutando el mismo procedimiento anterior se definen los valores con una disminución del 10%. Cabe repetir que las variables se modifican individualmente dejando el resto en su valor original para cada escenario.

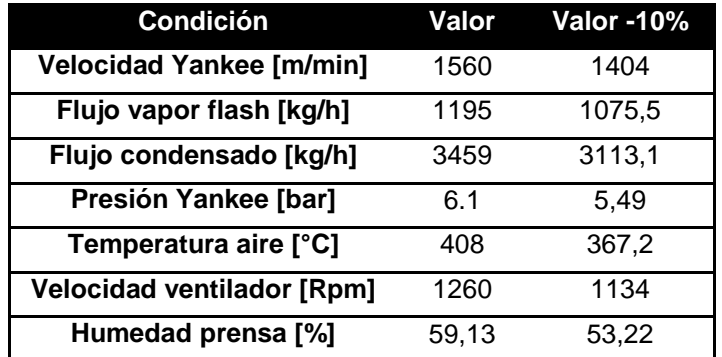

**TABLA 13: VALORES MODIFICADOS EN UN -10%**
Al igual que la condición anterior se obtienen los gráficos representativos sobre el perfil de evaporación de agua de la lámina del papel [\(Figura 35\)](#page-72-0) y el perfil de humedad sobre esta misma [\(Figura 36\)](#page-72-1), cuyos comportamientos son similares para la condición de un 10% más, pero las magnitudes son diferentes.

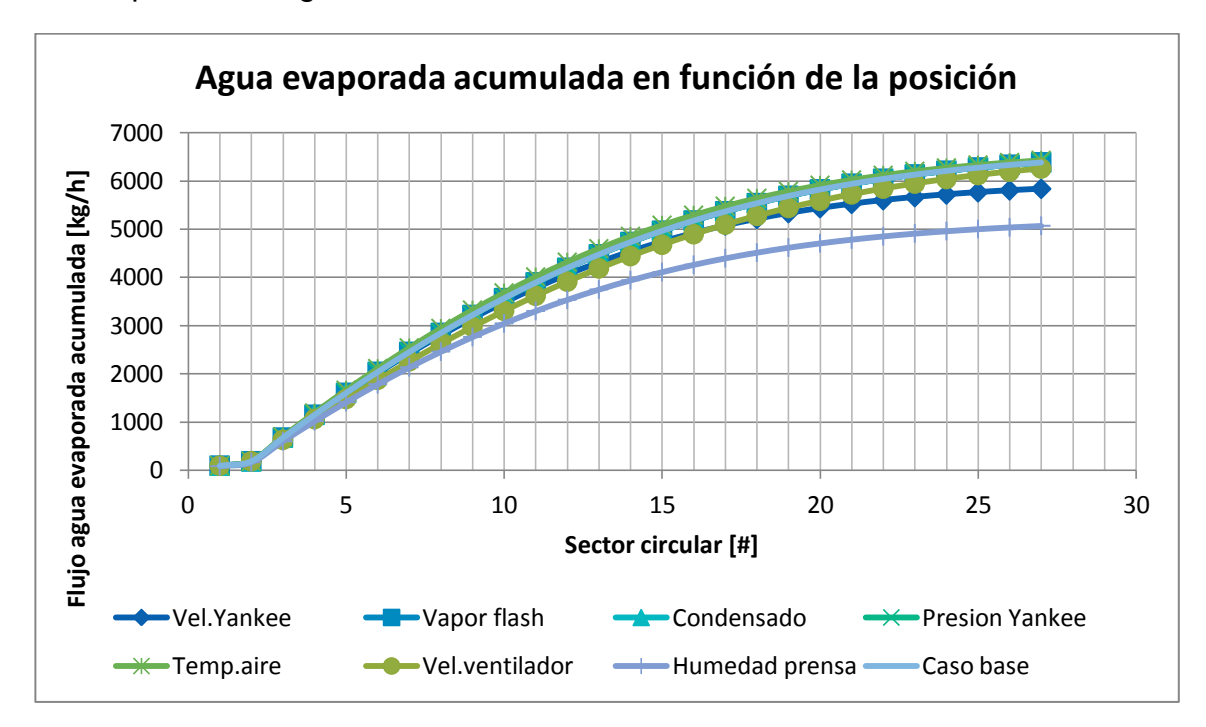

**FIGURA 35: GRÁFICO AGUA EVAPORADA ACUMULADA EN FUNCIÓN DE LA POSICIÓN PARA DIFERENTES CONDICIONES DE OPERACIÓN, -10%.**

<span id="page-72-0"></span>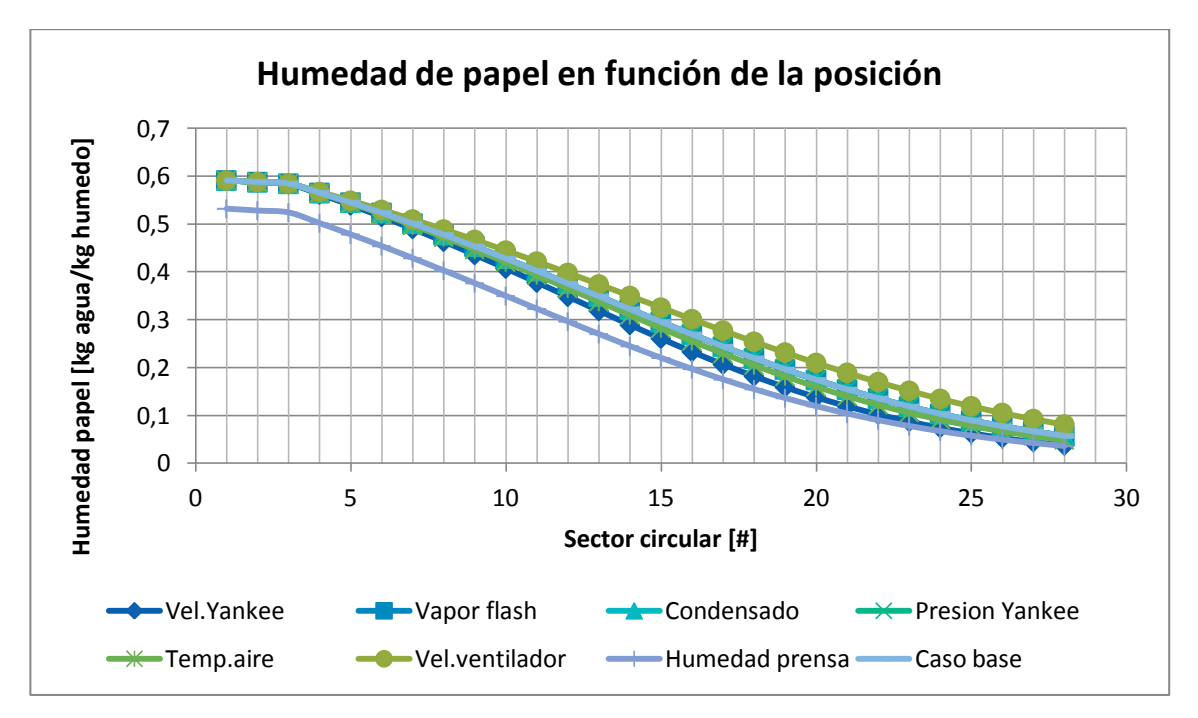

<span id="page-72-1"></span>**FIGURA 36: GRÁFICO DE PERFIL DE HUMEDAD EN EL PAPEL EN FUNCIÓN DE LA POSICIÓN PARA DIFERENTES CONDICIONES DE OPERACIÓN, -10%.**

Al igual que la situación anterior es necesario confeccionar una tabla [\(Tabla 14\)](#page-73-0) con los valores numéricos de salida para así poder verificar y comparar cada caso con mayor certeza. Ya que al comparar los comportamientos de cada curva a simple vista no existe diferencia comparativa.

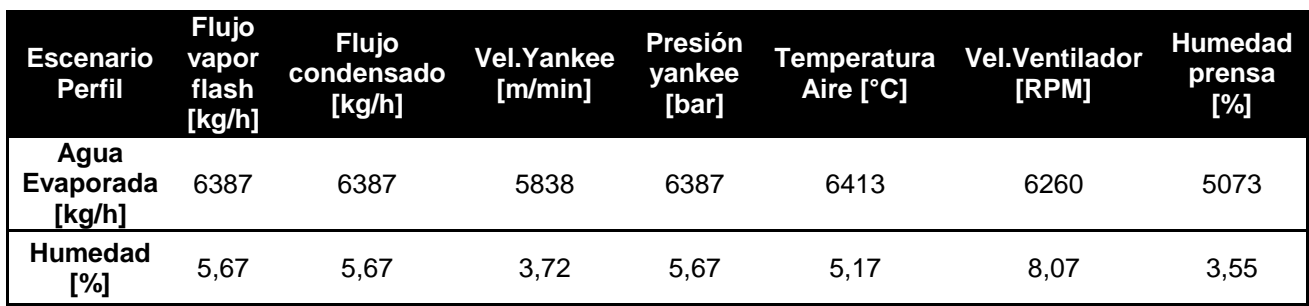

<span id="page-73-0"></span>**TABLA 14: CONDICIÓN DE SALIDA DEL PAPEL PARA DIFERENTES ESCENARIOS, -10%.**

A priori se identifican como las variables más significativas, la velocidad del ventilador y la temperatura del aire, ya que su variación tiene directa repercusión en la humedad del papel mostrando variaciones significativas desde el caso base. Para estas variables l se confecciona la siguiente [\(Tabla 15\)](#page-73-1) comparando diferentes valores para la misma variable.

<span id="page-73-1"></span>**TABLA 15: HUMEDAD DEL PAPEL EN LA SALIDA PARA DIFERENTES CONDICIONES DE VELOCIDAD DE VENTILADOR Y TEMPERATURA DEL AIRE.**

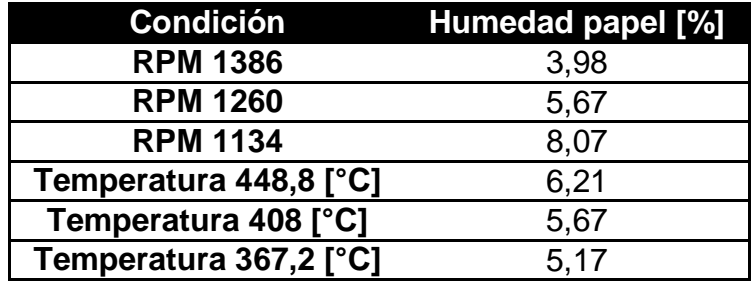

Al sugerir escenarios diferentes en base a las variables manipulables del sistema, se observan diversos comportamientos, si bien todos reflejan una conducta similar en lo que a la forma de la curva respecta [\(Figura 33,](#page-70-0) [Figura 34,](#page-70-1) [Figura 35](#page-72-0) y [Figura 36\)](#page-72-1), al comparar cuantitativamente la cantidad de agua evaporada y la humedad para cada caso, se pueden identificar aquellas variables de mayor relevancia e intentar explicar su comportamiento. En primera instancia se reconoce que al variar la cantidad de vapor flash que es reingresado al cilindro y la extracción de condensado no hay mayores cambios sobre los resultados [\(Tabla 12](#page-71-0) y [Tabla 14\)](#page-73-0), lo que no quiere decir que éste no afecte al sistema, pero sí que depende de la combinación de operación en relación a la extracción de condensado de este mismo; ahora bien éste tiene directa repercusión en la conducción del cilindro hacia el papel. Si bien se sugiere que estas variables son las menos influyentes respecto a resultados de la simulación, se especula que el modelo podría necesitar una relación que identifique correctamente la variación de estas variables con los resultados del producto.

La velocidad del cilindro muestra gran influencia ya que no solo define las condiciones del producto, sino también la tasa de producción y, por ende, la cantidad de fibra y agua que ingresa al sistema de secado. Se observa que a medida que la velocidad del cilindro aumenta, la humedad también aumenta y viceversa [\(Tabla 12](#page-71-0) y [Tabla 14\)](#page-73-0). Este comportamiento es lógico ya que ingresa mayor masa de agua al sistema y como se mantienen el resto de las variables constantes, éste evapora lo mismo que antes sin poder evaporar toda el agua presente para disminuir la humedad. En consecuencia se propone que la manipulación de esta variable debe realizarse en conjunto con otra que asegure la especificación de humedad del producto.

La temperatura del aire muestra un comportamiento difícil de explicar, ya que la intuición lleva a pensar que al aumentar la temperatura, la humedad del papel disminuye y viceversa, siendo esto totalmente contrario [\(Tabla 12](#page-71-0) y [Tabla 14\)](#page-73-0). Esta peculiar conducta [\(Tabla 15\)](#page-73-1) se puede atribuir a que el sistema de capotas busca evaporar agua mediante transporte de masa donde la temperatura del papel no es más que una variable que permite aumentar la capacidad de saturación del fluido, agua presente en el aire, más que para aumentar el cambio de fase (13). Por lo tanto, como se mencionó anteriormente, la correcta administración de esta variable es manejar el gradiente de temperatura con el papel para optimizar la tasa de transferencia de masa (16) y además maximizar el nivel de saturación del fluido. La velocidad del ventilador ayuda a corroborar la teoría en cuanto al objetivo de secado del sistema de capotas, ya que al aumentar la velocidad de este disminuye la humedad del papel y viceversa [\(Tabla 12](#page-71-0) y [Tabla 14\)](#page-73-0). Se verifica que a mayor velocidad del aire, mayor es su coeficiente convectivo. Y, por ende, su tasa de transferencia de masa aumenta, dejando en evidencia que a una misma temperatura de aire se logra evaporar más agua con solo aumentar la velocidad del fluido [\(Tabla 15\)](#page-73-1). Esta es la variable más influyente en cuanto a humedad y efectos inmediatos, incluyendo además la independencia de ella sobre el resto de las variables no así como la velocidad del cilindro.

Respecto a la humedad de la prensa, esta variable no es directamente manipulable ya que queda determinada por la operación de las etapas anteriores en la máquina papelera (etapa de formación y prensado). Si se consideró en la comparación para observar su significancia, con el fin de poder sugerir una mejora o cambio en la operación anterior y conseguir mejores resultados. Al aumentar este porcentaje, la humedad de salida también lo hace y para el caso contrario es el mismo comportamiento, siendo lógico que mientras más húmedo venga el papel más húmedo salga. Entonces se explica que mientras menor sea la humedad de entrada del papel las condiciones de secado serán menos exigentes, con menores consumos de combustible.

En cuanto a la significancia de cada variable manipulable se concluye que la más relevante e independiente del sistema es la velocidad del ventilador, seguida de la temperatura del aire, que en conjunto con la anterior puede lograr un fácil manejo de la calidad del producto. Otra variable a considerar relevante es la velocidad del cilindro, que no solo define la condición de salida sino que también la tasa de producción de la máquina. Ahora bien, el manejo de esta variable debe ser en conjunto con alguna otra que ayude a conseguir el resultado esperado. El flujo de vapor flash y condensado se definen como las variables menos influyentes para este análisis ya que no muestran variación significativa. Esto se atribuyen que los cambios de estas variables son referentes a la condición del condensado en el interior del cilindro. Estos cambios afectan en la conducción de calor a través de las diferentes capas, pero para que los cambios sean significativos las variaciones de estas variables deben ser de mayor magnitud es decir mayores al 10%, o bien se comportan de tal manera por qué no limitan el sistema. Finalmente la humedad de entrada es un parámetro considerable ya que su optimización podría dar pie a una nueva minimización de recursos de secado.

Ahora que se determinan las variables más significativas (velocidad de ventilador y temperatura del aire) se plantea realizar un análisis más para observar y quizás definir el efecto de cada sistema de aire, lado húmedo y lado seco. Este análisis se llevará a cabo bajo el mismo procedimiento que se utilizó para los resultados previos; realizar una tabla comparativa para observar la significancia de cada capota sobre la humedad del papel. Las variables a manipular serán la temperatura de la capota de lado húmedo y lado seco al igual que las velocidades (RPM) de los ventiladores de recirculación de ambos lados, seco y húmedo.

Se confeccionan dos tablas, una para observar la variación en la temperatura [\(Tabla](#page-75-0)  [16\)](#page-75-0) y otra para los ventiladores [\(Tabla 17\)](#page-75-1).

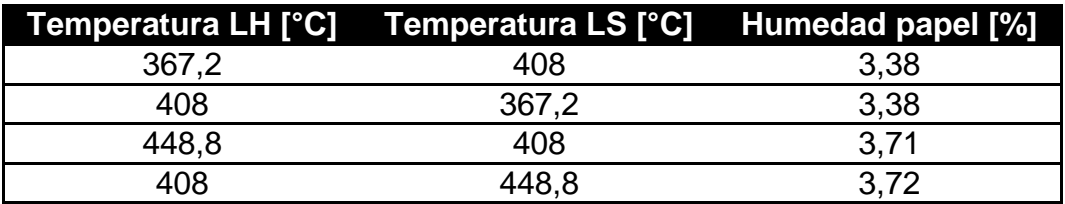

<span id="page-75-0"></span>**TABLA 16: HUMEDAD DEL PAPEL AL VARIAR LA TEMPERATURA POR CAPOTA.**

<span id="page-75-1"></span>**TABLA 17: HUMEDAD DEL PAPEL AL VARIAR LA VELOCIDAD DE LOS VENTILADORES POR CAPOTA.**

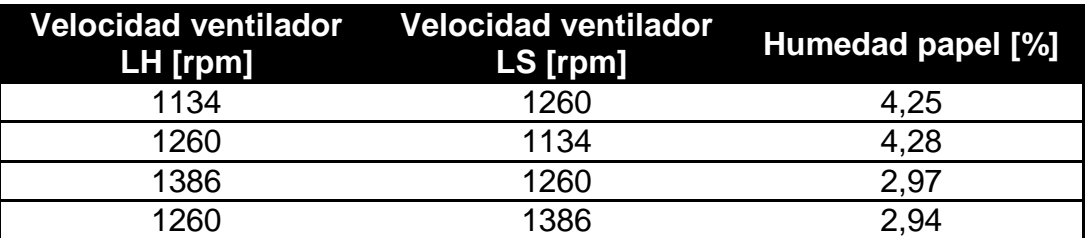

Finalmente con este análisis culminan los diferentes escenarios que permiten determinar la significancia de sus variables y la manipulación de éstas. En cuanto a la influencia de la temperatura del aire diferenciada por capota, no se observa mayor cambio como para determinar si una capota es más relevante que la otra; no así para el caso de los ventiladores. Si bien la variación es de 0,03% para ambos casos, esto puede dar pie para un análisis con mayores variaciones de la condición. Además se observa que la combinación que seca más el papel es la que incrementa la velocidad es decir de menor velocidad a mayor velocidad respectivamente, mientras que la condición contraria lo deja más húmedo. Lo cual se podría enlazar con el comportamiento de la curva del agua evaporada [\(Figura 31\)](#page-67-0), donde la curva comienza con una pendiente pronunciada y esta se atenúa a medida que el papel avanza sobre el cilindro, mostrando que a medida que se acerca el final del sistema es más difícil evaporar el agua presente en la lámina de papel. Para mejorar tal comportamiento es posible utilizar la herramienta más influyente para remover más agua, es decir los ventiladores. Se propone entonces que la influencia del ventilador de lado seco es más relevante para secar el papel, ya que al aumentar su velocidad aumenta la transferencia de masa y así disminuye la humedad del papel; siendo en este punto más significativo el fenómeno de transferencia de masa que el de transferencia de calor.

### 6.4 INDICADORES DE SALIDA

Los indicadores de salida corresponden a resultados que se obtienen de la manipulación de los valores arrojados por la simulación. Estos buscan satisfacer diferentes aspectos de la producción del papel con tal de desarrollar un proceso eficiente, a bajo costo y, fundamentalmente, entregando un producto de calidad que cumpla las normas y especificaciones designadas. Estos indicadores se pueden resumir en tres aspectos; producción, calidad y costos, para satisfacer estas tres categorías se utilizan los resultados de la simulación para el caso base y algunas correlaciones para poder traducirlos a indicadores de salida.

### *Producción*

La producción de papel se puede considerar en función de la velocidad del cilindro. Este parámetro determina la tasa de producción de la máquina y por lo tanto se considera sumamente relevante para determinar la producción de papel. Del mismo modo es importante considerar las dimensiones características del tipo de hoja, (servilleta abolengo) como el gramaje y el largo [\(Anexo H: Especificación servilleta](#page-102-0)  [Abolengo\)](#page-102-0). Estos últimos son constantes para cada tipo de papel y varían según el tipo. En base a esto la producción de papel queda definida por la siguiente expresión:

$$
Production = velocidad \; m\acute{a}quina \; \left[\frac{m}{min}\right] * gramaje \; \left[\frac{g}{m^2}\right] * largo \; hoja \; [m] * \frac{60}{1000} = \left[\frac{kg}{h}\right]
$$

A modo de ejemplo se utilizan los valores propuestos para el caso base, donde la producción de papel seria:

$$
1560 \left[ \frac{m}{min} \right] * 19 \left[ \frac{g}{m^2} \right] * 2,73 \left[ m \right] * 60 \left[ \frac{min}{h} \right] * \frac{1}{1000} \left[ \frac{kg}{g} \right] = 4855 \left[ \frac{kg}{h} \right]
$$

#### *Calidad*

La calidad del papel queda definida por varios factores que son especificados [\(Anexo H:](#page-102-0)  [Especificación servilleta Abolengo\)](#page-102-0) y son verificados por pruebas realizadas por el departamento de control calidad. Para los alcances de este modelo, la calidad del papel se mide según la humedad final que presente; cuya especificación exige entre 5,5% y 6,5 % en peso húmedo. Se recuerda que esta es la principal variable de salida del modelo y el sistema.

Utilizando el caso base como ejemplo el indicador de calidad de humedad se verifica en la siguiente tabla [\(Tabla 18\)](#page-77-0).

<span id="page-77-0"></span>**TABLA 18: INDICADOR DE CALIDAD, HUMEDAD FINAL DEL PAPEL.**

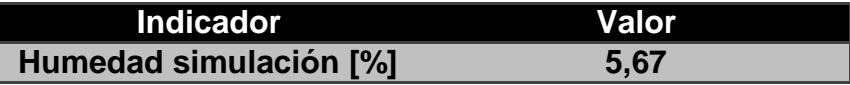

### *Costos*

Los principales costos de la operación del secado quedan definidos por la cantidad de combustible utilizado para calentar el aire insuflado y para generar el vapor que es inyectado en el interior del cilindro. El combustible utilizado es gas natural, y su tarifa es informada por la empresa proveedora del combustible como se especifica en el [Anexo I:](#page-103-0)  [Consumos energéticos y producción.](#page-103-0) En base a dicha tarifa y al consumo de combustible determinado, al igual que la relación de producción, por la sábana de datos históricos se puede obtener el consumo de combustible. El consumo específico de combustible queda determinado por la cantidad de gas natural consumido por las capotas y el cilindro Yankee, en función de la producción.

$$
Consumo GN: \frac{GN Capotas + GN Vapor}{production} \left[ \frac{m^3}{kg\ papel} \right]
$$

Asimismo el costo por consumo específico de gas natural queda definido por la siguiente expresión:

$$
Costo: Consumo GN * ($GN) \left[ \frac{\$}{kg\ papel} \right]
$$

Utilizando el ejemplo de caso base<sup>5</sup>, el consumo y su costo respectivamente son: 0,18 [m<sup>3</sup>/kg] y 58,72 [\$/kg].

Para dimensionar con claridad la sensibilidad de los indicadores de salida se confecciona la siguiente tabla con el objetivo de comparar la mejor opción en función de la manipulación de las condiciones de operación previamente analizadas. Se utiliza el primer escenario, aumentar en un 10% las variables.

| <b>Variable</b>         | <b>Producción [kg/h]</b> | <b>Humedad</b><br>papel [%] | Costo [\$/kg] |
|-------------------------|--------------------------|-----------------------------|---------------|
| <b>Caso base</b>        | 4855                     | 5.68                        | 58,72         |
| <b>Ventilador</b>       | 4855                     | 3.99                        | 58,72         |
| Temperatura aire        | 4855                     | 6.22                        | 64,64         |
| <b>Velocidad yankee</b> | 5341                     | 7,96                        | 56,56         |

**TABLA 19: INDICADORES DE SALIDA MANIPULANDO DIFERENTES VARIABLES.**

Los indicadores de salida se refieren a los resultados traducidos de la simulación con un fin más comparable. Estos entregan nociones de producción, costos y calidad del producto, se definen con relaciones que entrelazan los flujos de vapor y aire para traducirlos a producción de papel y consumo de combustible. De esta manera se logra un completo conocimiento del sistema del secado, comenzando por su fenomenología y terminando en estimaciones de costos, producción y calidad. Asimismo entregan nueva información acerca de la relevancia de las variables, en cuanto al costo de su manipulación y su repercusión en la humedad del papel de salida.

La variación de la velocidad de los ventiladores no es influyente en el costo sino en la humedad del papel y en consecuencia, la calidad del producto final. Esta variable no presenta gasto monetario por qué su manipulación no tiene efecto sobre el consumo de gas natural, corroborando el comportamiento fenomenológico que sugiere el manejo de esta variable para obtener resultados de calidad significativos y, ahora, por el mismo costo.

En cuanto a la temperatura del aire inyectado este tiene repercusión tanto en el costo como en humedad del papel. Ambos indicadores aumentan al subir la temperatura, manteniéndose dentro del rango de calidad pero por un mayor precio. Por otro lado la velocidad del cilindro es la única variable que influye en los niveles de producción siendo directamente proporcional a la variación, del mismo modo su manipulación es más barata que el caso base pero tiene repercusión en la humedad del papel que se sale del rango aceptable de calidad.

 $\overline{a}$ 

<sup>5</sup> Detalle de cálculo en [Anexo A: memoria de cálculo,](#page-84-0) sección 9.1.4.

#### <span id="page-79-0"></span>**TABLA 20: TABLA COMPARATIVA DE PRODUCCIÓN Y CALIDAD EN FUNCIÓN DEL PRECIO (GAS NATURAL)**

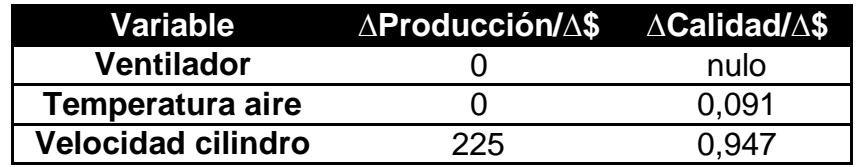

Ahora bien es importante notar que al comparar la variación de producción y calidad por unidad de precio [\(Tabla 20\)](#page-79-0) se puede definir con mayor certeza qué decisión tomar durante la operación. Por ejemplo si deseo invertir un peso en calidad la mejor opción sería el ventilador ya que su manipulación no implica gasto (refiriéndose al consumo de gas natural) y ni siquiera tendría que invertir dicho peso. Por otro lado la velocidad del cilindro presenta la mayor variación porcentual en la humedad del papel por unidad de precio, esto podría ser aprovechado cuando fuese necesario realizar cambios bruscos en la operación. No así la temperatura del aire cuya variación porcentual es pequeña (0,091 %) pero su manipulación se justificaría cuando el cambio a realizar sea de menor magnitud. Finalmente, en cuanto a la producción la única variable que presenta variación es la velocidad del cilindro y cuyo valor varia en 225 [kg/h] por peso. Quedando claro que son magnitudes diferentes producción y humedad, la manipulación de las variables dependerá estrictamente del objetivo de la operación, ya sea la calidad o producción y en base a eso tomar la decisión de menor costo.

Finalmente se recomienda manejar preferentemente el ventilador para mejor la calidad del papel ya que es independiente de otras variables, además que su manipulación no incurre en gastos monetarios (referentes al consumo de gas natural). En cambio si se desea aumentar o disminuir la producción, se sugiere modificar la velocidad del cilindro secador ya que este no solo controla la tasa de producción pero también (y bajo el mismo costo) influye en la calidad del papel.

# 7 CONCLUSIONES

Para el modelamiento del proceso de secado de papel Tissue que consta esta tesis, se concluye que:

Se logró construir un modelo paramétrico fenomenológico que se correlaciona con los datos históricos con bajo porcentaje de error (menor al 10%); validando además la simulación. Este modelo permite estudiar la sensibilidad del secado ante cambios en las variables de entrada del sistema.

Se determinó la constante de transferencia de masa de forma empírica, que describe correctamente el sistema de forma estable y respetando la fenomenología, incluyendo las propiedades de sus parámetros.

La influencia del sistema de inyección de aire mediante capotas es transcendental para la etapa de secado, logrando un 64,2% de la evaporación del agua mientras que el cilindro aporta con el 35,8% restante.

Se determina la condición actual del sistema demostrando su comportamiento a través de perfiles de humedad y temperatura, fijando variables de entrada y traduciendo los resultados en indicadores de salida.

La transferencia de masa, se ve influenciada por la conducción del papel, particularmente por el gradiente de temperatura entre el aire y la superficie del papel, además de depender de la velocidad del fluido.

Se logró reconocer las variables manipulables de mayor relevancia del sistema, siendo éstas: la velocidad del ventilador de recirculación encargado de insuflar el aire sobre la lámina de papel, la temperatura del aire insuflado y la velocidad del cilindro secador, encargado también de transportar la hoja a través de la etapa de secado.

La velocidad del ventilador se reconoce como la variable de entrada más significativa del sistema, en base a que su manipulación origina mayores cambios relevantes en la humedad de salida del papel. Además su manejo es independiente de las otras condiciones logrando mejorar el resultado con su manipulación.

Se reconoce mayor importancia del ventilador de recirculación del lado seco sobre el de lado húmedo, sobretodo en el caso que se desee secar más el papel. La acción del ventilador del lado seco favorece la transferencia de masa en los sectores más cercanos a la salida, donde la evaporación de agua no logra la misma efectividad que la de transporte de masa.

La velocidad del cilindro es la variable que determina la tasa de producción y en consecuencia su manipulación es transcendental para el objetivo de control de la operación.

La humedad de entrada del papel (humedad prensa) permite plantear como sugerencia una optimización, o caso de estudio en las etapas previas al secado, ya que si se lograse disminuir dicho parámetro, el sistema de secado podría disminuir su consumo energético logrando el mismo resultado.

Se logró traducir las respuestas entregadas por la simulación en indicadores de salida, particularmente en producción de papel, costo relacionado con el consumo energético y calidad del producto enlazado directamente con la humedad del producto final.

Se identifica que para la operación actual de la máquina se manipula la temperatura del aire, siendo el manejo de esta variable más costoso y menos significativa para la calidad del producto final pues el sistema está limitado por transferencia de masa

Para controlar los indicadores de salida, entonces se sugiere manipular la velocidad del ventilador pues tal cambio tiene mayor impacto sobre la calidad del papel, ya que es independiente de otras variables, además que su manipulación no incurre en gastos monetarios (referentes al consumo de gas natural). Además si se desea aumentar o disminuir la producción, se recomienda modificar la velocidad del cilindro secador ya que este no solo controla la tasa de producción sino también (y bajo el mismo costo) influye en la calidad del papel.

# 8 BIBLIOGRAFÍA

1. **EMPRESAS CMPC**. *Filial CMPC Tissue.* [En línea] [Citado el: 27 de Mayo de 2012.] http://www.cmpc.cl/empresas-filiales/tissue/.

2. **CMPC, Empresas.** Proceso productivo del papel. [En línea] [Citado el: 30 de Mayo de 2012.] www.papelnet.cl.

3. **TERMODINÁMICA, Física Estadística y.** Calor latente de fusion. [En línea] [Citado el: 14 de Agosto de 2012.] http://www.sc.ehu.es/sbweb/fisica/estadistica/otros/fusion/fusion.htm.

4. **QUIMICA GENERAL.** [En línea] Cambios de estado y diagrama de calentamiento. [Citado el: 14 de Agosto de 2012.] http://corinto.pucp.edu.pe/quimicageneral/contenido/56-cambios-de-estado-diagramasde-calentamiento-diagramas-de-fase.

5. **GEANKOPLIS, Christie J.** *Procesos de transporte y operaciones unitarias .* [ed.] Compañia editorial continental. 1era. 1982.

6. **Conductividad térmica.** [En línea] Construmática. [Citado el: 2 de Junio de 2012.] http://www.construmatica.com/construpedia/Conductividad\_T%C3%A9rmica.

7. **INCROPERA, F.** Fundamentals of heat and mass transfer. *Convection heat transfer. .*  7. 2002.

8. **GEANKOPLIS, Christie J.** Principios de transferencia de masa. [ed.] Compañía editorial Continental. *Procesos de transporte y operaciones unitarias.* 1era. 1982.

9. **TRANSFERENCIA de Masa**. *Muestra electrónica de Cengel.* 14.

10. **ALVARADO, Felipe Diaz.** Analogía entre transporte de masa y energía. Santiago : s.n., 2012.

11. **KERN, Donald Q.** Condensación de vapor simple. [ed.] Compañía editorial Continental S.A. *Procesos de transferencia de calor.* 1era. 1965.

12. **FORMACION fabricacion de papel.** [En línea] [Citado el: 27 de Mayo de 2012.] http://www.torraspapel.com/Conocimiento%20Tcnico/FormacionFabricacionPapel.pdf.

13. **PSÍCROMETRIA.** [En línea] [Citado el: 27 de Junio de 2012.] http://www.valycontrol.com.mx/mt/mt\_cap\_13.pdf.

14. **PERRY Robert H, GREEN Don W .** *Perry's chemical engineers' handbook.* [ed.] McGraw-Hill. 1999.

15. **CASTRO D, ANDRANGO C.** Estudio de recuperación de crudos pesados en el campo pungarayacu mediante inyección de vapor de agua utilizando tecnología actual. [En línea] 2009. [Citado el: 14 de Octubre de 2012.] http://bibdigital.epn.edu.ec/bitstream/15000/1786/1/CD-2378.pdf.

16. **GULLICHSEN J, PAULAPURO H.** Fundamentals of paper drying. *Papermaking Part 2, Drying.* s.l. : Markku karlsson,Metso Oyj., 2000.

17. **GOODFELLOW, celulosa (Regenerated cellulose)**. [En línea] [Citado el: 14 de Octubre de 2012.] http://www.goodfellow.com/S/Celulosa.html.

18. **ANDRITZ.** Operating and maintenance dossier. *CMPC Talagante project.* Santiago, Chile : Voith paper maquinas y equipamiento ltda.

19. **OLALLA José María, PÉREZ G José Antonio.** El agua en la atmósfera. [En línea] 2000. [Citado el: 3 de 12 de 2012.] http://thales.cica.es/rd/Recursos/rd99/ed99-0201- 04/ed99-0201-04.html.

20. **THE MATHWORKS, Inc.** *Matlab.* 2010.

21. **AIR properties.** [En línea] Engineering toolbox. [Citado el: 3 de Septiembre de 2012.] http://www.engineeringtoolbox.com/air-properties-d\_156.html.

22. **STANDARD reference data for the thermal conductivity of water.** [En línea] [Citado el: 3 de Octubre de 2012.] www.nist.gov/data/PDFfiles/jpcrd493.pdf.

23. **VALDERRAMA, Dr JOsé O.** Propiedades Físicas y termodinámicas. [En línea] Universidad de la Serena. [Citado el: 25 de Noviembre de 2012.] http://www.citrevistas.cl/termo/TERMO2012-CAP-4.pdf.

## 9 ANEXOS

#### <span id="page-84-0"></span>9.1 ANEXO A: MEMORIA DE CÁLCULO

#### 9.1.1 ÁREA MEDIA LOGARÍTMICA

A continuación se presenta el desarrollo por el cual se obtiene el área media logarítmica para la conducción en cilindros.

De la ecuación (1):

$$
q = -k \cdot A \cdot \frac{\partial T}{\partial r}
$$

El área de transferencia es el manto del cilindro (explicado anteriormente):

$$
A=2\pi rL
$$

Donde r corresponde al radio del cilindro y L al largo de este mismo; ambos en unidades lineales de distancia, [m].

$$
q = -k \cdot 2\pi rL \cdot \frac{\partial T}{\partial r}
$$

Para desarrollar la siguiente ecuación se utiliza el método de variables separables:

$$
q \cdot \frac{\partial r}{r} = -k \cdot 2 \cdot \pi \cdot L \cdot \partial T
$$
  

$$
q \cdot \int_{r_1}^{r_2} \frac{\partial r}{r} = -k \cdot 2 \cdot \pi \cdot L \cdot \int_{r_1}^{r_2} \partial T
$$
  

$$
q \cdot \ln \frac{r_2}{r_1} = -k \cdot 2 \cdot \pi \cdot L \cdot (T_2 - T_1)
$$
  

$$
\therefore q = \frac{-k \cdot 2 \cdot \pi \cdot L \cdot (T_2 - T_1)}{\ln \frac{r_2}{r_1}}
$$

Se define Alm como:

$$
A_{lm} = \frac{2 \cdot \pi \cdot L \cdot (r_2 - r_1)}{\ln \frac{r_2}{r_1}}
$$

Y por lo tanto la ecuación de Fourier queda definida de siguiente forma:

$$
q = \frac{-k \cdot A_{lm} \cdot (T_2 - T_1)}{(r_2 - r_1)}
$$

#### 9.1.2 COEFICIENTE DE CONVECCIÓN DEL AIRE

Para calcular el coeficiente de convección del aire se utilizaron las ecuaciones 5, 6, 7 y 8 además de la tabla N°1. Ahora bien para poder usar dichas relaciones adimensionales es necesario recopilar los datos pertinentes de los cuales depende cada ecuación, y así despejar el coeficiente de la ecuación 7.

El primer parámetro por determinar es la densidad del aire; para llevar a cabo dicho cálculo se asume que el aire tiene comportamiento de gas ideal y además que este está "seco", es decir el porcentaje de agua presente en el gas es despreciable. Dicho supuesto se fundamenta en que el aire que entra al quemador es una mezcla de aire atmosférico y de recirculación, siendo mayor el primero el de mayor proporción hace que dicha mezcla presente bajo índice de humedad. En base a los supuestos recién explicados se define la densidad en base a la ecuación de gases ideales:

$$
PV = nRT \; ; \quad n = \frac{m}{PM}
$$

Donde P corresponde a la presión en [atm], V es el volumen del gas en  $[m<sup>3</sup>]$ , n es el número de moles, R la constante de los gases igual a 0,082 [atm L/mol K], T se refiere a la temperatura del gas en [K], m es la masa en [Kg] y PM corresponde al peso molecular en [g/mol].

Entonces reemplazando y despejando se obtiene:

$$
PV = \frac{m}{PM}RT
$$

$$
\frac{P \cdot PM}{R \cdot T} = \frac{m}{V} \cong \rho
$$

Luego para obtener la densidad es necesario determinar cada uno de los valores que constituyen la reciente ecuación. La presión se define con la relación representada en el grafico de la Figura 37 para la máxima velocidad del ventilador, 1350 [rpm]. Este gráfico se obtiene a partir de los valores entregados por la curva característica del ventilador [\(Anexo D: curva característica del ventilador\)](#page-93-0), para la cual se estudio la relación entre sus dos variables observándose que la tendencia entre ellas es lineal, con un  $R^2$ : 0,99, verificando dicha relación. Por lo tanto en base a la máxima velocidad proporcionada por el ventilador (1350 RPM) se obtiene la presión del aire bajo esta condición.

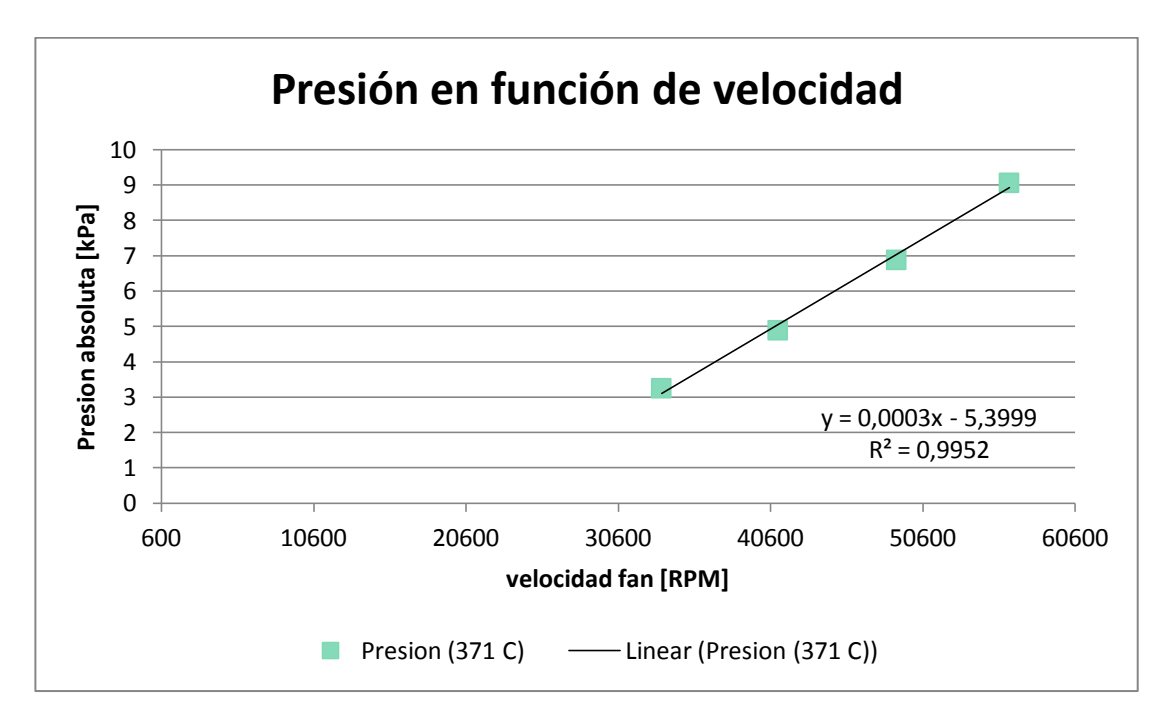

**FIGURA 37: GRÁFICO DE PRESIÓN EN FUNCIÓN DE LA VELOCIDAD DEL VENTILADOR.**

 $P_{(Cond hot)} = 0,0099 * 1350 + 95,531$ 

 $P = 108,896$  [kPa]  $\approx 1,075$  [atm]

Para el peso molecular se desprecian aquellos componentes con bajo porcentajes como el argón y material particulado, y se considera un 79% de nitrógeno con un 21% de oxigeno, en base a estas proporciones se obtiene el peso molecular correspondiente al aire:

$$
PM = 0.79 * 14 \frac{g}{mol} * 2 + 0.21 * 16 \frac{g}{mol} * 2
$$

$$
PM = 28,84 \left[ \frac{g}{mol} \right]
$$

En cuanto a la temperatura se utiliza la especificación para condiciones calientes (Anexo C) correspondiente a 370 [°C] (643,15 [K]) y la constante de los gases se modifica para obtener m<sup>3</sup> siendo esta igual a 8,2 x10<sup>-5</sup> [atm m<sup>3</sup>/mol K], por lo tanto la densidad del aire es:

$$
\rho = \frac{1,075 \text{ [atm]} * 28,84 \text{ } \frac{g}{|mol|}}{8,2 \text{ } x10^{-5} \text{ } \left[\frac{atm \cdot m^3}{mol \cdot K}\right] * 643,15 \text{ } [K]}
$$

$$
\rho = 587,76 \left[ \frac{g}{m^3} \right] = 0,588 \left[ \frac{kg}{m^3} \right]
$$

Asimismo, con las condiciones recién definidas se puede interpolar el valor del número de Prandtl (Pr), el coeficiente de conducción (k) y viscosidad del aire (µ) (21) .

$$
Pr = 0,68 [ ]
$$

$$
k = 0,0497 \left[ \frac{W}{m \cdot K} \right]
$$

$$
\mu = 3,4 \times 10^{-5} [pa \cdot s]
$$

Del mismo modo es necesario obtener el largo característico de la geometría a la cual se somete el fluido. En este caso como se desea conocer el coeficiente de conducción para la película de aire que transfiere calor al papel, se considerara el aire que sale de la capota y choca con la superficie del cilindro secador evaporando el agua presente en el papel. El sistema de inyección de aire de la capota consiste en un grupo de divisiones interiores que desembocan en pequeños orificios por donde sale el aire, cuyo número depende del lado de la capota, seco o húmedo [\(Figura 38\)](#page-87-0)

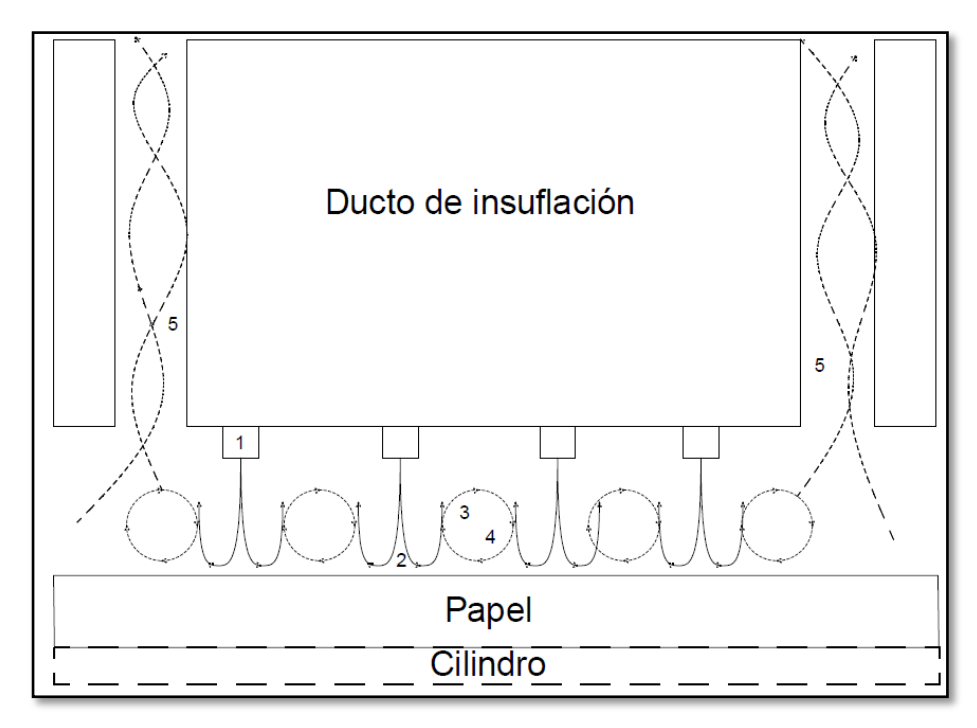

<span id="page-87-0"></span>**FIGURA 38: ESQUEMA SISTEMA DE INYECCIÓN DE AIRE EN LAS CAPOTAS, CON 1: BOQUILLA DE INYECCIÓN, 2: REGIÓN DE ESTANCAMIENTO, 3 Y 4: ZONA TURBULENTA Y 5: FLUJO DE EXTRACCIÓN.**

Y debido a las correlaciones que se utilizarán para calcular el coeficiente de convección y la geometría en que están dispuestas los orificios, se define que el largo característico con respecto a la velocidad de choque será el perímetro correspondiente al sector circular sobre el que se está trabajando.

De tal modo el largo característico se define:

$$
L = \frac{2 \cdot r \cdot \pi \cdot \theta}{360} = \frac{2 \cdot 2,286 \cdot \pi \cdot 10}{360} = 0,399 \ [m]
$$

Finalmente el último parámetro por determinar es la velocidad del fluido, esta quedará determinada por la velocidad de choque que presenta el aire sobre la lámina de papel. Esta viene definida bajo las especificaciones de la máquina, de todas maneras se realiza una prueba experimental midiendo la presión del aire en su inyección con el fin de corroborar el valor.

Como se mide la presión en el punto de inyección es necesario realizar un balance de energía mecánica sobre las boquillas de inyección de aire. Si se asume ausencia de trabajo mecánico y fricción en el sistema el balance corresponderá a la ecuación de Bernoulli:

$$
\frac{v_1^2}{2} + z_1 \cdot g + \frac{p_1}{\rho} = \frac{v_2^2}{2} + z_2 \cdot g + \frac{p_2}{\rho}
$$

Donde  $v_i$  corresponde a la velocidad del fluido en el punto i en  $[m/s]$ ,  $z_i$  es la altura en el punto i en [m],  $p_i$  se refiere a la presión en el punto i y ρ es la densidad del fluido, [kg/m $^3$ ].

Con el fin de simplificar la ecuación se considera que la diferencia de altura entre el punto 1 y 2 (Figura 38) es despreciable y que la velocidad del aire cuando impacta con el papel es cero ( $v_2 = 0$ ) debido a la velocidad de giro del cilindro secador. Consecuentemente se obtiene la velocidad de inyección:

$$
v_1 = \sqrt{\frac{2 \cdot \Delta p}{\rho}}
$$

En base a estas ecuaciones se obtiene entonces la velocidad de impacto para ambas capotas a 1350 [rpm]:

$$
v_{L,H} = 175,33 \, \left[\frac{m}{s}\right]
$$
  $v_{L,S} = 175,5 \, \left[\frac{m}{s}\right]$ 

Finalmente con todos los valores obtenidos se reemplazan en las ecuaciones 5, 6 y 8 y junto a los parámetros de la tabla N°1 es posible despejar de la ecuación 7 el coeficiente de convección del aire (Tabla 4).

#### 9.1.3 TRANSFERENCIA DE MASA

Con el fin de lograr una expresión cuyos parámetros fuesen conocidos y sus incógnitas fuesen las mismas del sistema a solucionar es necesario acudir a expresiones que asemejarán el comportamiento del sistema de mejor manera. Comenzando con la ecuación de transferencia de masa para flujo convectivo (ecuación 12):

$$
J_{az}^* = k_{c}^* (C_s - C_{\infty})
$$

Se observa que es necesario desglosar cada término para llevarlo a la nomenclatura definida anteriormente, y también para definirlos con parámetros ya determinados. En primer lugar se identifica que el lado izquierdo de la ecuación corresponde al "Flux" de agua que difunde hacia el aire, por lo tanto se define de la siguiente forma:

$$
J_{az}^* = \frac{F_{4,v,\alpha}}{A * PM_{agua}}
$$

Luego la constante de transferencia de masa se obtiene empíricamente, designándose como constante másica de transferencia de masa

$$
K_m = \frac{h_{aire}}{Cp_{aire} \cdot PM_{aire}} * 2,7 \left[\frac{kmol}{m^2 \cdot h}\right]
$$

Finalmente las concentraciones tanto en la superficie del papel como en el seno del aire es necesario utilizar una expresión que asimile el gradiente de concentraciones entre la superficie del papel y el aire y así poder captar el transporte másico que existe entre ambas fases; ahora bien la ley de Raoult podría ejemplificar correctamente dicho fenómeno pero hasta cierto punto del sistema ya que la pulpa a medida que se seca deja de ser una mezcla binaria y por ende la fibra ya no es el solvente por lo que dicha expresión hace inestable al sistema. Por lo tanto se define el gradiente de concentraciones como la diferencia de humedades (absolutas) entre la superficie de la lámina de papel y la salida del aire por el ducto de insuflación [\(Figura 38.](#page-87-0)1).

$$
C_s = H_{pulpa} \approx \frac{Flujo agua papel}{Flujo agua papel + Flujo de fibra} \approx \frac{F_{4,v,\beta,a}}{F_{4,v,\beta,a} + F_{4,v,\beta,f}}
$$

$$
C_{\infty} = H_{aire} \approx \frac{Flujo aqua evaparoda}{Flujo aire} \approx \frac{F_{4,v,\alpha}}{F_{4,vii,\alpha}}
$$

Por lo tanto la ecuación que define el fenómeno de transferencia de masa que ocurre entre las moléculas de agua presentes en la lámina de papel y el aire insuflado es la siguiente:

$$
\frac{F_{4,v,\alpha}}{A * PM_{agua}} = K_m * (H_{pulpa} - H_{aire})
$$

#### 9.1.4 CÁLCULO DE COSTOS

Primero es necesario calcular los metros cúbicos de gas natural consumido por cada sistema, capotas y cilindro. Ambas se rigen bajo al siguiente relación:

$$
GN\ consumption = \frac{F_{vapor/aire} * h\ vap_{vapor/aire}}{Energy}
$$

Donde F<sub>vapor/aire</sub> corresponde al flujo de vapor o aire insuflado en [kg/h], hvap se refiere al calor de vaporización del fluido correspondiente en [MMBTU/kg] y Energía es el valor entregado por la empresa proveedora en [MMBTU/m $3$ ].

Luego simplemente se suman los consumos de cada sistema dividiéndose por la producción y multiplicándose por el precio de Gas natural determinado por la empresa proveedora por semana.

Los valores obtenidos están tabulados en el [Anexo I: Consumos energéticos y](#page-103-0)  [producción.](#page-103-0) y las relaciones de consumos específicos y producción se obtienen de los promedios de valores históricos también tabulados en [Anexo J: Datos de producción,](#page-104-0)  [consumo y costos.](#page-104-0)

### 9.2 ANEXO B: FICHA TÉCNICA DE CILINDRO SECADOR YANKEE

Ficha técnica de cilindro secador correspondiente a la Maquina papelera #2

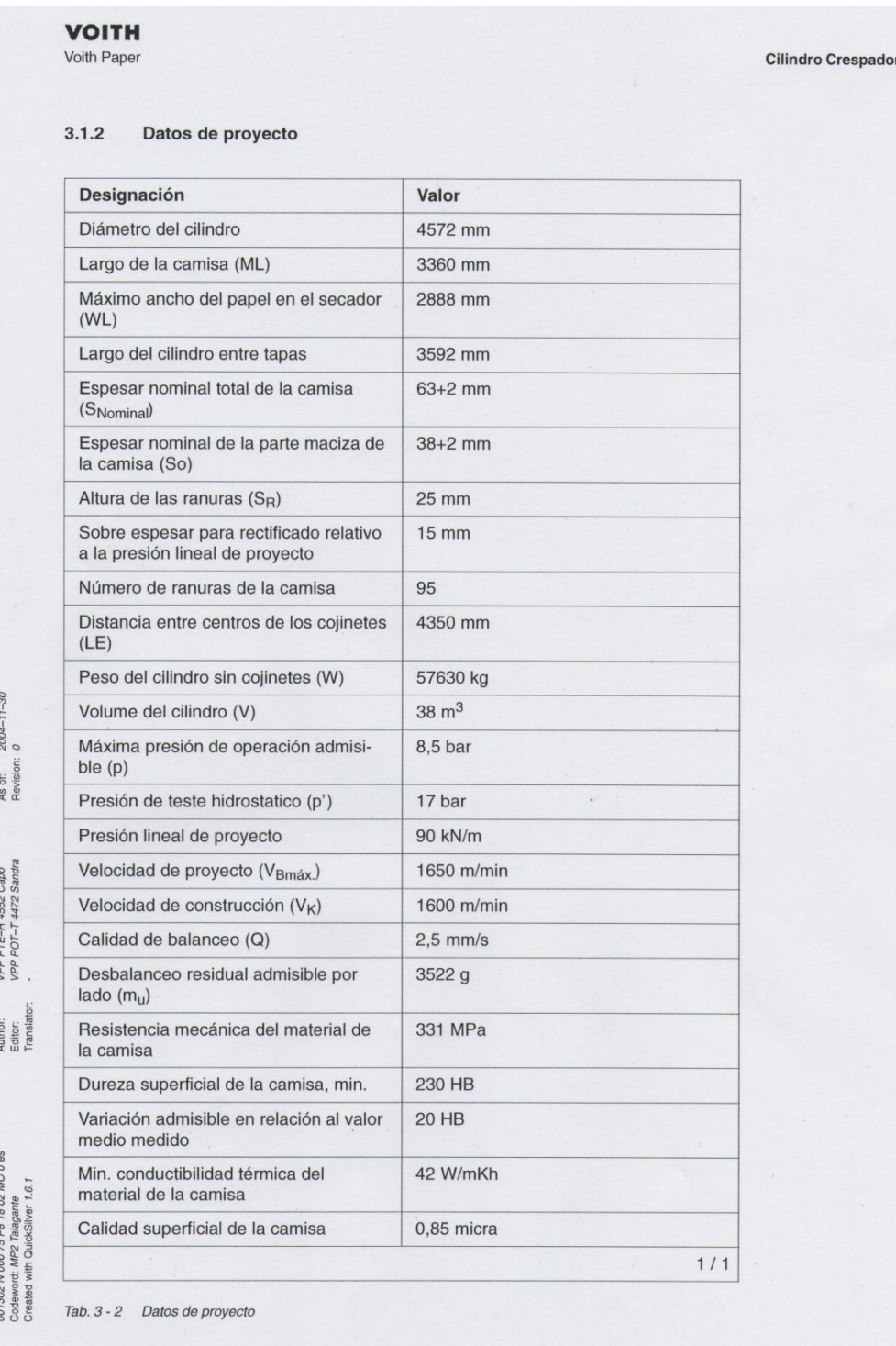

 $2004 - 11 - 30$ 

 $3 - 2$ 

## 9.3 ANEXO C: VISTA FRONTAL DEL CILINDRO

Vista frontal del cilindro y sistema de inyección de vapor y extracción de condensado.

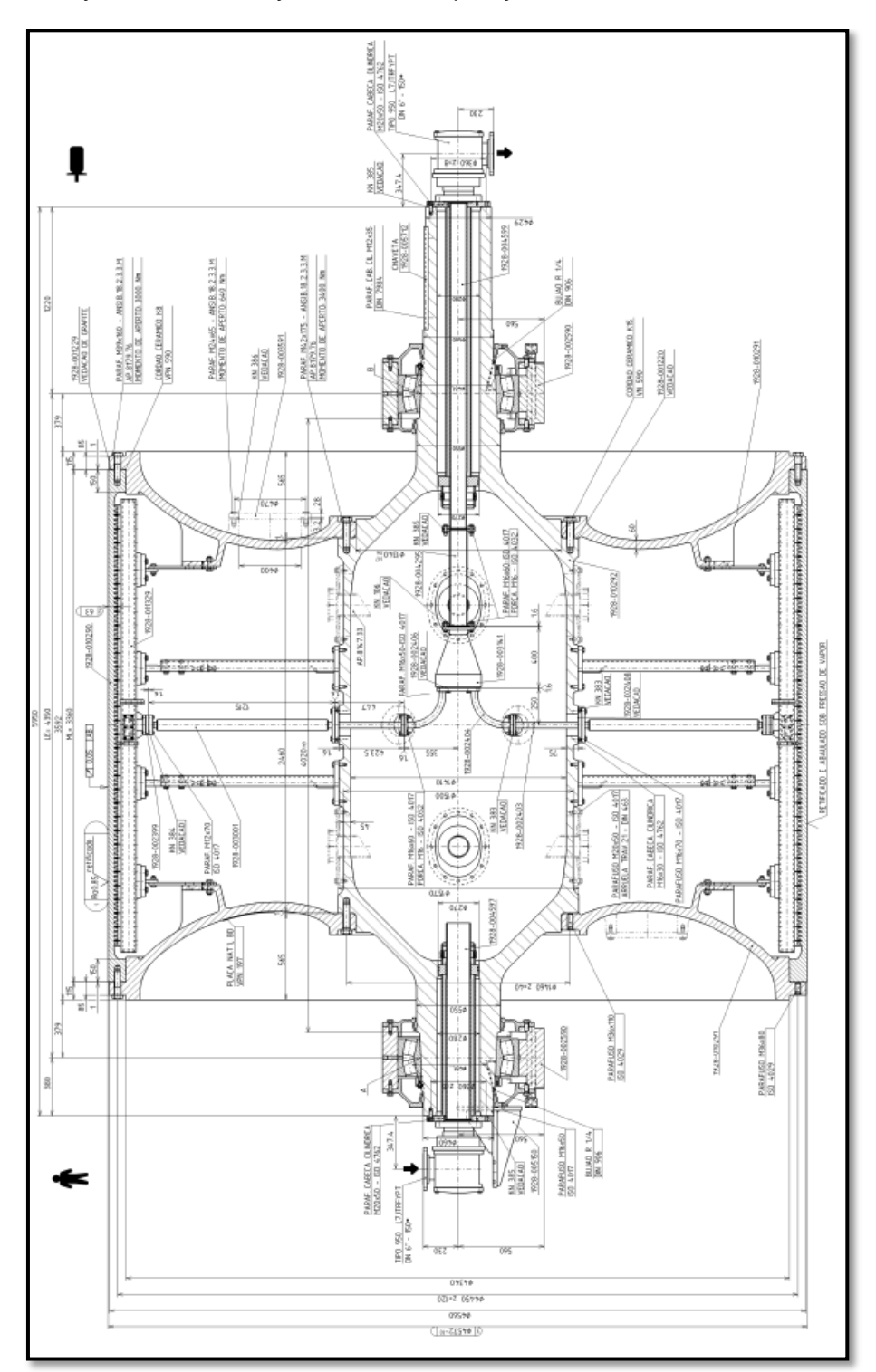

### <span id="page-93-0"></span>9.4 ANEXO D: CURVA CARACTERÍSTICA DEL VENTILADOR

Curva característica del ventilador de recirculación para lado seco y húmedo en condiciones calientes.

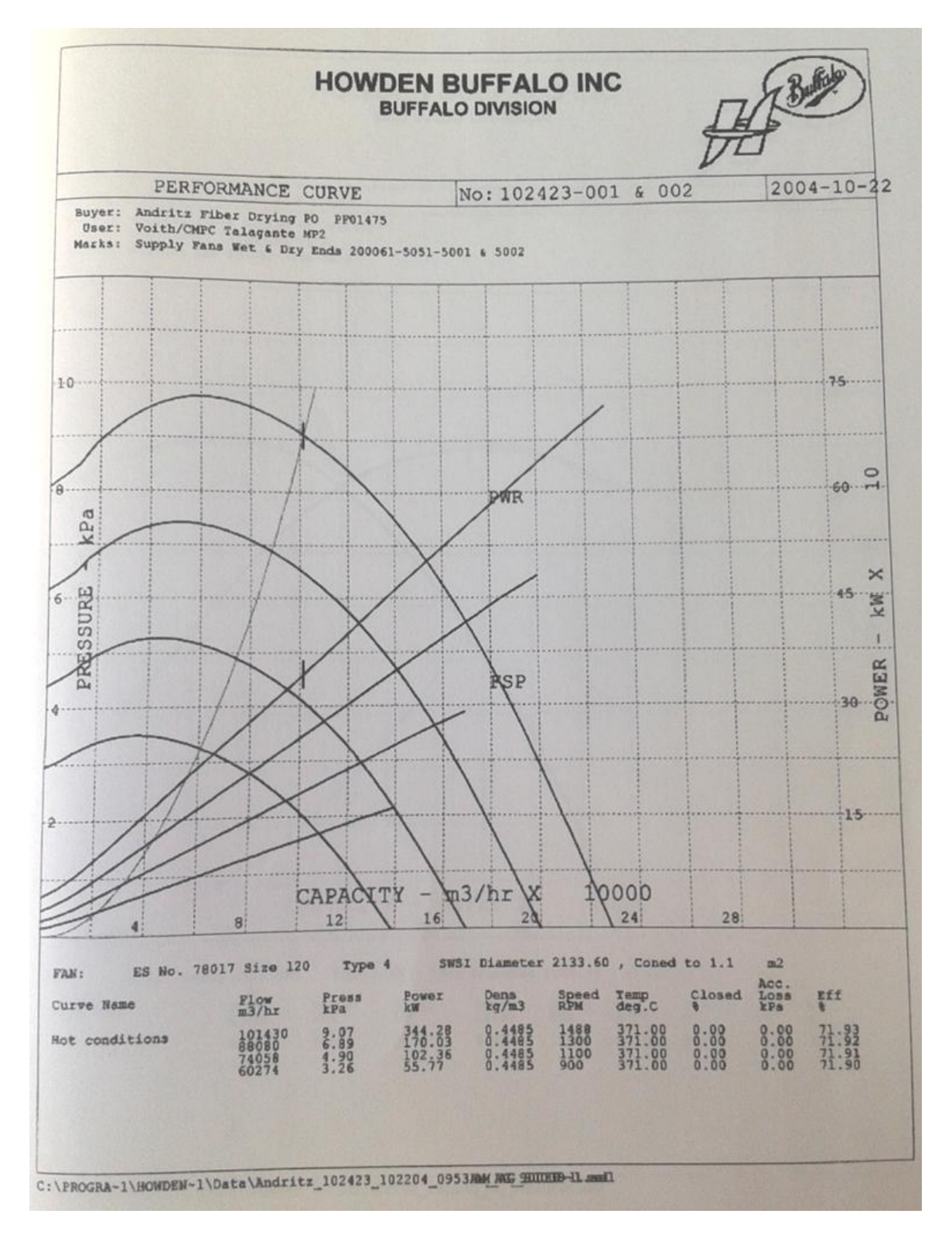

# 9.5 ANEXO E: TABLA DE CONDUCTIVIDAD TÉRMICA

Tabla de conductividad térmica del agua en función de la temperatura (22).

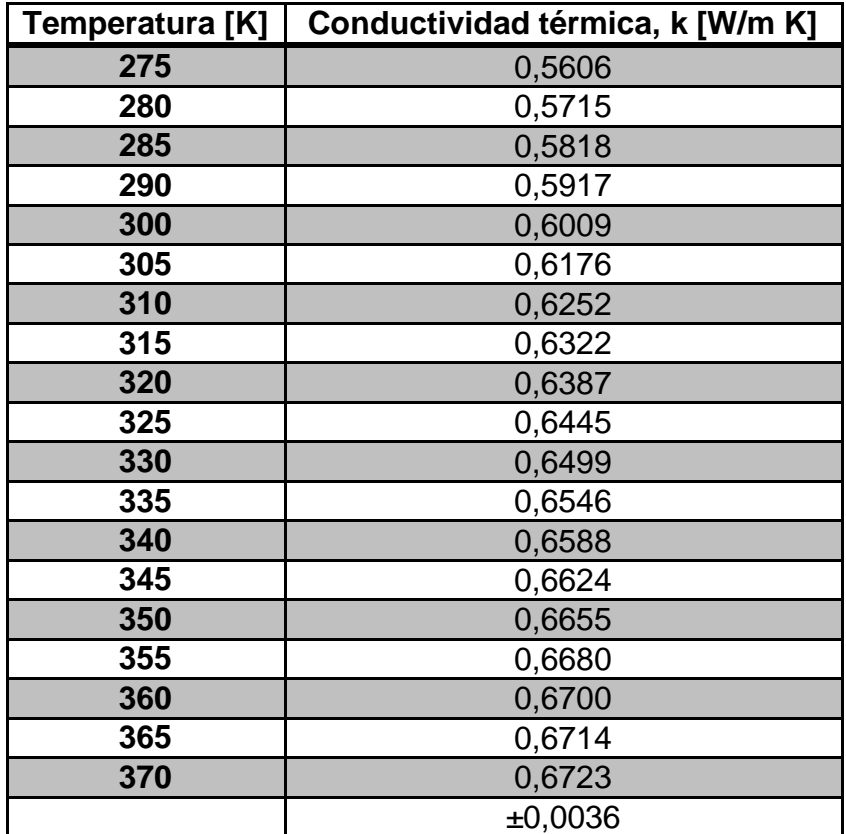

### 9.6 ANEXO F: CÓDIGO DE SIMULACIÓN EN MATLAB

#### 9.6.1 PROGRAMA PRINCIPAL

Este programa utiliza las funciones definidas posteriormente para calcular las incógnitas en cada capa y cada sector circular, almacenando los flujos en la matriz A, las temperaturas en la matriz B y las humedades en la matriz T. Asimismo entrega gráficos con los perfiles de humedad y temperatura del papel, al igual que la cantidad de agua evaporada acumulada.

```
clc
clear all
global Fvapor Fa a T_ref T_vapor theta T_inf T_aire Area H_amb H_aire h_cond 
k cilin k coat k fibra cp cond cp vapor cp fibra cp agua R PM aire PM agua
PM_fibra rho Pr Prs k_aire u v L m C Sc haire Cp_aire Km1 Rpm K
tic
%% Condiciones iniciales
Fvapor = 4945; Flujo de vapor [kg/hr]Fa = (Fvapor*270/360)/27; %Flujo de vapor por cada sector circular [kg/hr]
Fb = 3459; Flujo de condensado [kg/hr]Fvf = 1195; \text{SFlujo vapor flash [kg/hr]}Fc = Fvapor-(Fb+Fvf); %Flujo de condensado dentro del cilindro [kg/hr]
vyankee = 1560;<br>
Welocidad cilindro [m/min]
Hprensa = 0.591; %Humedad en la prensa [%]
T aire = 681.15; \text{Perperatura del aire} [K] DECISION PARA TOMAR
Rpm = 1260; The SRevoluciones por minuto ventilador [rpm]
gr = 19; %Gramaje hoja por especificacion [g/m2]
lh = 2.73; %Largo hoja por especificacion [m]
a = 3.592; \text{Range} \text{Image} cilindro [m]
T ref = 298.15; \text{Permperatura} de referencia [K]
theta= 10; external theta= 10; theta= 10; theta= 10; theta= 10; the same sharp and the same sharp and the same sharp sharp and sharp sharp sharp sharp sharp sharp sharp sharp sharp sharp sharp sharp sharp sharp sharp sharp
T vapor = 469.65; 8Temperatura del vapor [K]
\overline{T} in = 339.15; \overline{S} \overline{S} \overline{S} \overline{S} \overline{S} \overline{S} \overline{S} \overline{S} \overline{S} \overline{S} \overline{S} \overline{S} \overline{S} \overline{S} \overline{S} \overline{S} \overline{S} \overline{S} \overline{S} \overline{S} \overline{S} \overline{S} \T inf = 301.15; The stemperatura aire ambiental cerca de la maquina.
Area = 10*4.572*pi*2.73/360; %Area para ecuacion de TM.
H amb = 0.0153; <br> Whumedad en el infinito para primeros tres
H_amw - v.v....<br>sectores circulares.
H aire = 0.17; <br> Whumedad aire de entrada.
Fbf = gr*vyankee*lh*0.95*60/1000; %Flujo de fibra que ingresa en capa V 
[kg/hr]
Fbw = (Fbf*Hprensa)/(1-Hprensa); %Flujo de agua que ingresa en capa V 
[kg/hr]
%% Propiedades de las sustancias
h cond = 0.684;k cilin = 59;k coat = 0.15;
k fibra = 0.6;
cp cond = 1.205; \text{Scalar expectation} de condensado [W^*h/kg^*K]cp vapor = 0.664; \& Calor especifico de vapor de agua [W^*h/kg^*K]cp fibra = 0.389; %Calor especifico de la fibra de papel [W^*h/kg*K]cp agua = 1.164; \text{Scalar expectation del } agua [W^*h/kg^*K]R = 8.2 * 10^{\circ} - 5;PM aire = 28.85;
PM agua = 18;PM fibra = 162;
```

```
%% Calcular parametros del aire con condiciones iniciales
rho = PresionAire(Rpm) *PM_aire/(R*T_aire*1000);
Pr = 3*10^{\circ}-7* (T aire-273.15) ^2-0.0002*(T aire-273.15)+0.7183;
Prs = 3*10^{\degree}-7* (T_aire-373.15) ^2-0.0002*(T_aire-373.15)+0.7183;
k aire = 7*10^{\circ}-5* (T aire-273.15) +0.0239;
u = 3*10^{\circ}-14* (T aire-273.15)^3-4*10^-11* (T aire-273.15)^2+5*10^-8* (T aire-
273.15) +2 * 10 ^ -5;
v = 579.34*(Rpm) - 146638;L = 0.399;m = 0.7;
C = 0.076;Sc = u / (rho * Dab);
% Coeficiente de conveccion del aire
haire = conv aire(rho, Pr, Prs, k aire, u, v, L, C, m);
% Calor especifico del aire
Cp_aire=CpAire(T_aire);
%Constante masica
Km1=8;K=haire/(Cp_aire*PM_aire)*2.8;
%% Crear matrices de solucion
A =zeros(6,28);
B =zeros(6,28);
Q =zeros(4, 1);
T =zeros(28,3);
J =zeros(1,1);
%% Resolucion del sistema
%% Armar CI en primeras columnas de las matrices
A(1, :)= Fa;
A(2, 1) = Fc;A(3, :)= Fbf;
A(4, 1) = Fbw;
B(1,:)=T vapor;
B(6, 1:4) = T aire;
T(1,1) = T \, \text{in};T(1,3) = Hprensa;
%% Primeros 3 sectores circulares (sin capa de aire)
for j = 2:28J(1,1)=j;for i = 2:5if i = 2 % BE y BM en capa II.
                 x0=[0 0];[x, fval] = fsolve(\theta(x) capail(x, A, J), x0);A(i,j)=x(1);B(i,j-1)=x(2);Q(1,1)=-1*h\_cond* (B(i,j-1)-B(i-1,j-1))*pi*theta*grosort(1)/180; end
             if i == 3 %BE en capa III; no hay cambio de masa en el 
cilindro.
                 r1= grosor(1)+grosor(i-1);
```
Dab =  $2.5*10^{\degree}-5;$ 

```
90
```

```
r2= grosor(1)+grosor(i-1)+grosor(i);
                 x0=0;[x, fval] = fsolve(\theta(x) capallI(x, Q, B, J), x0);B(i, j-1) = x(1);Q(2,1) = (k \text{ cilin*Area }lm(a,r1,r2,i)*(B(i,j-1)-B(i-1,j-1))1)))/grosor(i);
              end
              if i == 4 %BE en capa IV; no hay transferencia de masa en 
coating.
                  r1=grosor(1)+grosor(i-2)+grosor(i-1);
                 r2 = grosor(1) + grosor(i-2) + grosor(i-1) + grosor(i);x0=0;[x, fval] = fsolve(\theta(x) capaIV(x, Q, B, J), x0);B(i,j-1)=x(1);Q(3,1) = (k \cot^*Area Im(a,r1,r2,i) * (B(i,j-1)-B(i-1,j-1))1)))/grosor(i);
              end
             if i = 5 %BE, BM y TM en el papel y aire.
                   if j<4
                  x0=[800 2000 300];
                 [x, fval]=fsolve(\mathcal{C}(x) capav(x,A,T,J,Q),x0);A(i-1,j)=x(2);A(i, j-1) = x(1);B(i,j-1)=x(3);T(i, 1) = x(3);T(j, 3) = x(2) / (x(2) + A(3, j));
                  else
                  x0=[1000 100 200 Faire(Rpm) 0.2 600];
                 [x, fval]=fsolve(\mathcal{C}(x) capaVI(x,A,T,J,Q),x0);A(i, j-1) = x(1);A(i-1,j)=x(2);A(i+1,j)=x(4);B(i,j-1)=x(3);B(i+1,j)=x(6);T(j, 1) = x(3);T(j-1, 2) = x(5);T(j, 3) = x(2) / (x(2) + A(3, j));
                 end
              end
       end
end
t=toc;
%% Resultados
%Grafico perfil de humedad en el papel
figure (1)
plot(1:28,T(:,3),'-','LineWidth',2);
title('Perfil de Humedad en la lamina de papel')
xlabel('Sector circular [#]')
ylabel('Humedad [kg agua/kg humedo]')
GRID MINOR
%Grafico perfil de temperatura
figure (2)
```

```
plot(1:28,T(:,1),'r-','LineWidth',2);
title('Perfil de temperatura en la lamina de papel')
xlabel('Sector circular [#]')
ylabel('Temperatura [K]')
GRID MINOR
%Grafico perfil de agua presente en la lamina de papel
figure (3)
plot(1:28, A(4, :), '=', 'LineWidth', 2)title('Perfil de agua en la lamina de papel')
xlabel('Sector circular [#]')
ylabel('Flujo agua [kg/h]')
GRID MINOR
%Grafico perfil de agua evaporada por sector circular
Evap=zeros(27, 1);Evap(1,1)=A(5,1);
for k=1:26
    Evap(k+1, 1)=A(5, k+1)+Evap(k, 1);
end
figure (4)
plot(1:27,Evap(1:27,1),'k-','LineWidth',2)
title('Perfil de agua evaporada')
xlabel('Sector circular [#]')
ylabel('Flujo agua [kg/h]')
GRID MINOR
```
#### 9.6.2 FUNCIÓN ÁREA LOGARÍTMICA (AREA\_LM)

Esta función permite calcular el área logarítmica para cual es necesario entregar como variable de entrada, el largo del cilindro (a), los radios entre los que ocurre la transferencia de calor (r1 y r2) y el sector circular (i) en el que se está calculando dicha área.

```
function Alm = Area lm (a, r1, r2, i)Alm = (2*pi*a*(qrosor(i)))/log(r2/r1);end
```
#### 9.6.3 FUNCIÓN CALOR ESPECÍFICO DEL AIRE (CPAIRE)

Esta función calcula el calor específico del aire en base a la temperatura del aire (T\_aire).

```
function cp aire = Cp\textrm{Aire} (T aire)
cp = 1*10^{\lambda}-12*(T aire-273.15)^4-1*10^-9*(T aire-273.15)^3+7*10^-7*(T aire-
273.15)^2+5*10^-6*(T_aire-273.5)+1.0037;
cp aire=cp*1000/3600;end
```
#### 9.6.4 FUNCIÓN PRESIÓN DE AIRE (PRESIONAIRE)

Esta función permite obtener la presión del aire en función de las revoluciones por minuto (Rpm) del ventilador de recirculación.

```
function P_aire = PresionAire(Rpm)
   P aire = (0.0099*Rpm+95.521)/101.325;
```
end

#### 9.6.5 FUNCIÓN GROSOR (GROSOR)

Esta función entrega el grosor de la capa correspondiente (i), siendo las opciones capa de vapor, condensado, cilindro, coating, papel o aire.

```
function g = grosor(i)
   if i == 1 g = 2.286; %grosor de vapor
    end
   if i == 2 g = 0.006; %grosor de condensado
    end
   if i == 3 g = 0.038; %grosor del cilindro
    end
   if i == 4q = 0.0002; %grosor capa de adhesivo
    end
   if i == 5 g = 0.00087; %grosor del papel
    end
   if i == 6 g = 0.02; %grosor capa de aire
    end
```
end

9.6.6 FUNCIÓN FLUJO DE AIRE (FAIRE)

Esta función entrega el flujo de aire en [kg/h] en función de la velocidad del ventilar (rpm).

```
function F aire = Faire(Rpm)
F aire=38.848*(Rpm)-1569.6;
end
```
#### 9.6.7 FUNCIÓN CAPA (CAPAII, CAPAIII, CAPA, IV, CAPAV Y CAPA VI)

Estas funciones presentan los sistemas de ecuaciones que describen cada capa dependiendo de constantes y los resultados obtenidos en la iteración anterior. Dichos valores se encuentran almacenados en la matriz A, B o T.

```
9.6.7.1 FUNCIÓN CAPA II
function Fcond=capaII(x,A,J)
global Fa a T_ref T_vapor h_cond cp_cond cp_vapor 
Tj=T_vapor;
r1= grosor(1);
r2= grosor(1)+grosor(2);
Fcond=[A(2,J(1,1))*(cp_cond*(x(2)-T_ref))+Fa*(cp_vapor*(Tj-T_ref))-
A(2,J(1,1))* (cp_cond*(x(2)-T_ref))-x(1)*(cp_cond*(x(2)-T_ref))-h_cond*(x(2)-
Tj)*Area lm(a, r1, r2, 2)/grosort(2); A(2, J(1,1))+Fa-A(2, J(1,1))+x(1);;
end
```
#### 9.6.7.2 FUNCIÓN CAPA III

```
function Fcil=capaIII(x, Q, B, J)
global a k_cilin 
Tj=B(2, J(1, 1)-1);r1= qrosor(1)+qrosor(2);
r2= qrosor(1)+qrosor(2)+qrosor(3);
Fcil=Q(1,1)-(k\text{ cilin*Area }lm(a,r1,r2,3)*(x(1)-Tj))/qrosor(3);end
```
#### 9.6.7.3 FUNCIÓN CAPA IV

```
function Fcoat=capaIV(x,Q,B,J)global a k_coat 
Tj=B(3, J(1, 1)-1);r1 = grosor(1) + grosor(2) + grosor(3);r2 = grosor(1) + grosor(2) + grosor(3) + grosor(4);F\text{coat=Q}(2,1)-(k\text{ coat*Area}\text{Im}(a,r1,r2,4)*(x(1)-Tj))/\text{grosort}(4);end
```
#### 9.6.7.4 FUNCIÓN CAPA V

```
function Fpapel = capaV(x, A, T, J, Q)global T_ref Area H_amb cp_vapor cp_fibra cp_agua PM_agua Km1 
k=J(1,1)-1;Fpapel = [A(3,k)*cp_fibra*(T(k,1)-T_ref)+A(4,k)*cp_gqua*(T(k,1)-T_ref)-x(1)*cp vapor*(x(3)-T ref)-x(2)*cp_agua*(x(3)-T_ref)-A(3,k)*cp_fibra*(x(3)-
T ref) + Q(3,1);
A(4, k) - x(1) - x(2);
x(1)/(PM agua*Area)-Km1*(x(2)/(x(2)+A(3,k)-H amb));];
end
```
#### 9.6.7.5 FUNCIÓN CAPA VI

```
function Fpaper = capaVI(x, A, T, J, Q)global T_ref T_aire Area H_aire cp_vapor cp_fibra cp_agua PM_agua haire 
Cp_aire Rpm K
k=J(1,1)-1;F=Faire(Rpm);
Fpaper = [A(3,k)*cp fibra*(T(k,1)-T ref)+A(4,k)*cp_agua*(T(k,1)-T ref)-
x(1)*cp vapor*(x(3)-T ref)-x(2)*cp_agua*(x(3)-T_ref)-A(3,k)*cp_fibra*(x(3)-
T ref) +Q(3,1) +haire*(T) aire-x(3)) *Area;
A(4, k) - x(1) - x(2);x(1) / (PM agua*Area) -K*(x(2)/(x(2)+A(3,k)-x(1)/F));
F-x(4);
F*H aire+x(1)-x(4)*x(5);
F*Cp_aire*(T_aire-T_ref)+x(1)*cp_vapor*(x(3)-T_ref)-x(4)*Cp_aire*(x(6)-T_ref)-
haire*(T_aire-x(3))*Area;];
end
```
### 9.7 ANEXO G: DATOS DE DISEÑO DE LA MÁQUINA N°2

Especificación de desempeño de la máquina papelera N°2 planta Talagante CMPC Tissue.

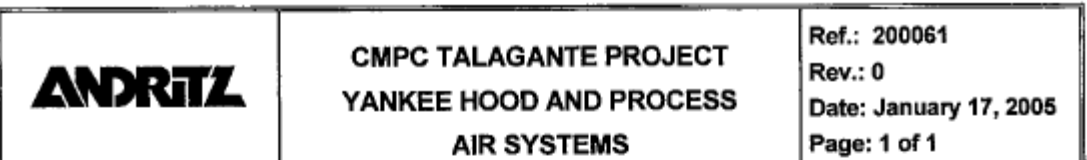

#### 1.1.1 DESIGN DATA (AS PER REVISED VOITH SPECIFICATION DATED JAN. 21, 2004) - YANKEE HOOD (95% YANKEE OUTGOING DRYNESS)

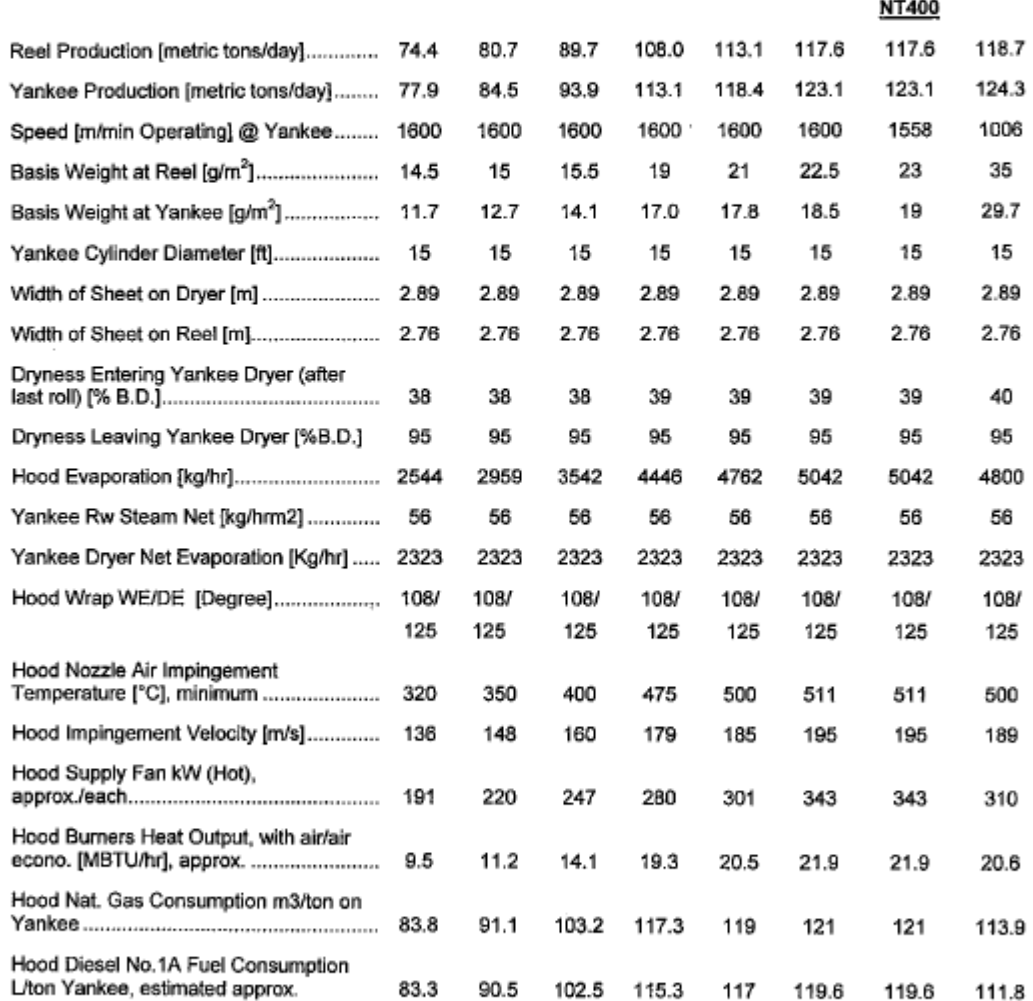

#### Notes:

a) Based on mill elevation 350 m above sea level

b) Natural gas specific consumption guarantee applies to reel basis weight 23g/m<sup>2</sup> only for low gas heating value of 8800 kcal/m<sup>3</sup>

c) Diesel , No.1A fuel calorific value used for estimated fuel consumption: 10230 Kcal/kg, density: 8493 kg/L

### <span id="page-102-0"></span>9.8 ANEXO H: ESPECIFICACIÓN SERVILLETA ABOLENGO

#### ESPECIFICACIÓN DE PAPELES TISSUE SERVILLETA NOVA ABOLENGO

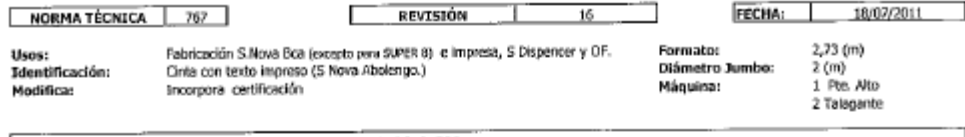

INCLUIDO EN GRUPO PRODUCTOS 2 FSC CERTIFICACION PROHIBIDO EL USO DE CEULOSA NO CONTROLADA PSC, RECIBIR DERIVACIONES DE PAPELES NO CERTIFICADOS RESTRICCIONES

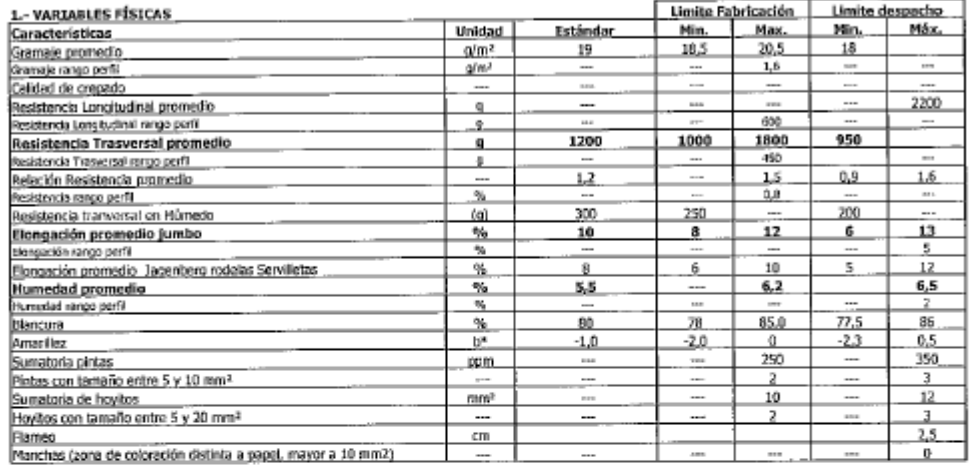

\*\* Las resistencias deben ser tomadas en 4 probetas de 15 mm c/u.

#### 2.- ATRIBUTOS

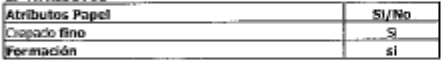

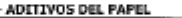

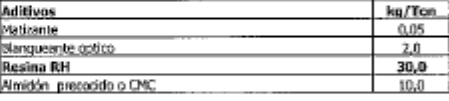

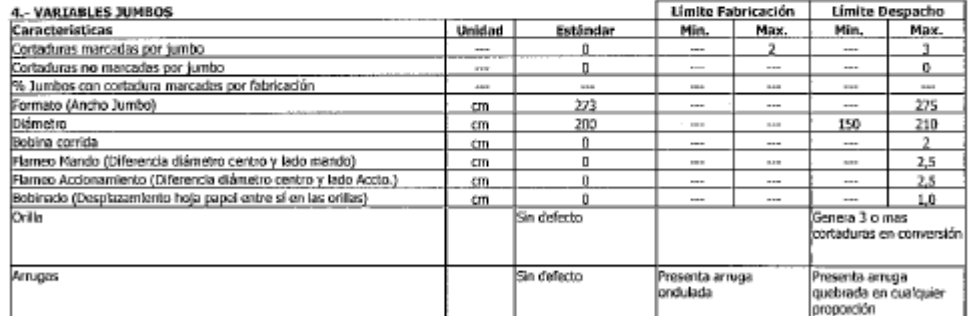

#### 5 .- OBSERVACIONES

1.- Si el promedio de gramaje da por sobre el limite de despacho máximo (rojo), el jumbo pasa a produción restando en el peso del jumbo la

diferencia de gramaje; la diferencia de gramaje se rechaza en planilla.<br>El gramaje y la humadad se obtiene de los equipos medidons en línea, una vez al dis se verifican con un control rápido (solo promedios). 2.-3.- Independientemente de que la humedad promedio esten dentro de norma, si existe un valor por sobre 8% en el perfil, el jumbo debe quedar en observación.

Si un valor del perfil de resistencia transversal es menor a 500 gr, dejar el jumbo en observación. k.

s.<br>
S. El control de hoyitos y pintes se efectua sobre la mestra de 25x25 cm<sup>2</sup> mas comprometido, si el valor de fusa del límite de despacho (rojo),<br>
el jumbo pasa a producción si y solo si, existe compromiso de eliminar e

e.<br>
Se considera pinto cuando el transito esta entre 0.15 a 10 mm<sup>2</sup>, sobre 10 station on contression (rodeles o rulinos).<br>
3. Se considera pinto cuando el tamaño esta entre 0.15 a 10 mm<sup>2</sup>, sobre 10 se aplica norma de na

despacho (rojo) cuando cualquier valor promedio o atributo este fuera del límite de despacho (rojo). El jumbo deberá quedar en obsevación<br>y su destino, si no es recharado o derivado, se podra autorizar según procedimiento

# <span id="page-103-0"></span>9.9 ANEXO I: CONSUMOS ENERGÉTICOS Y PRODUCCIÓN.

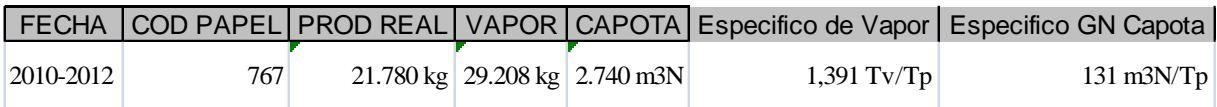

# 9.10 ANEXO J: DATOS DE PRODUCCIÓN, CONSUMO Y COSTOS.

Datos históricos de producción y consumo con costos según empresa proveedora.

<span id="page-104-0"></span>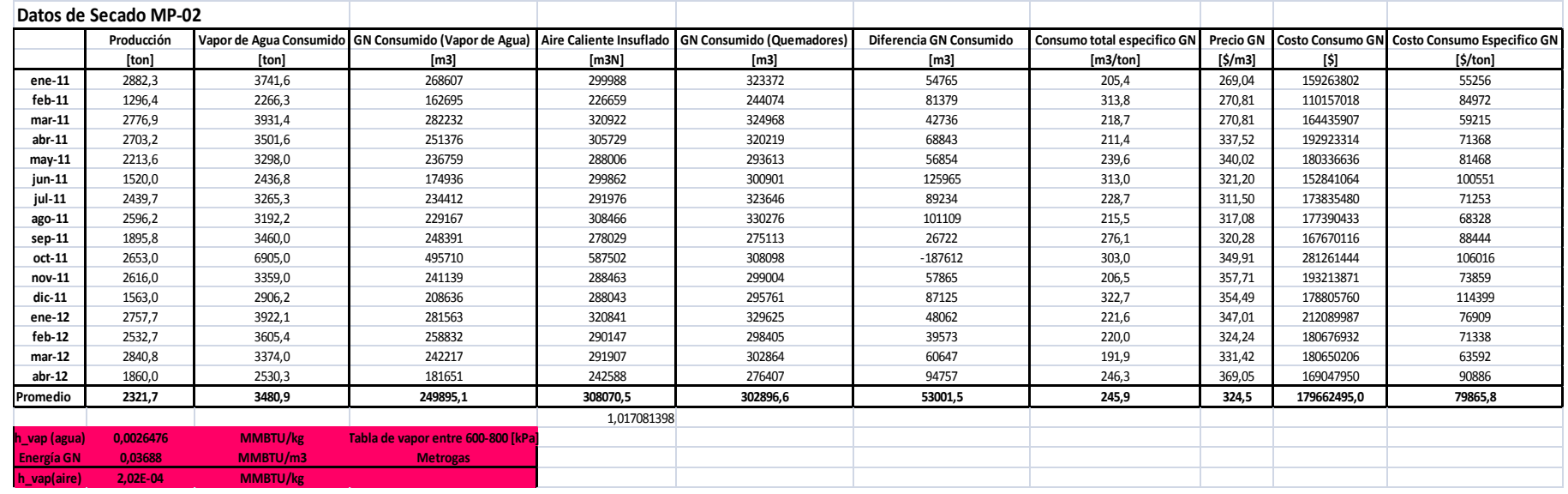

# 9.11ANEXO K: PRUEBAS DE "SECO"

## Pruebas de humedad en la prensa

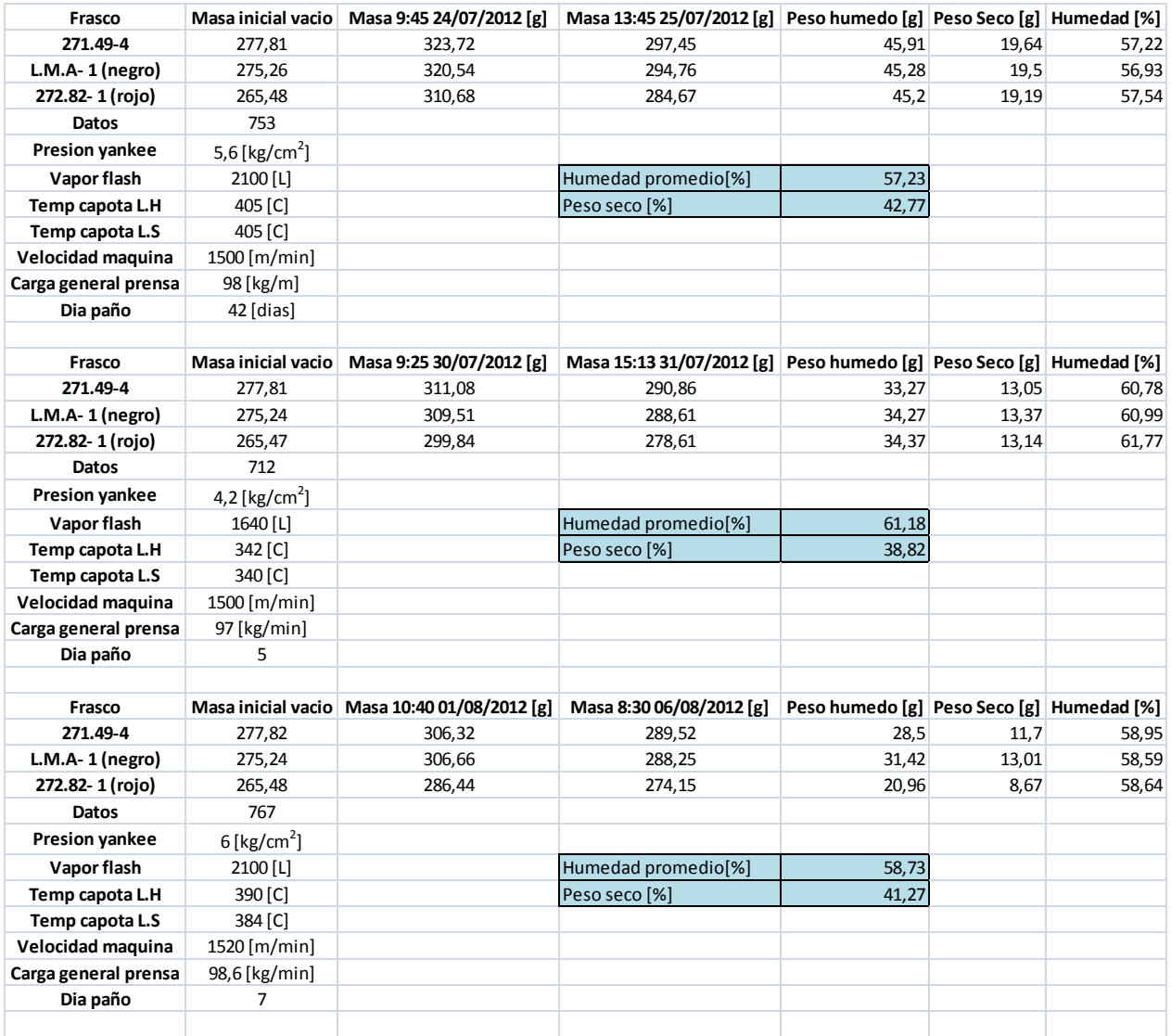

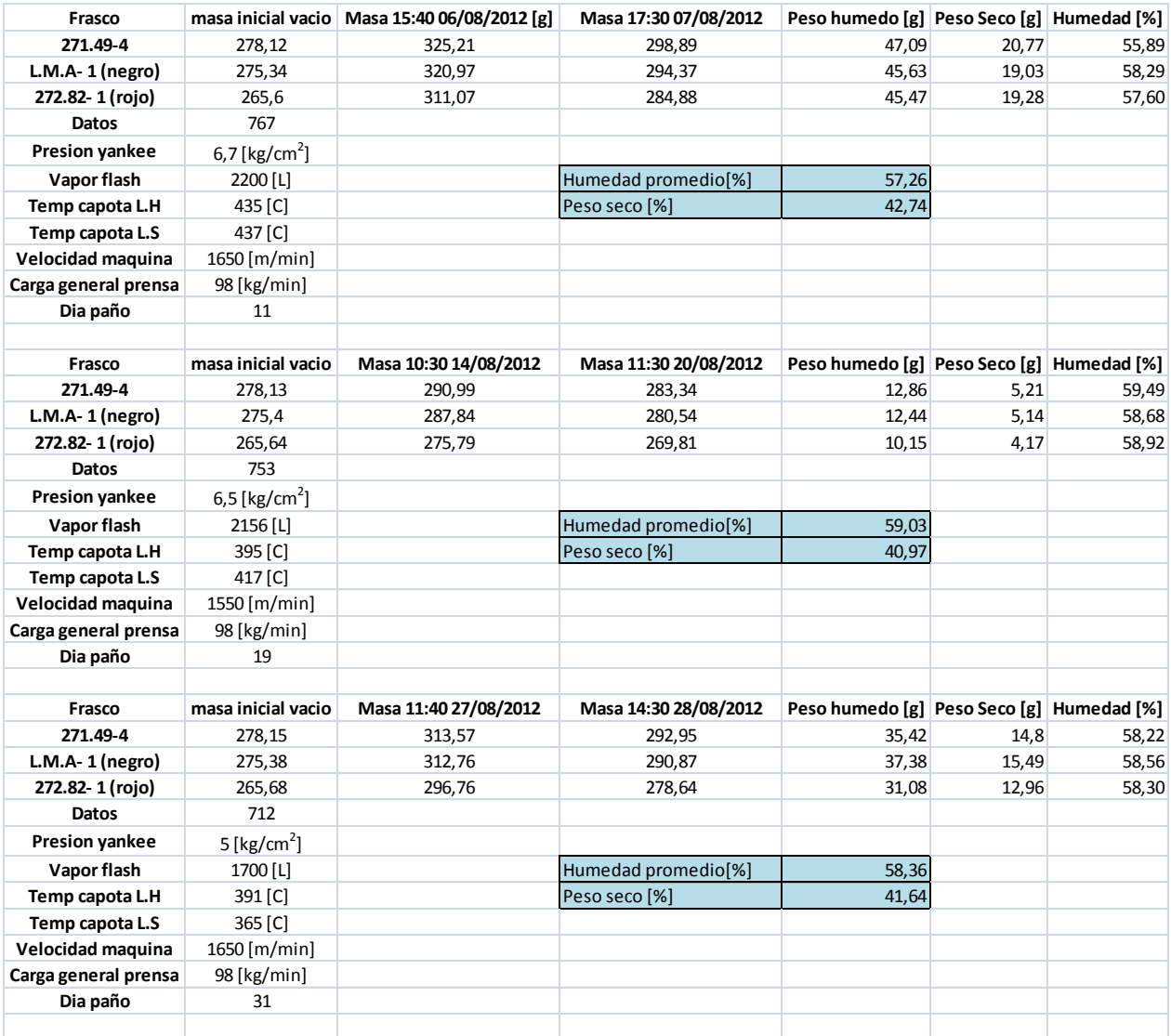

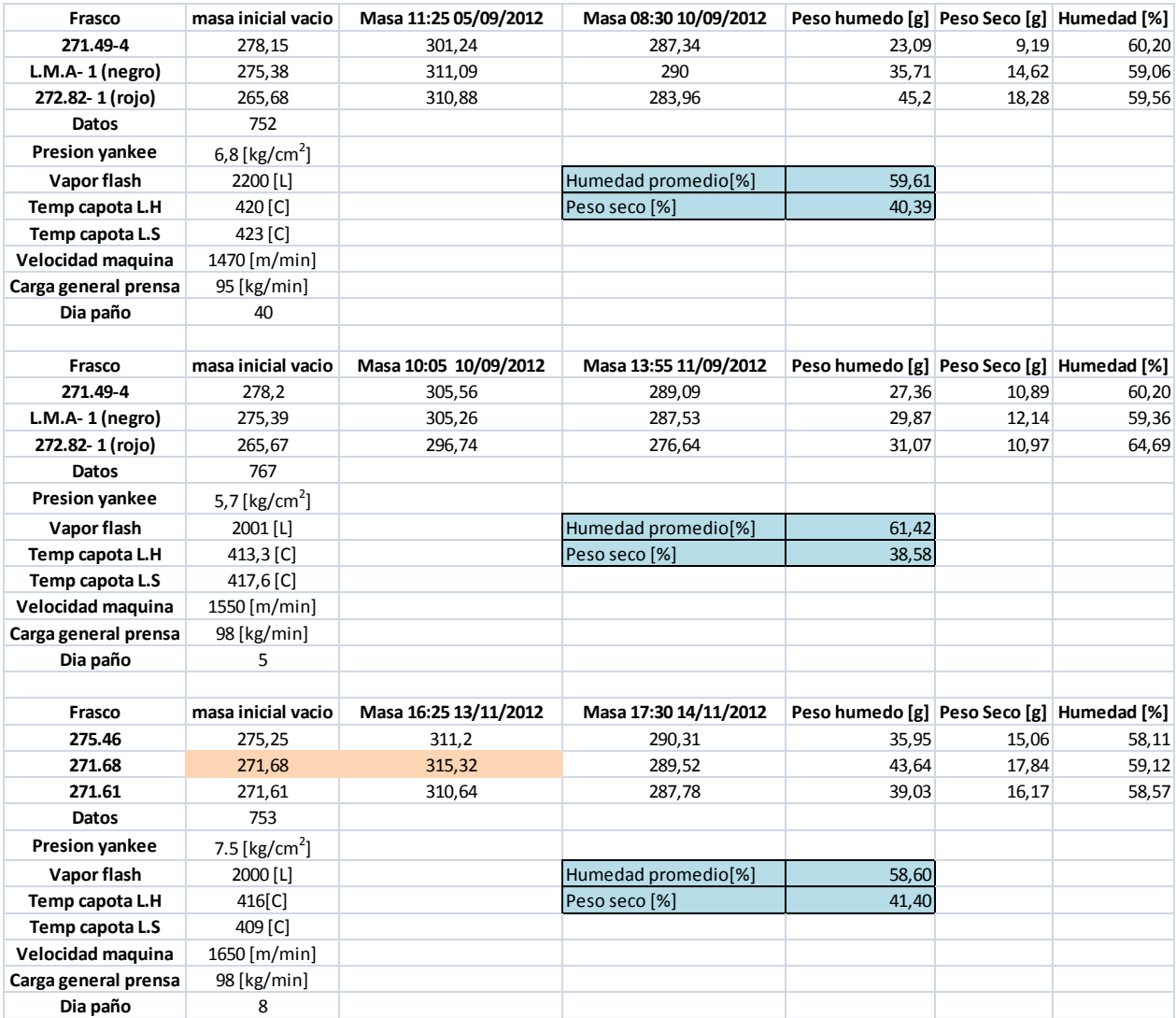